CADA HECHO DE TU VIDA *nenta* 

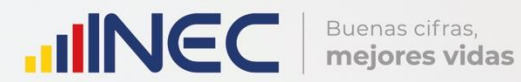

"Anuario de<br>Estadística de<br>Transporte 2019-<br>ANET"

METODOLOGÍA

Diciembre, 2020

Instituto Nacional de Estadística y Censos (INEC)

# **Documento Metodológico del Anuario de Estadística de Transporte (ANET)**

Año 2019

Quito - Ecuador, 2020

**Dirección/Departamento**  Dirección de Estadísticas Económicas (DECON)

**Unidad** Gestión de Estadísticas Estructurales (GESE)

**Elaborado por:** Gabriela Hidalgo Jorge León

**Revisado por:**  Rita Jácome

**Aprobado por:** Darío Vélez María Isabel García

# Tabla de contenidos

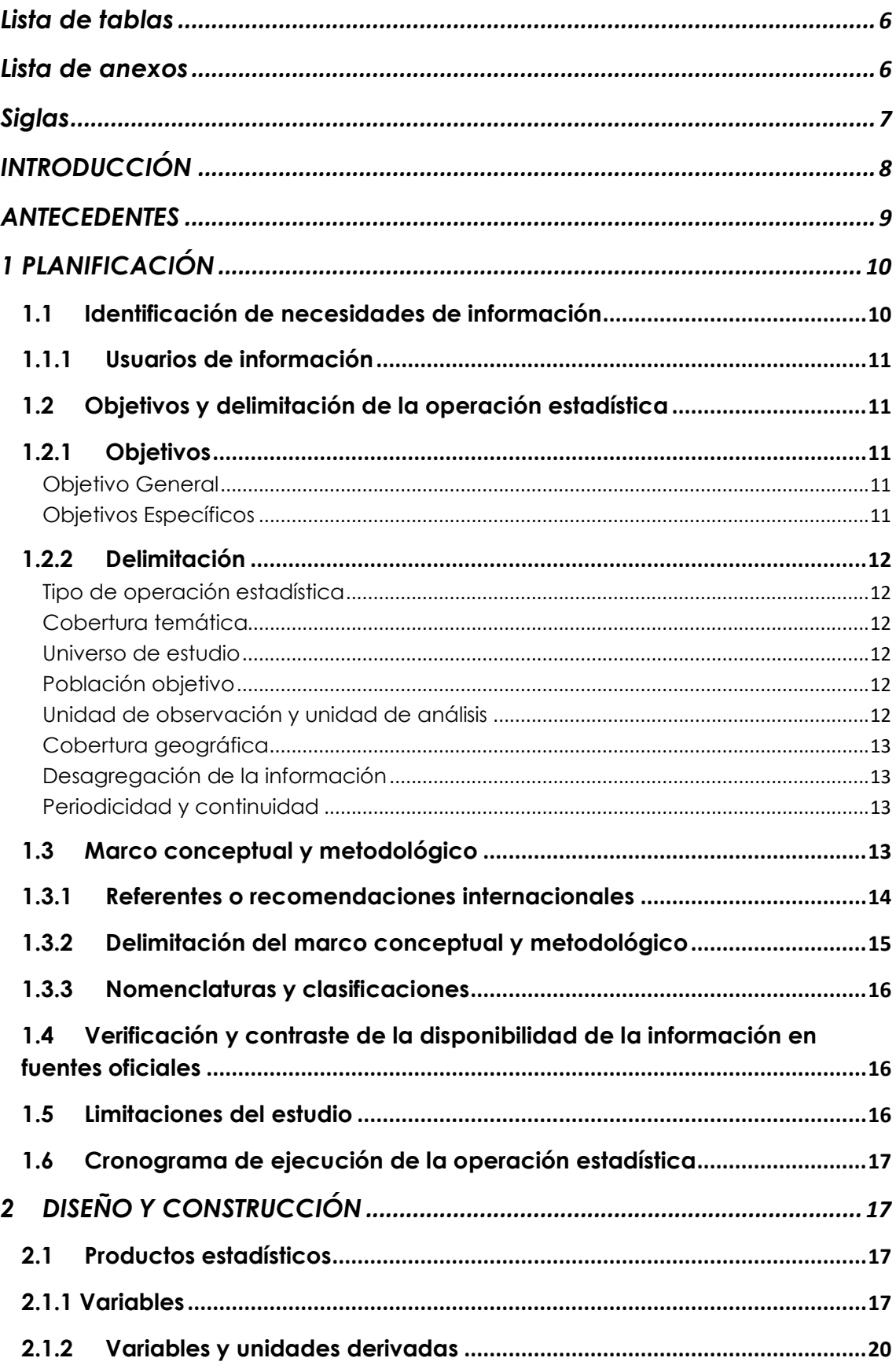

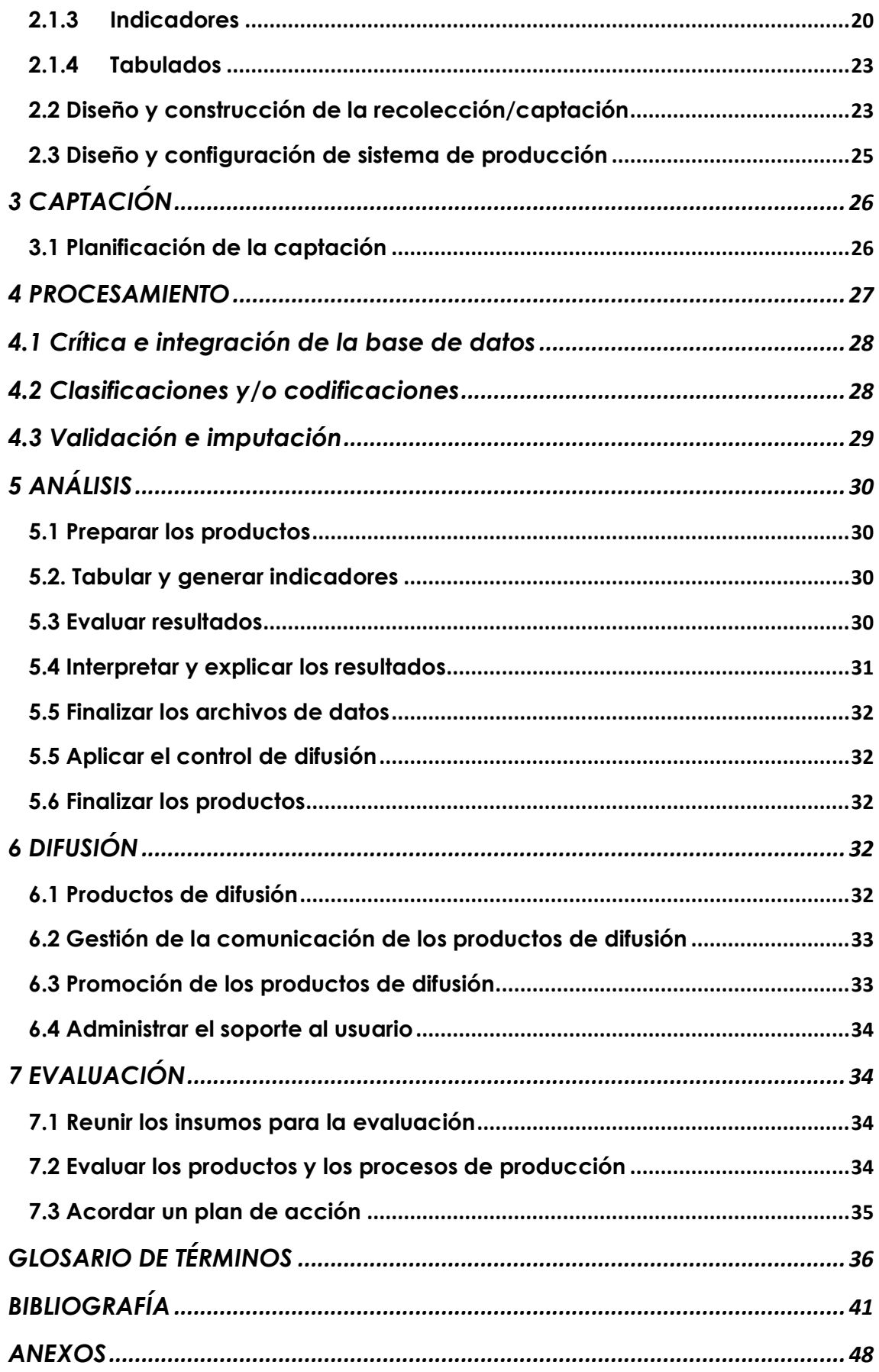

# <span id="page-5-0"></span>**Lista de tablas**

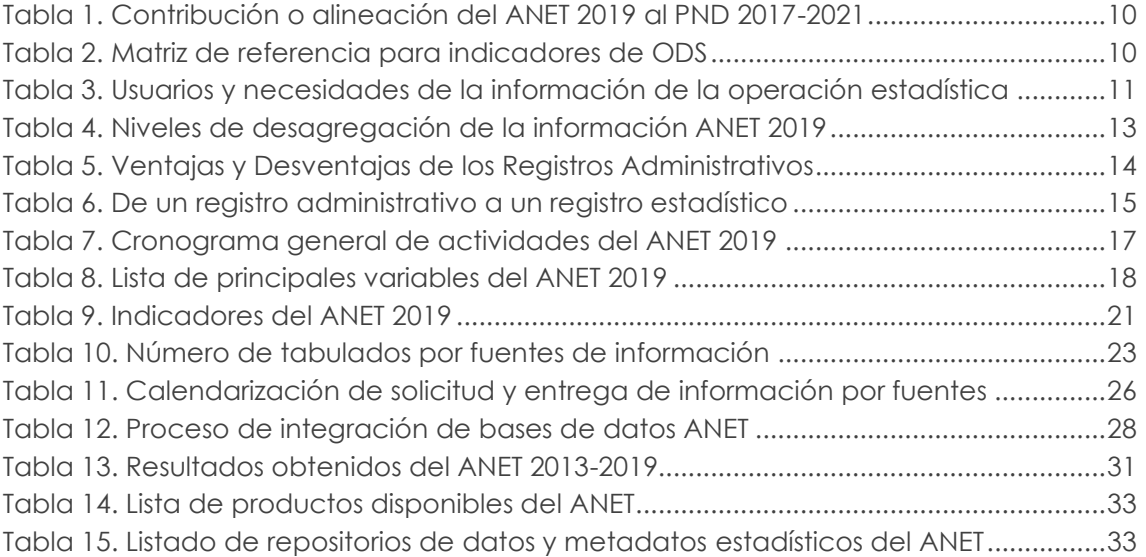

# <span id="page-5-1"></span>**Lista de anexos**

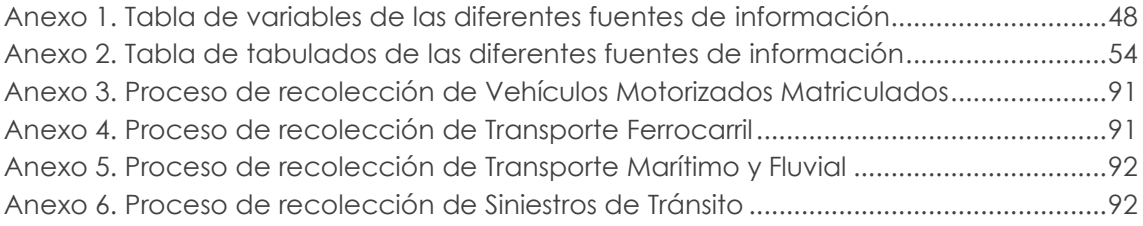

# <span id="page-6-0"></span>**Siglas**

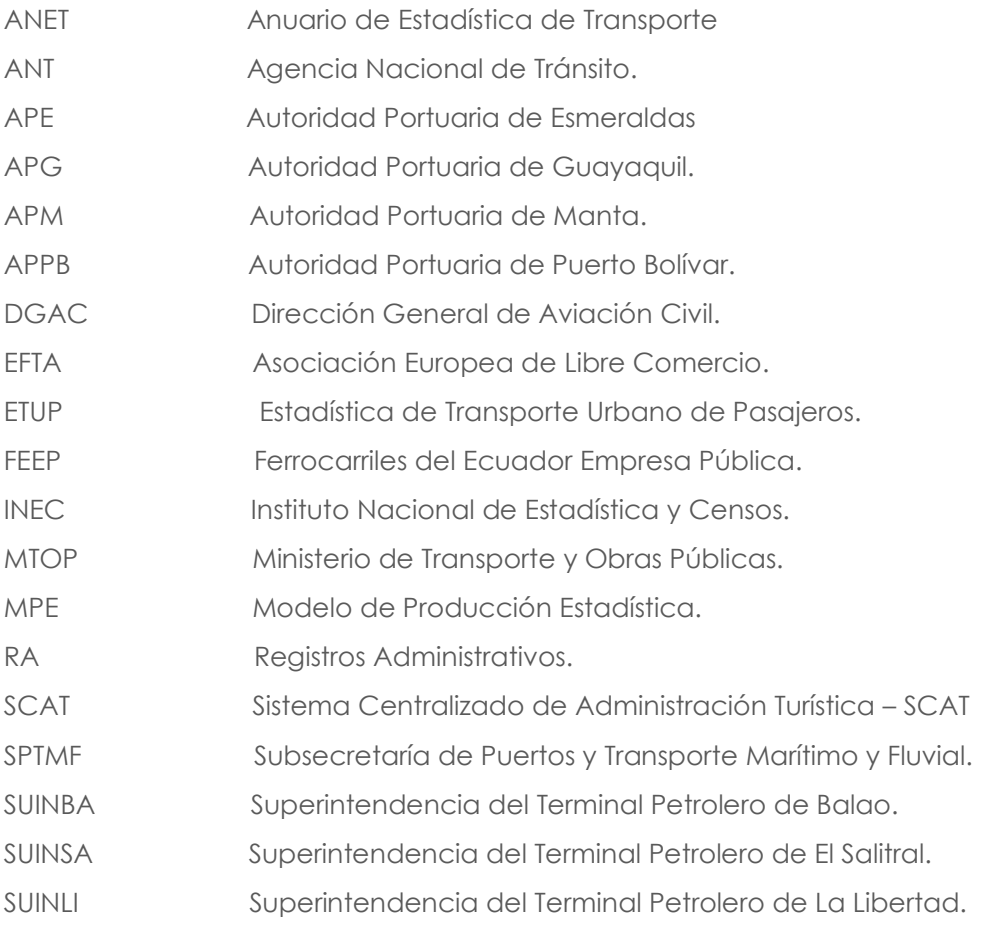

# <span id="page-7-0"></span>**INTRODUCCIÓN**

El Instituto Nacional de Estadística y Censos (INEC), entidad rectora y coordinadora del Sistema Estadístico Nacional y organismo oficial de producción de información estadística estratégica, confiable y oportuna, pone a disposición de la ciudadanía la metodología del Anuario de Estadística de Transporte (ANET) correspondiente al año 2019.

El presente documento tiene como objetivo proporcionar a los usuarios un instrumento que describe la metodología y procesos que, enmarcados en el Modelo de Producción Estadística del INEC, permiten generar y presentar los resultados del ANET. El Anuario de Transporte es una operación estadística que procesa registros administrativos (RA) para mostrar información relevante sobre: matriculación vehicular, siniestros de tránsito, transporte por ferrocarril, vía aérea y marítimo a nivel nacional; información importante a la hora de planificar y organizar los sistemas de transporte del país, por parte de las autoridades competentes y de los diferentes actores públicos y privados.

En este documento, se exponen los por menores del proceso de construcción del Anuario, partiendo de una breve síntesis histórica en la sección de antecedentes para contextualizar la evolución que ha experimentado a lo largo del tiempo esta operación estadística. Así también, se aborda de forma sistemática la aplicación de las distintas fases del modelo de producción del ANET, sintetizado las fases de: planificación de la operación, diseño y construcción de los instrumentos y productos estadísticos, la captación de información, procesamiento y validación de la data, su análisis, difusión y finalmente la evaluación de la operación estadística.

En este marco, el Anuario toma como fuentes de información a las siguientes entidades gubernamentales:

- Agencia Nacional de Tránsito (ANT), que proporciona información sobre vehículos motorizados matriculados y siniestros de tránsito;
- Empresa Ferrocarriles del Ecuador Empresa Pública (FEEP), que facilita la información del número de pasajeros movilizados en ferrocarril;
- Dirección General de Aviación Civil (DGAC), que remite la información de tráfico aéreo (Pasajeros y Carga en TM); y,
- Subsecretaría de Puertos y Transporte Marítimo y Fluvial (SPTMF), que entregan información de transporte marítimo y fluvial (Pasajeros y Carga en TM).

# <span id="page-8-0"></span>**ANTECEDENTES**

El ANET es una operación estadística que se ha levantado de manera continua desde el año 1966 hasta la presente publicación que corresponde al año de referencia 2019; a excepción del año 1975. A continuación, se exponen los principales hitos acerca de este anuario.

El primer anuario de transporte se realizó en el año 1966, bajo el nombre Estadística de Transporte 1965 - 1966. Los contenidos de esta publicación incluyeron:

- Estadísticas de vehículos matriculados del año 1965.
- Estadísticas de tráfico ferroviario del año 1966.
- Estadísticas de tráfico marítimo del año 1966.

Esta información presentó dificultades ya que no todos los vehículos que circulaban en el país se encontraban matriculados; existían diferentes criterios y dificultades para la clasificación de vehículos, a nivel provincial, además, de la duplicidad de registros.

En base a lo expuesto, se ejecutó el anuario con la ayuda del Ministerio de Defensa, Autoridades Nacionales de Tránsito, Jefaturas Provinciales de Tránsito, la Comisión de Tránsito del Guayas, la Junta Autónoma de Ferrocarriles del Norte y la Empresa de Ferrocarriles del Estado.

En la década de los años 60, el ferrocarril ocupaba un lugar importante en la economía ecuatoriana; se lo utilizaba principalmente para el transporte de pasajeros, transporte de los productos agrícolas, además de hidrocarburos; tal es así que, en el año 1966, se registraron 3'483.738 pasajeros que viajaban por este medio. En este sentido, el anuario dedicaba gran parte a la entrega de estadística ferroviaria.

En el año de 1969, dada al importante crecimiento del parque automotor, se incorporó al anuario, los registros sobre accidentes de tránsito según: tipo, causa, clase y número de víctimas.

En el año de 1973, se incorporó por primera vez el registro de tráfico aéreo internacional.

En el año de 1975, se imposibilita la toma de información para la estadística de transporte, debido a la situación política del país en ese momento, retomándose en el año de 1976.

En el año de 1992, se empieza a utilizar ilustraciones gráficas para las estadísticas del anuario.

En el año 2006, se incrementa al anuario, la desagregación de entradas y salidas de pasajeros del país por transporte aéreo dentro de la Comunidad Andina.

En el 2015, por la necesidad de contar con cifras actualizadas y comparativas, se presenta la serie histórica de vehículos matriculados, con datos estadísticos del periodo 2008 al 2014.

Actualmente la operación estadística presenta información de vehículos motorizados matriculados, siniestros de tránsito, pasajeros transportados por ferrocarril, transporte ferroviario (pasajeros y carga) y transporte marítimo (pasajeros y carga); para cada componente se presentan gráficos, tabulados y series históricas disponibles.

# **DESCRIPCIÓN DEL PROCESO DE PRODUCCIÓN DEL ANUARIO DE TRANSPORTE 2019**

# <span id="page-9-0"></span>**1 PLANIFICACIÓN**

En esta fase se detallan los procedimientos y métodos utilizados para identificar las necesidades de información, puntualización de los objetivos, delimitación de la investigación, definición de conceptos y metodología; así como también se comprueba la disponibilidad de datos de operaciones estadísticas existentes que constan en el Programa Nacional de Estadística.

# <span id="page-9-1"></span>**1.1 Identificación de necesidades de información**

La necesidad de contar con información actualizada y oportuna sobre el transporte en general en el país insta al INEC como ente rector del Sistema Estadístico Nacional a ejecutar de manera continua el levantamiento del ANET, y proporcionar estadísticas relevantes para la planificación y evaluación de políticas públicas y la toma de decisiones en el ámbito privado.

El ANET, forma parte de las operaciones del Programa Nacional de Estadística 2017-2021 y contribuye con información estadística a la planificación nacional y agendas de desarrollo. A continuación, se detalla en la tabla 1, el objetivo al cual el Anuario se alinea con el Plan Nacional de Desarrollo 2017- 2021, y en la tabla 2 su contribución a los Objetivos de Desarrollo Sostenible (ODS):

<span id="page-9-2"></span>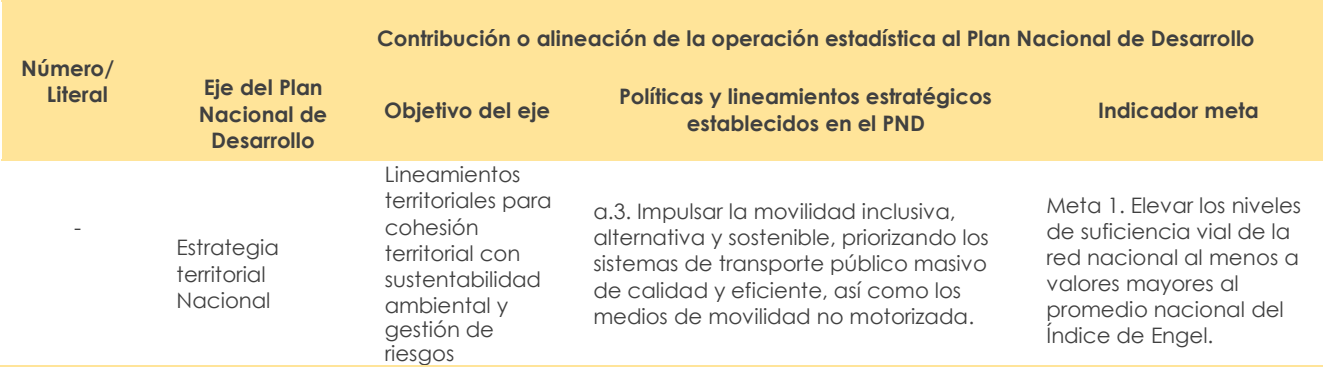

### **Tabla 1. Contribución o alineación del ANET 2019 al PND 2017-2021**

**Fuente:** Plan Nacional de Desarrollo 2017-2021

#### **Tabla 2. Matriz de referencia para indicadores de ODS**

<span id="page-9-3"></span>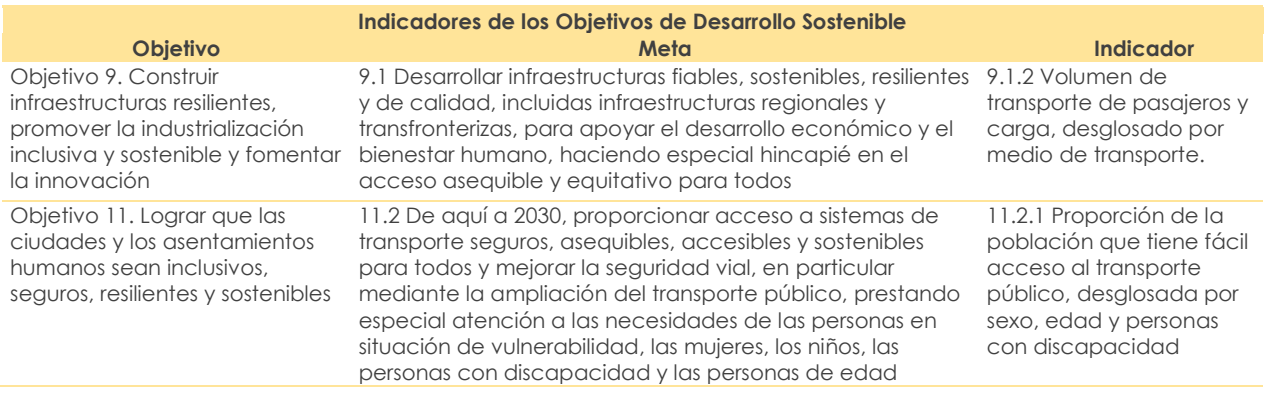

**Fuente:** Programa de las Naciones Unidas para el Desarrollo

# <span id="page-10-5"></span><span id="page-10-0"></span>**1.1.1 Usuarios de información**

#### **Tabla 3. Usuarios y necesidades de la información de la operación estadística**

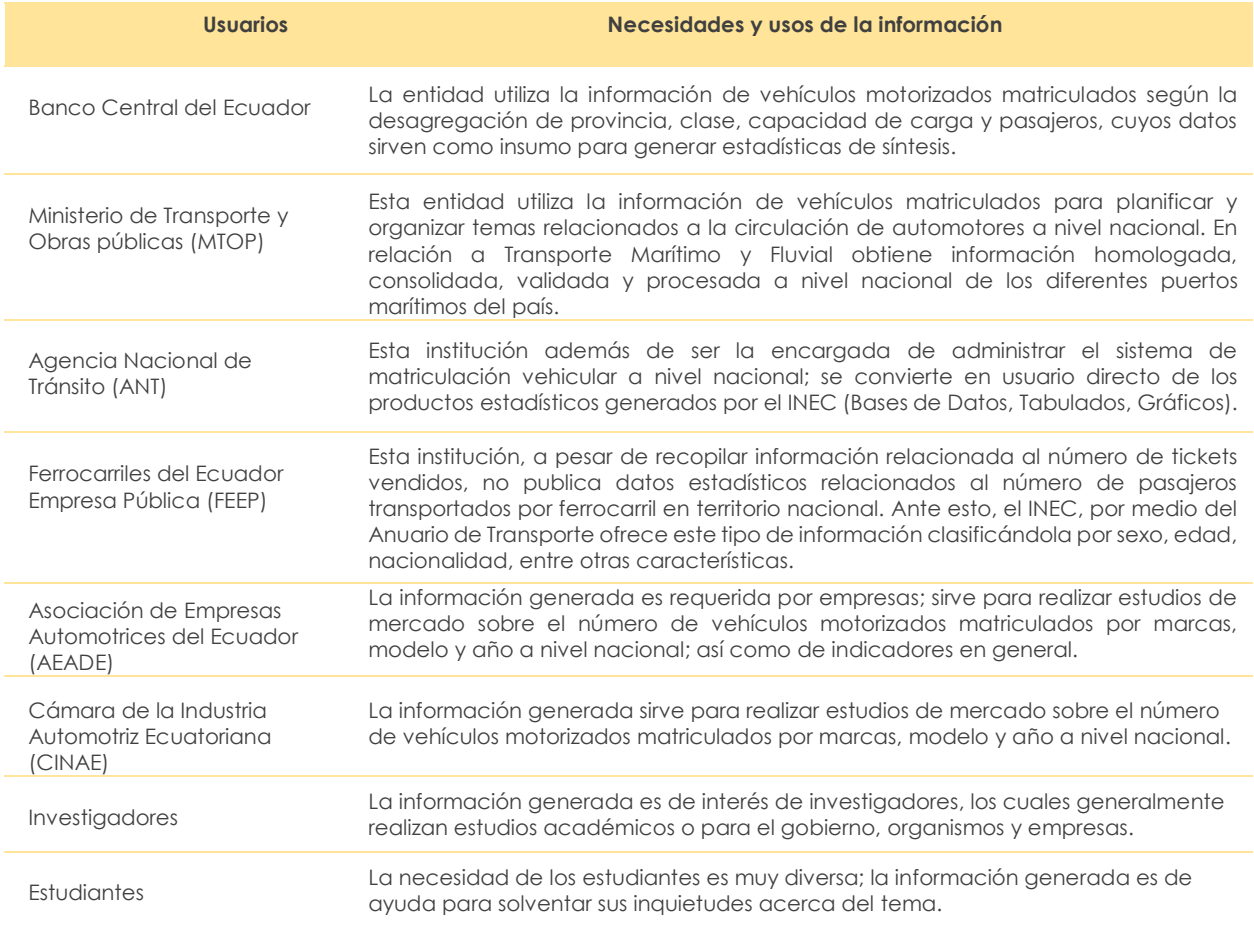

**Fuente:** Instituto Nacional de Estadística y Censos (INEC)

# <span id="page-10-1"></span>**1.2 Objetivos y delimitación de la operación estadística**

# <span id="page-10-2"></span>**1.2.1 Objetivos**

### <span id="page-10-3"></span>**Objetivo General**

Producir información estadística basada en registros administrativos sobre el número de vehículos matriculados, pasajeros transportados por ferrocarril, carga y pasajeros transportados por vía aérea y marítima; así como, siniestros de tránsito a nivel nacional. Esta información permite establecer un panorama general de la transportación en el país.

#### <span id="page-10-4"></span>**Objetivos Específicos**

- Proveer información del número y características de vehículos motorizados matriculados en el país durante el año de investigación desagregado por: provincia, uso, clase, modelo, marca, capacidad en asientos y carga, con el fin de conocer la estructura del parque automotor que transita en el país.
- Proveer información del número de pasajeros transportados por ferrocarril durante el año investigado, detallado por: rutas, filial, nacionalidad, edad y sexo del pasajero.
- Proporcionar información sobre transporte aéreo internacional de pasajeros y carga transportada desde y hacia los aeropuertos de Quito, Guayaquil, Esmeraldas y Manta; según las ciudades de origen y destino, durante el año investigado; así como también proveer información acerca de transporte aéreo doméstico de pasajeros y carga a nivel nacional.
- Presentar información sobre el transporte marítimo y fluvial de las naves que han arribado a los diferentes puertos públicos del Ecuador, durante el año investigado.
- Proveer información del número de siniestros de tránsito registrados a nivel nacional desagregado por: provincia, mes, clase, causa, así como, el número de víctimas presentados en los siniestros de tránsito.

# <span id="page-11-0"></span>**1.2.2 Delimitación**

#### <span id="page-11-1"></span>**Tipo de operación estadística**

El ANET es una operación estadística basada en registros administrativos (RA) entregados por las siguientes instituciones gubernamentales de acuerdo con sus competencias: ANT, DGAC, FEEP, SPTMF.

#### <span id="page-11-2"></span>**Cobertura temática**

La cobertura temática del ANET 2019 corresponde a:

**Dominio:** Estadísticas Económicas **Tema:** Estadísticas Sectoriales **Subtema:** Transporte

#### <span id="page-11-3"></span>**Universo de estudio**

El universo de estudio del ANET 2019, son los diferentes tipos de transporte utilizados en el país como: Terrestre, Marítimo y fluvial, Aéreo y Ferroviario.

#### <span id="page-11-4"></span>**Población objetivo**

La población objetivo del ANET 2019 depende del tipo de transporte y de la temática que se esté analizando dentro de cada sector:

- Transporte Terrestre: Vehículos motorizados matriculados.
- Transporte Terrestre: Siniestros de tránsito.
- Transporte Aéreo: Pasajeros transportados por vía aérea.
- Transporte Aéreo: Carga transportada por vía aérea.
- Transporte Marítimo: Naves arribadas por vía marítima.
- Transporte Marítimo: Pasajeros transportados por vía marítima.
- Transporte Marítimo: Carga transportada por vía marítima.
- Transporte Ferroviario: Pasajeros transportados por ferrocarril.

#### <span id="page-11-5"></span>**Unidad de observación y unidad de análisis**

Se establece la unidad de observación y análisis corresponde a:

- Vehículos motorizados matriculados: vehículos
- Transporte ferroviario: personas
- Transporte aéreo: personas y carga
- Transporte marítimo y fluvial: personas y carga
- Siniestros de tránsito: personas

## <span id="page-12-0"></span>**Cobertura geográfica**

La cobertura geográfica abarca distintos tipos de información proveniente de los registros administrativos; su cobertura geográfica varía de acuerdo a la temática:

- **Vehículos motorizados matriculados:** Nacional, regional y provincial.
- **Transporte ferroviario:** Por filiales (Centro=Quito, Litoral=Durán, Norte=Ibarra y Sur=Riobamba).
- **Transporte aéreo:** Por principales aeropuertos a nivel nacional (Quito, Guayaquil, Esmeraldas, Latacunga, Manta)
- **Transporte marítimo y fluvial:** Puertos públicos nacionales (Esmeraldas, Guayaquil, Manta, Bolívar, Balao, La Libertad, El Salitral).
- Siniestros de Tránsito: Nacional, regional, provincial.

#### <span id="page-12-1"></span>**Desagregación de la información**

Los niveles de desagregación de información del ANET 2019 se desglosan de acuerdo a las fuentes de información procesadas, según detalle:

<span id="page-12-4"></span>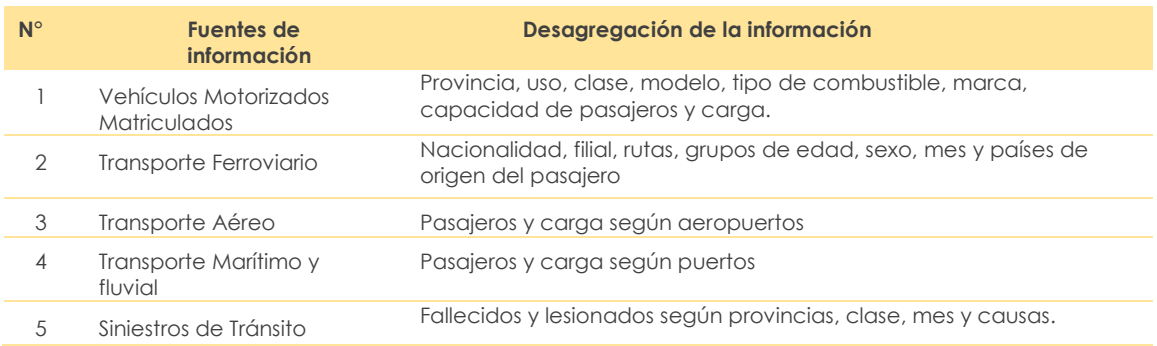

#### **Tabla 4. Niveles de desagregación de la información ANET 2019**

**Fuente:** Instituto Nacional de Estadística y Censos (INEC)

#### <span id="page-12-2"></span>**Periodicidad y continuidad**

El Anuario de Transporte tiene una periodicidad anual, y se publica desde el año 1966. El periodo de referencia del Anuario de Transporte corresponde al año 2019.

# <span id="page-12-3"></span>**1.3 Marco conceptual y metodológico**

La operación estadística se basa en registros administrativos (RA), concepto que incluye a todo registro resultante de necesidades fiscales, tributarias u otras, creado con la finalidad de viabilizar la administración de los programas de gobierno o para fiscalizar el cumplimento de obligaciones legales de la sociedad. Para su utilización con fines estadísticos es preciso evaluar su base conceptual y metodológica, clasificaciones, cobertura alcanzada, variables investigadas, calidad de las respuestas, procesamiento de los datos y frecuencia de disponibilidad de ellos. (CEPAL, 2003)

La disponibilidad de los registros administrativos captados por las instituciones públicas/privadas, más los avances informáticos para el procesamiento de grandes volúmenes de datos, se han convertido en oportunidades/retos para dar un giro a la producción de estadísticas, pasando de métodos tradicionales (censos y encuestas con recolección en campo) al uso de datos disponibles en los registros administrativos (RA).

Los registros administrativos (RA), en el transcurso de los años, se han convertido en un valioso instrumento para la producción de estadísticas; por ejemplo, es frecuente su uso en la construcción y mantenimiento de los directorios, debido a su eficiencia y ahorro de costos. El ANET, se genera a través de los registros administrativos que diversas instituciones públicas entregan al INEC.

Partiendo del documento publicado por la CEPAL, sobre los "Registros administrativos, calidad de los datos y credibilidad pública: presentación y debate de los temas sustantivos", que describe el uso estadístico de los registros administrativos (RA), el Instituto Brasileño de Geografía y Estadística (IBGE) presenta una síntesis de las ventajas y desventajas de los RA, según se detalla en la Tabla 5.

<span id="page-13-1"></span>

| <b>Ventajas</b>                                                                                                    | <b>Desventajas</b>                                                                                                    |
|----------------------------------------------------------------------------------------------------|----------------------------------------------------------------------------------------------------|
| Bajo costo en la recolección de datos, ya que son<br>procesos permanentes.                                                                                                    | Se debe realizar un proceso de conversión de<br>unidades administrativas a una unidad estadística.                                                                                                    |
| Son de amplia cobertura según la función que tenga el<br>organismo o entidad pública dueña del<br>RA.                                                                                            | No se presentan conceptos estándar para fines de<br>comparabilidad e integración.                                                                                                    |
| Los registros en su mayoría vienen diligenciados en su<br>totalidad, los datos casi siempre están completos.<br>Además, posee menor carga de llenado de los<br>formularios para los informantes. | No manejan una lógica o secuencia de pasos<br>estadísticos ya que no se hacen con el propósito de<br>realizar un estudio particular sino se hacen con fines de<br>planificación, registro, seguimiento, coordinación y<br>control administrativo. |
| La información se puede desagregar en varios niveles.                                                                                                    | No permiten realizar una evaluación y diagnóstico de<br>manera inmediata                                                                                                    |

**Tabla 5. Ventajas y Desventajas de los Registros Administrativos**

**Fuente:** CEA – CEPAL, estudios estadísticos y prospectivos.

Se resalta también, que un factor determinante en la preferencia de un registro administrativo sobre otro es la capacidad del instituto de estadística de influir en su gestión, contribuyendo con sugerencias, participando en la definición de conceptos, variables, clasificaciones, etc., con el objeto de mejorar la calidad final de la información recopilada. (CEPAL, 2003)

En el documento "Registros administrativos: situación actual y desafíos" de la Cepal, se resalta la importancia de realizar "esfuerzos en desarrollar e implementar un modelo estándar para potenciar el uso de los datos administrativos para la estadística oficial con el objetivo de complementar, contrastar o simplemente reemplazar otra fuente de menor calidad y cobertura." (CEPAL, 2018)

### <span id="page-13-0"></span>**1.3.1 Referentes o recomendaciones internacionales**

En el libro 'Estadísticas basadas en registros' (Wallgren, Anders & Britt, 2007), se propone cuatro principios para el aprovechamiento adecuado de los registros administrativos:

- 1. Una oficina de estadística debe tener acceso a los registros administrativos que mantengan las autoridades. Este derecho, al igual que la protección de la privacidad, debe estar amparado por ley.
- 2. Los registros administrativos se deben transformar en registros estadísticos. Durante este proceso, se usarán y compararán fuentes muy diversas.
- 3. Todos los registros administrativos se deben incluir en un sistema de registros coordinado. Este sistema asegurará que todos los datos se puedan integrar y usar eficazmente.
- 4. La consistencia en las poblaciones y las variables es necesaria para que las estimaciones de diferentes encuestas basadas en registros sean coherentes.

En la siguiente tabla se muestran los diferentes elementos incluidos en el trabajo de metodología estadística.

#### <span id="page-14-1"></span>**Tabla 6. De un registro administrativo a un registro estadístico**

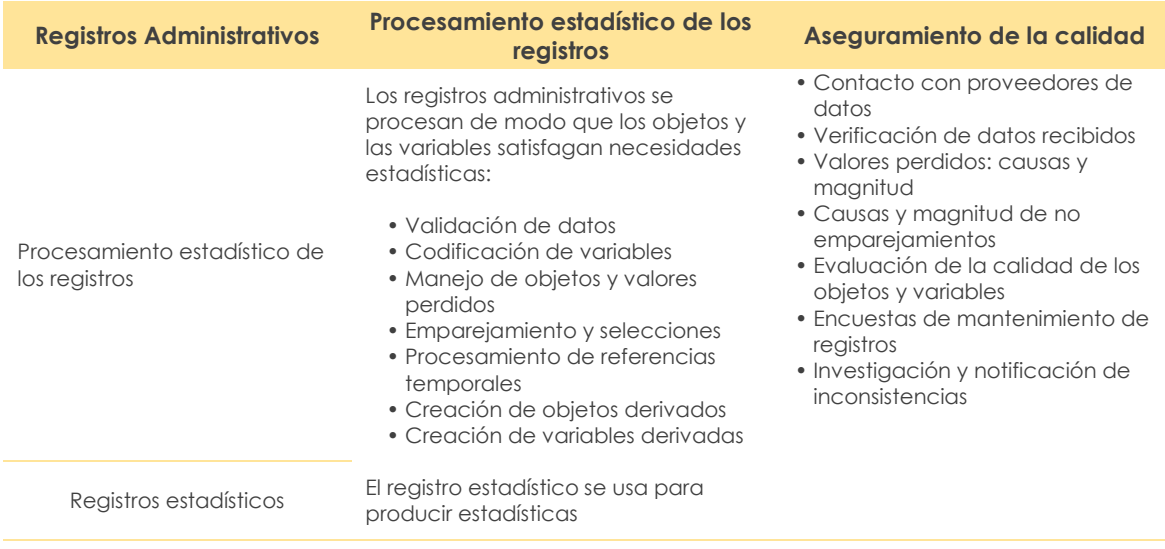

**Fuente y elaboración**: Estadísticas basadas en registros. Wallgren, Anders & Britt. (Traducido por: INEGI, 2016)

#### **Experiencias internacionales**

El Instituto Nacional de Estadística y Geografía (INEGI), genera "Estadística de Transporte Urbano de Pasajeros (ETUP)", que produce información mensual de las principales variables de los diferentes sistemas de transporte de pasajeros administrados por los gobiernos de las ciudades de México, Guadalajara y Monterrey; considerado de gran importancia ya que apoya a la elaboración y/o formulación de políticas de desarrollo del sector transportes y contribuye en los cálculos del Sistema de Cuentas Nacionales de México. La información de la ETUP se genera mediante registros administrativos e instrumentos de captación de los sistemas de transporte de las ciudades parte del estudio. (INEGI, 2016)

La oficina de estadística de la Comisión Europea, Eurostat, que produce datos sobre la Unión Europea, genera estadísticas de transporte de sus países miembros. Los datos de Eurostat sobre el transporte abarcan cinco tipos principales de modos de transporte: aire, navegación interior, ferrocarril, carretera y marítimo. Sus estadísticas de transporte cubren: transporte de mercancías, transporte de personas, tráfico, seguridad en el transporte y otros datos que incluyen estadísticas sobre negocios, empleo, infraestructura y equipos relacionados a la transportación. El transporte es fundamental para la economía y sociedad de la Comisión Europea sobre todo al momento de generar estrategias y políticas para garantizar la movilidad y minimizar los efectos ambientales. (EUROSTAT, 2019)

#### <span id="page-14-0"></span>**1.3.2 Delimitación del marco conceptual y metodológico**

El enfoque de estudio del ANET es cuantitativo, debido a que los datos son analizados a través de procedimientos estadísticos. Para el desarrollo y presentación de resultados se determinó: cobertura geográfica, población objetivo, entre otros.

Para una adecuada comprensión de la información presentada en el ANET se debe tomar en cuenta definiciones relevantes que se detallan a continuación:

• **Vehículos Motorizados Matriculados:** Corresponde a los vehículos a motor que obtuvieron el título habilitante que acredita la inscripción de un vehículo a motor en las Unidades Administrativas o en los GAD, como requisito obligatorio para la circulación (RLOTTTSV, 2016) durante el periodo de referencia.

- **Transporte Ferroviario:** Corresponde al registro de pasajeros nacionales y extranjeros que compraron su boleto y utilizan el transporte de ferrocarriles en las diferentes filiales a nivel nacional.
- **Transporte Aéreo:** Abarca el registro de pasajeros y la carga que son transportados por vía aérea en los diferentes aeropuertos del país.
- **Transporte Marítimo y Fluvial:** Contempla el registro de pasajeros y carga transportada, naves y buques que arriban en las entidades portuarias públicas del país a nivel nacional.
- **Siniestro de Tránsito:** Todo suceso eventual o acción involuntaria, que como efecto de una o más causas y con independencia del grado de estas, ocurre en vías o lugares destinados al uso público o privado, ocasionando personas muertas, individuos con lesiones de diversa gravedad o naturaleza y daños materiales en vehículos, vías o infraestructura, con la participación de los usuarios de la vía, vehículo, vía y/o entorno (RLOTTTSV, 2016)

#### <span id="page-15-0"></span>**1.3.3 Nomenclaturas y clasificaciones**

Esta operación estadística utiliza el siguiente Clasificador:

**División Política Administrativa (DPA 2019):** Es un documento que permite clasificar y homologar la nomenclatura correspondiente a las provincias, cantones y parroquias (urbanas y rurales) del país.

## <span id="page-15-1"></span>**1.4 Verificación y contraste de la disponibilidad de la información en fuentes oficiales**

El Anuario de Transporte consolida la información estadística sectorial de transporte a nivel nacional, cuyas fuentes de información son suministradas por entidades públicas del sector, de manera que los datos publicados por el Instituto Nacional de Estadística y Censos (INEC) se comparan con las publicaciones realizadas por: Agencia Nacional de Tránsito, Ferrocarriles del Ecuador Empresa Pública, Dirección General de Aviación Civil y Subsecretaría de Puertos y Transporte Marítimo y Fluvial.

### <span id="page-15-2"></span>**1.5 Limitaciones del estudio**

Dentro de las principales limitaciones de este anuario, se han detectado las siguientes:

- **Vehículos Motorizados Matriculados**: En el parque automotor no se incluyen los vehículos irregulares, es decir, aquellos que no obtuvieron el título o documento habilitante obligatorio (matricula) para circular por las vías del país, en el periodo de investigación.
- **Transporte Ferroviario:** Se considera a los pasajeros que compraron y viajaron por ferrocarril en el tiempo de referencia, más no de aquellos que compran el boleto y no hacen uso del servicio.
- **Transporte Aéreo:** Actualmente el INEC no cuenta con una base de datos de este tipo de transporte; la información presentada se basa en el Boletín Estadístico de Tráfico Aéreo proporcionado por la DGAC.
- **Transporte Marítimo y Fluvial:** Con respecto a este subsector, se considera únicamente el movimiento de las naves en puertos de administración pública, puesto que aún no se tiene el registro de la actividad en puertos de administración privada.
- **Siniestros de Tránsito:** Existe una subestimación del total de siniestros de tránsito en las vías del país ya que únicamente se cuenta con el registro de aquellos que son reportados a la autoridad competente, sin considerar todos los siniestros en los que hay mutuo acuerdo entre las partes involucradas y no son reportados.

# <span id="page-16-0"></span>**1.6 Cronograma de ejecución de la operación estadística**

A continuación, se detalla el cronograma de actividades correspondiente al Anuario de Transporte 2019:

<span id="page-16-4"></span>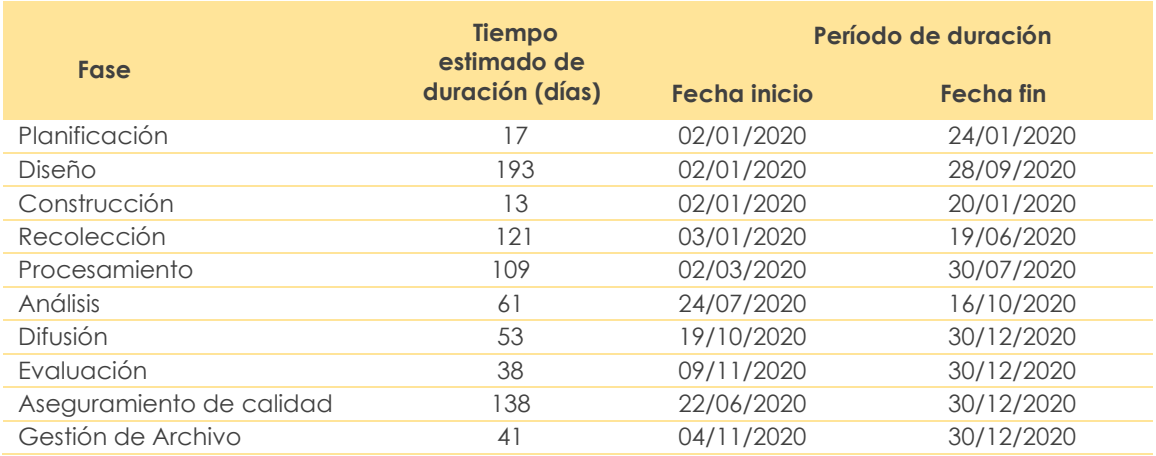

#### **Tabla 7. Cronograma general de actividades del ANET 2019**

**Fuente:** Instituto Nacional de Estadística y Censos (INEC)

# <span id="page-16-1"></span>**2 DISEÑO Y CONSTRUCCIÓN**

En la fase de diseño y construcción, se desarrollan las herramientas e instrumentos que se aplican en el proceso de investigación. En esta sección se presentan los productos estadísticos que se desarrollan en etapas posteriores: variables, unidades derivadas, indicadores y tabulados. Debido a que la información para el Anuario de Transporte proviene de registros administrativos, se detallan los procesos y herramientas para la recolección de información según cada tipo de transporte.

# <span id="page-16-2"></span>**2.1 Productos estadísticos**

# <span id="page-16-3"></span>**2.1.1 Variables**

Para el diseño y construcción de las variables, se considera las categorías utilizadas en años anteriores, con la finalidad de estandarizar la información y por ende realizar análisis comparativos y evolutivos de la información procesada. Cabe mencionar que se describe en este apartado las principales variables, las demás se encuentran descritas en el anexo 1.

A continuación, se detalla las principales variables utilizadas:

#### **Código de la variable Nombre de la variable Definición de la variable Formato del dato de la variable Categorías de la variable** *Vehículos Motorizados Matriculados* PROVINCIA Provincia Indica la provincia de matriculación de los vehículos que existe en el país Categórica 1 =" Azuay" 2 =" Bolívar"  $3 = "Cafar"$ … Resto provincias, según DPA. MODELO Modelo/ Año de fabricación Indica el modelo (año de fabricación) de los vehículos matriculados; es decir, es el año en el que se fabricó el vehículo y salió a la venta. Categórica 1111= "2003 y anteriores" 2004= "2004" 2005= "2005" 2006= "2006" … 2019="2019". 2020="2020"<sup>1</sup> . MARCA Marca del vehículo Determina la marca que predomina perermina la marca que preaomina<br>en el parque automotor del país. Cadena - CLASE Clase del vehículo Identifica la clase del vehículo que transita en el país. Categórica 1= "Automóvil", 2= "Autobús", 3= "Camión", 4= "Camioneta", 5= "Furgoneta", 6= "Suv", 7= "Motocicleta", 8= "Tanquero", 9= "Tráiler", 10= "Volqueta", 11= "Otra Clase" **Código de la variable Nombre de la variable Definición de la variable Formato del dato de la variable Categorías de la variable** *Transporte Ferroviario* FILIAL FIIIal Filial Indica la filial a la que corresponde el registro de pasajeros categórica el registro de pasajeros categórica 1= "Centro" 2= "Litoral" 3= "Norte"  $4=$  "Sur" RUTA RUTa Ruta Indica la ruta de los pasajeros. Cadena - Cadena MES Mes de viaje Indica el mes en que el pasajero viajó Categórica 1= "Enero" 2= "Febrero" 3= "Marzo" … 12= "Diciembre" GEDAD Grupos de edad Indica el grupo de edades del<br>
pasajero Categórica 1 = 'De 0 a 11 Años' 2 = 'De 12 a 17 Años' 3 = 'De 18 a 29 Años'  $4 =$  'De 30 a 44 Años' 5 = 'De 45 a 64 Años' 6 = 'De 65 y más' 9 = 'No registrado' SEXO Sexo del pasajero Indica le sexo de la persona que se transporta Categórica 1= 'Hombre' 2= 'Mujer' 9= 'No registrado' NACIONALIDAD Nacionalidad del Indica la nacionalidad de la Categórica 1= 'Nacional' 2= 'Extranjero'

#### <span id="page-17-0"></span>**Tabla 8. Lista de principales variables del ANET 2019**

inaica el confinente de origen<br>de la persona que se transporta cadena - Cadena

9= 'No registrado'.

persona que se transporta

Indica el continente de origen

pasajero

origen

CONTINENTE Continente de

<sup>1</sup> La categoría de esta variable corresponde al año del modelo de vehículo (versiones) que fue matriculado en el 2019.

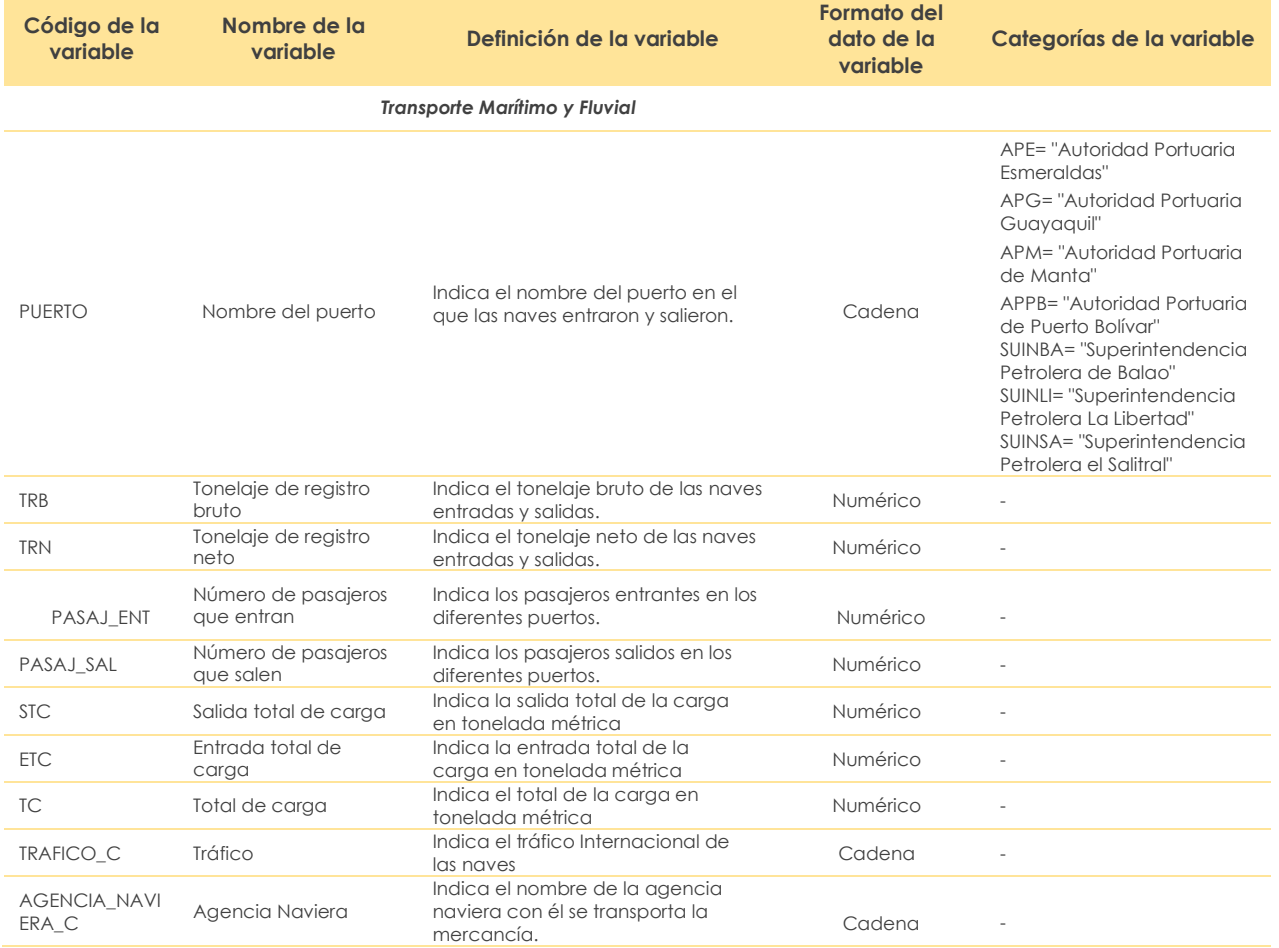

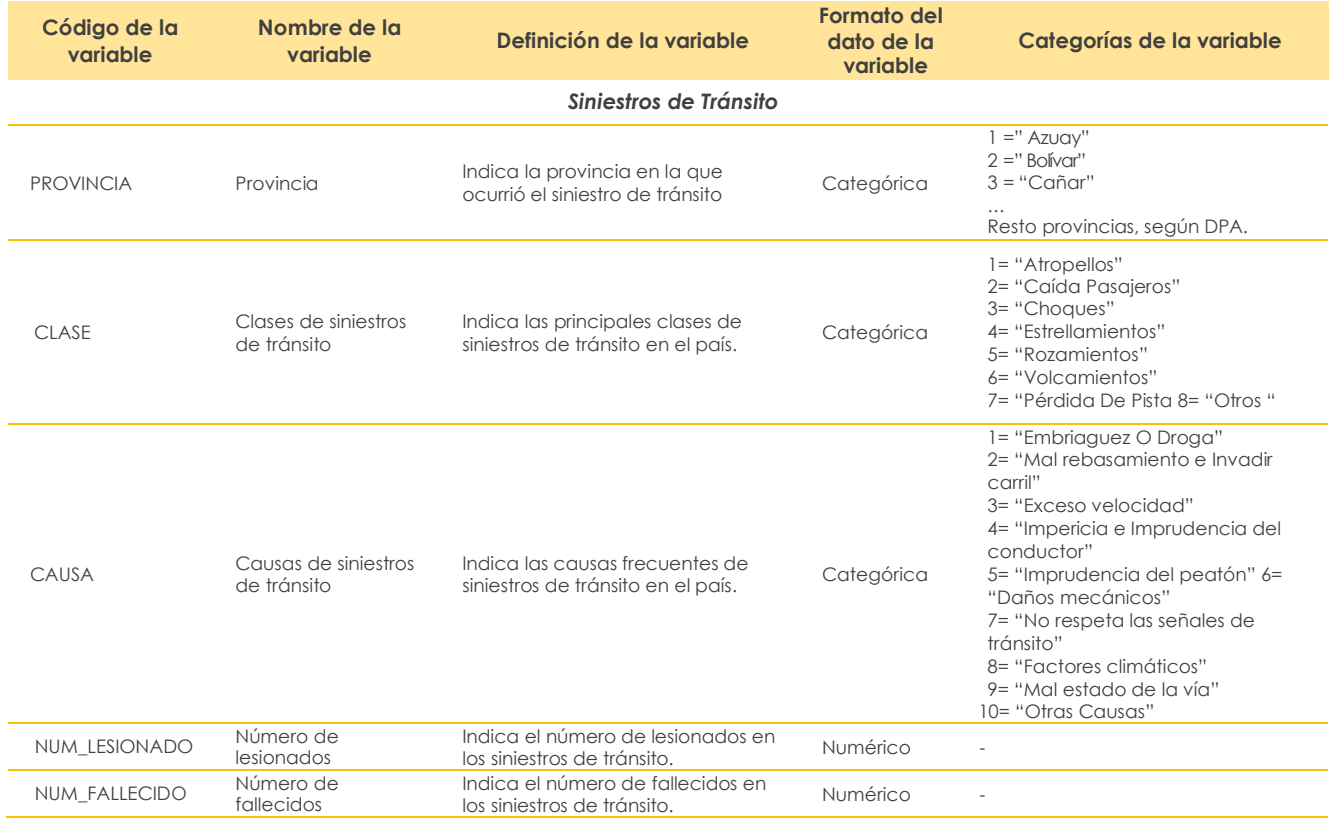

**Fuente:** Instituto Nacional de Estadística y Censos (INEC)

# <span id="page-19-0"></span>**2.1.2 Variables y unidades derivadas**

El ANET construye variables derivadas a partir de la información de la base proporcionada en los registros administrativos de FEEP, el MTOP y la ANT; estas derivaciones se realizan con la finalidad de dar una fácil interpretación y comprensión de los resultados y cumplir los objetivos del anuario. Las variables derivadas que se procesan son las siguientes:

#### **Vehículos motorizados matriculados**

- **ESTRATONE:** Es la agrupación simplificada según rangos de capacidad de carga en toneladas que transporta los vehículos motorizados por vía terrestre.
- **ESTRAPASAJE:** Comprende la agrupación simplificada según rangos de capacidad de pasajeros que se transportan en vehículos motorizados por vía terrestre.

#### **Transporte Ferroviario**

- **GEDAD:** Es la agrupación por rangos de edad de los pasajeros que se transportan por vía férrea.
- **CONTINENTE:** Es la agrupación por continente de origen de los pasajeros que se transportaron por vía férrea.

#### **Transporte Marítimo y Fluvial**

- **TCONT:** Es la suma de los contenedores con capacidad de carga de 20 y 40 pies.
- **STCC:** Es la suma de los contenedores de capacidad de carga 20 y 40 pies que registran salidas de carga en el país.
- **ETCC:** Es la suma de los contenedores de capacidad de carga 20 y 40 pies que registran entradas de carga en el país.
- **STC:** Es la suma de las salidas del tipo de carga (sólida, liquida, general, contenerizada)
- **ETC:** Es la suma de las entradas del tipo de carga (sólida, liquida, general, contenerizada)
- **TC:** Es la suma de las entradas y salidas de carga en los diferentes puertos públicos del país.
- **TCONT\_20:** Es el total de los contendores tipo 20 (pies) los cuales registran entradas y salidas en los puertos públicos del país.
- **TCONT 40:** Es el total de los contendores tipo 40 (pies) los cuales registran entradas y salidas en los puertos públicos del país.

#### **Siniestros de Tránsito**

- **HORA:** Son los rangos establecidos en cuanto a la hora del siniestro de tránsito suscitado en el sitio.
- **TOTAL\_VICTIMAS:** Es la suma de personas que se lesionaron y fallecieron en un siniestro de tránsito.

# <span id="page-19-1"></span>**2.1.3 Indicadores**

A continuación, la Tabla 9 detalla los indicadores desarrollados en el ANET 2019:

#### **Tabla 9. Indicadores del ANET 2019**

<span id="page-20-0"></span>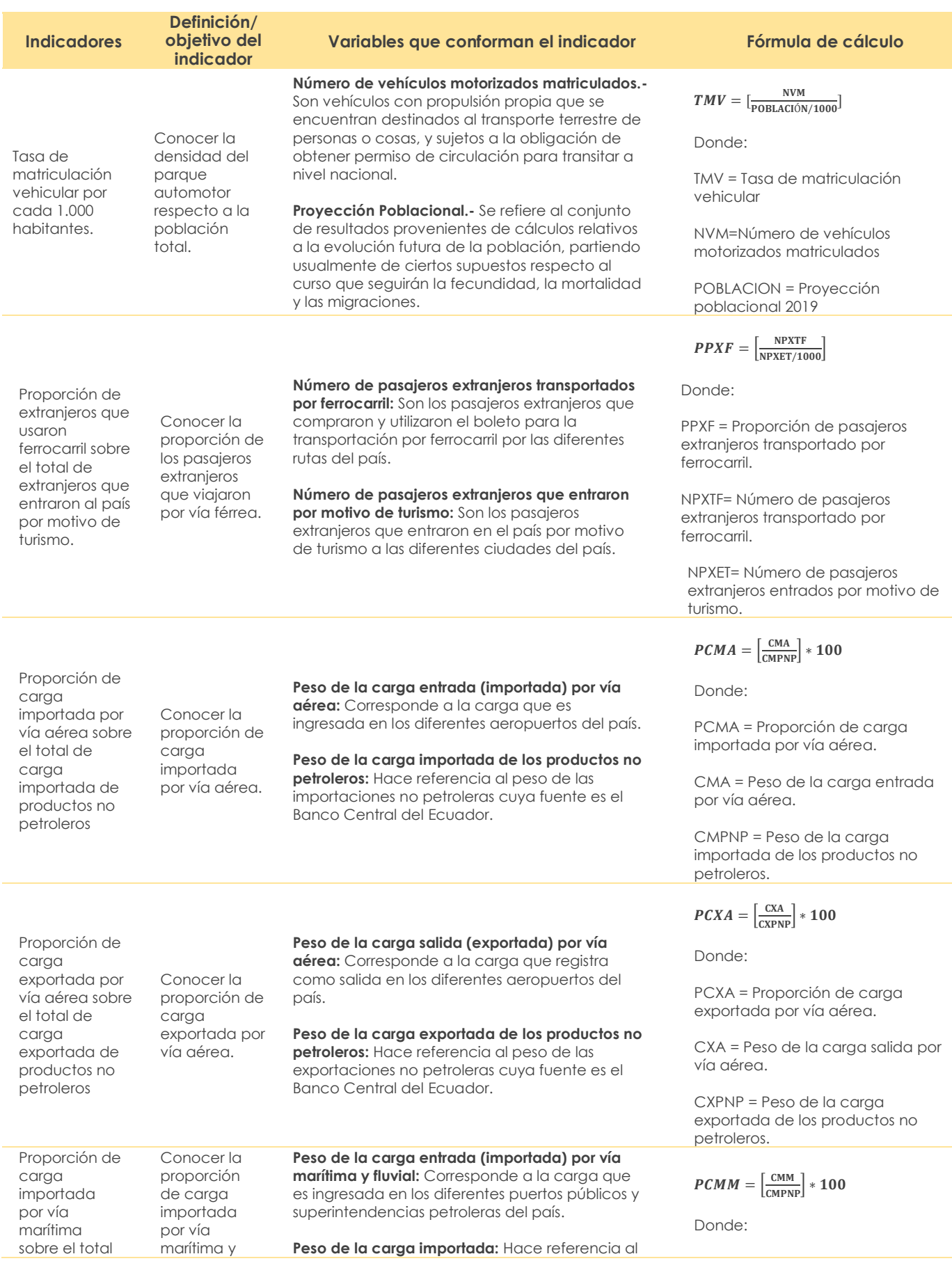

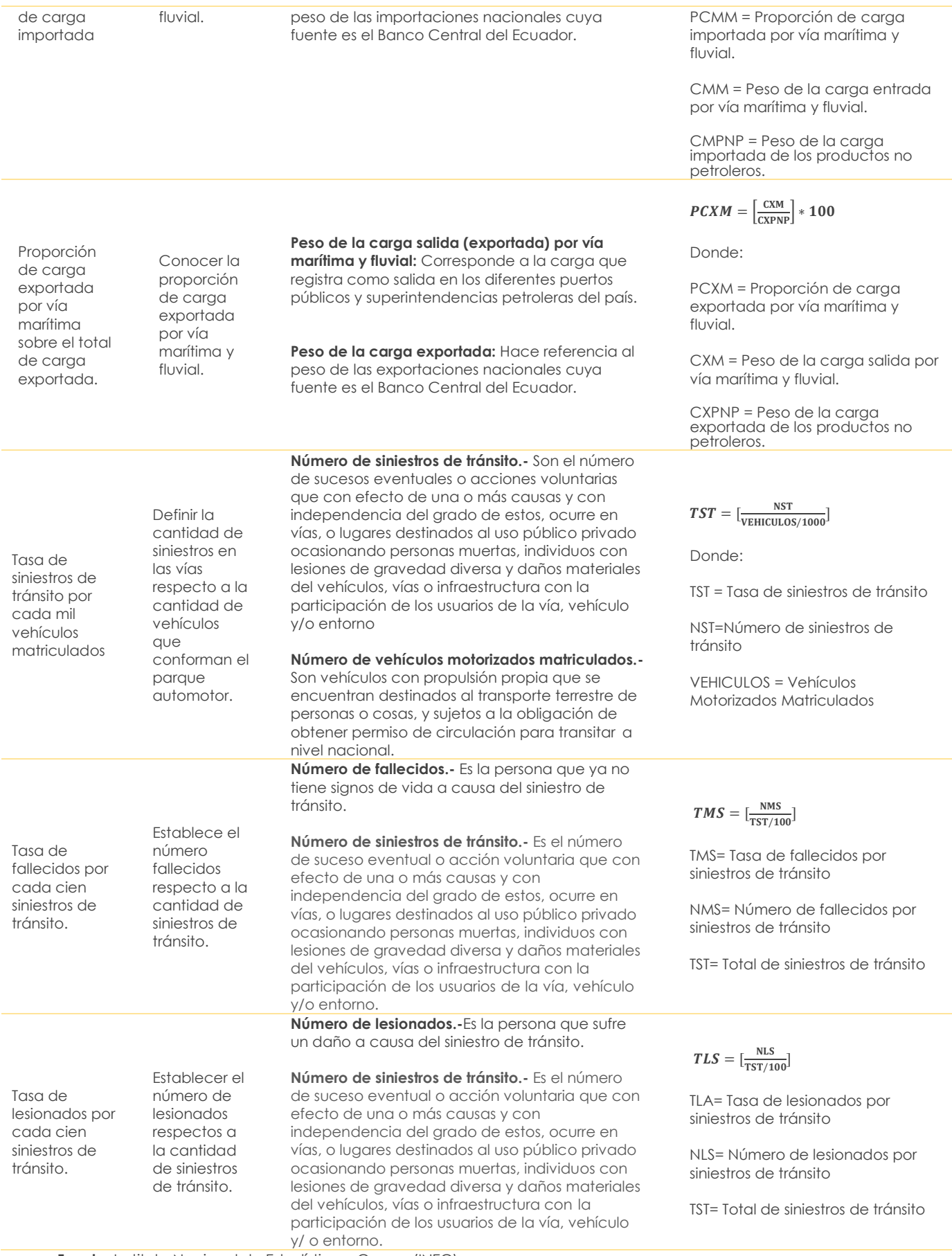

**Fuente:** Instituto Nacional de Estadística y Censos (INEC)

# <span id="page-22-0"></span>**2.1.4 Tabulados**

Por cada fuente de información se generan un grupo de tablas de resultados o tabulados, cuyo desglose se detalla en el anexo 2.

<span id="page-22-2"></span>A continuación, en la tabla 10, se detalla el número de tabulados por tipo de estadísticas de transporte:

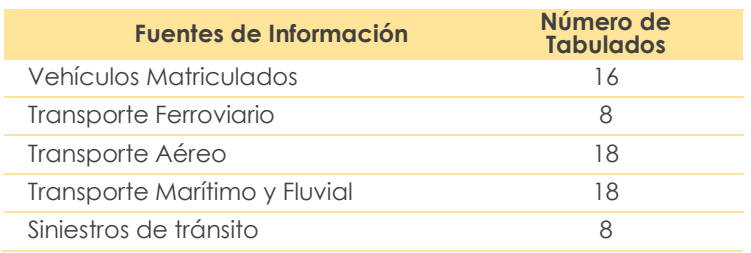

### **Tabla 10. Número de tabulados por fuentes de información**

**Fuente:** Instituto Nacional de Estadística y Censos (INEC)

# <span id="page-22-1"></span>**2.2 Diseño y construcción de la recolección/captación**

El ANET capta información de varias instituciones públicas del sector transportes a través de registros administrativos. Esta información es validada y procesada por el INEC, por tal razón se construyen diferentes formatos y métodos de entrega, dependiendo de las características de la información solicitada a las instituciones.

A continuación, se detalla el método y las variables entregadas por cada institución pública:

#### **Vehículos Motorizados Matriculados**

A través de oficio se solicitó a la ANT, información de Vehículos Motorizados Matriculados, siendo las variables entregadas las siguientes:

- Fecha de transacción (fecha de matriculación)
- Número de placa del vehículo
- Número de RUC
- Número de cédula
- Nombres y apellidos del propietario
- Provincia del domicilio del propietario
- Cantón del domicilio del propietario
- Ciudad del domicilio del propietario
- Provincia de matriculación del vehículo
- Cantón de matriculación del vehículo
- Ciudad de matriculación del vehículo
- Tipo de servicio
- Clase del vehículo (desagregado por carga y pasajeros)
- Modelo (año de fabricación)
- Marca de vehículo
- Modelo del vehículo
- Tipo de vehículo
- Tipo de combustible
- **Cilindraje**
- Número de motor
- Número de chasis
- Color del vehículo
- País de origen del vehículo - Capacidad de pasajero
- Capacidad de carga

- Variable que identifique si el vehículo se matriculó por primera vez en el año de referencia del estudio (2019)

#### **Transporte Ferroviario**

A través de oficio se solicitó a la FEEP las variables referentes a la transportación de pasajeros nacionales y extranjeros por vía férrea, según detalle:

- Código de reserva
- Número de localizador
- Nombre de la filial
- Punto de venta
- Tipo de producto
- Nombre de la ruta
- Kilómetros recorridos
- Días de duración del recorrido
- Nombre del viaje
- Fecha de salida
- Hora de embarque
- Tipo de tarifa
- Valor de Tarifa
- Tipo de identificación
- Nacionalidad
- Sexo
- Fecha de nacimiento
- Edad
- Estado de discapacidad

#### **Transporte Aéreo**

La obtención de información de esta fuente es a través del Boletín Estadístico de Tráfico Aéreo publicado por la DGAC, solicitada de manera formal con el siguiente de detalle de variables:

- Tráfico Internacional de pasajeros y carga por servicio aéreo regular y no regular
- Tráfico doméstico de pasajeros y carga por servicio aéreo regular y no regular
- Entrada y Salida de pasajeros, según ciudades de origen y destino
- Entrada y Salida de carga, según ciudades de origen y destino
- Pasajeros Transportados en el Ecuador por ruta o aeropuertos
- Carga Transportada en el Ecuador por ruta o aeropuertos
- Número de pasajeros y carga transportados por rutas y meses de ocurrencia
- Rutas con movimiento de pasajeros entrados y salidos
- Rutas con movimiento de carga entrada y salida
- Nombre de aerolíneas que ingresan al país, frecuencias y destinos

#### **Transporte Marítimo y Fluvial**

Para el requerimiento de información de transporte marítimo y fluvial se construyó un formato estándar para ser socializado a los diferentes puertos para la entrega de la información en bases de datos y contiene un instructivo para su llenado. (Ver anexo 5)

A continuación, se detalla las variables relacionadas a los buques/ naves:

- Nombre del puerto
- Tipo de puerto
- Número de registro
- Número de identificación
- Número de matrícula
- Nombre de buques/naves
- Tipo de la nave
- Tráfico
- Fecha de entrada y salida
- Bandera
- Tonelaje de registro neto
- Tonelaje de registro bruto
- Número de pasajeros entrados y salidos
- Agencia naviera
- Número de contenedores llenos entrados y salidos de 20' y 40'
- Número de contenedores vacíos entrados y salidos de 20' y 40'
- Carga de entrada y salida expresada en toneladas métricas (Contenerizada, General, Transbordo, Granel Sólida y Líquida)

#### **Siniestros de Tránsito**

Finalmente, para el requerimiento de información de Siniestros de Tránsito, se solicitó a la ANT a través de oficio las siguientes variables:

- Ente de control
- **Provincia**
- **Cantón**
- Parroquia
- Clase del siniestro
- Causa del siniestro
- Fecha de ocurrencia
- Día
- Hora
- Periodo
- **Feriado**
- Consecuencia
- Zona
- Número de vehículos involucrados
- Tipo de vehículos involucrados
- Coordenadas X y Y
- **Dirección**
- Número de víctimas
- Sexo de las víctimas
- Número de fallecidos
- Número de lesionados

Cabe señalar que, el INEC solicita variables de identificación, sin embargo, no son publicadas en las bases de datos para los usuarios; esto se lo hace con el fin de garantizar la confidencialidad de los datos y guardar el sigilo estadístico. Por otra parte, existen variables que se usan únicamente para la validación de la consistencia de la data.

### <span id="page-24-0"></span>**2.3 Diseño y configuración de sistema de producción**

Los softwares estadísticos con los que el ANET trabaja son: SPSS y STATA.

Cada una de las fuentes de información se almacena en bases distintas, con el propósito de dar respuesta a la necesidad que cada institución o usuario persigue. Cabe mencionar que la información emitida de vehículos matriculados, siniestros de tránsito y transporte ferroviario se obtiene en bases de datos en formato XLS y CSV; para el caso de transporte marítimo y fluvial se adquiere en formato XLS y transporte aéreo se obtiene de boletines estadísticos que son exportables a formato XLS.

# <span id="page-25-0"></span>**3 CAPTACIÓN**

La actividad previa al procesamiento estadístico es la transferencia y recopilación de datos desde las fuentes de registros administrativos. Para esto, se establecen escenarios de transferencia (identificación de herramientas para entrega - recepción de información y actores que intervienen) que permiten el acceso oportuno a los datos y se preserve los principios de confidencialidad, integridad y disponibilidad de la información.

# <span id="page-25-1"></span>**3.1 Planificación de la captación**

La captación de información del ANET 2019 se realiza a través de registros administrativos (RA) de las diferentes instituciones públicas involucradas en el sector transporte. De forma general, los procesos involucran el acercamiento del INEC con estas instituciones para analizar el estado de las fuentes de información y calendarizar las fechas de solicitud oficial, entregas parciales, validación y entregas finales de la información.

A continuación, el detalle:

<span id="page-25-2"></span>

| Fuentes de información           |          |  |  | Ene Feb Mar Abr May Jun Jul Ago Sep Oct Nov Dic |  |  |  |  |
|----------------------------------|----------|--|--|-------------------------------------------------|--|--|--|--|
| Vehículos<br>Matriculados        | Solicita |  |  |                                                 |  |  |  |  |
|                                  | Recibe   |  |  |                                                 |  |  |  |  |
| Transporte<br>Ferroviario        | Solicita |  |  |                                                 |  |  |  |  |
|                                  | Recibe   |  |  |                                                 |  |  |  |  |
| Transporte Aéreo                 | Solicita |  |  |                                                 |  |  |  |  |
|                                  | Recibe   |  |  |                                                 |  |  |  |  |
| Transporte Marítimo<br>y fluvial | Solicita |  |  |                                                 |  |  |  |  |
|                                  | Recibe   |  |  |                                                 |  |  |  |  |
| Sinjestros de<br>tránsito        | Solicita |  |  |                                                 |  |  |  |  |
|                                  | Recibe   |  |  |                                                 |  |  |  |  |

**Tabla 11. Calendarización de solicitud y entrega de información por fuentes**

**Fuente:** Instituto Nacional de Estadística y Censos (INEC)

### **Procesos de captación**

- Para el registro de información de **vehículos motorizados matriculados y siniestros de tránsito**, la ANT realiza el registro de datos a través de varios sistemas informáticos, y el traspaso de bases de datos al INEC se ejecuta bajo los procesos detallados en los anexos 3 y 6, respectivamente.
- -
- Respecto al número de pasajeros nacionales y extranjeros **transportados en ferrocarriles**, la información proviene de los registros administrativos que cada filial de Ferrocarriles del Ecuador EP registra en el Sistema Centralizado de Administración Turística – SCAT desde el cuál se genera la información consolidada de las filiales; el proceso de traspaso al INEC se detalla en el anexo 4.
- La información del **transporte aéreo** se realiza a través del Boletín Estadístico de Tráfico Aéreo que publica anualmente la Dirección de Aviación Civil.
- Finalmente, lo referente a **transporte marítimo y fluvial,** los datos son recolectados por cada Entidad Portuaria y Superintendencia Petrolera; siendo el ente regulador la Subsecretaría de Puertos y Transporte Marítimo y Fluvial. El traspaso al INEC se detalla en el anexo 5.

Es importante mencionar que, si la información está incompleta o se detecta inconsistencias en los registros administrativos, el INEC, a través de la Dirección de Estadísticas Económicas, se encarga de solicitar la aclaración a fin de que cada institución informante complete o corrija los datos; este proceso se hace vía correo electrónico, llamada telefónica, o reuniones técnicas interinstitucionales. Toda la información recolectada es remitida al INEC para su revisión, procesamiento y difusión.

# <span id="page-26-0"></span>**4 PROCESAMIENTO**

El Anuario de Estadística de Transporte se conforma por cinco secciones, cuatro disponen de bases de datos que provienen de RA:

- i) Vehículos Matriculados,
- ii) Siniestros de Tránsito,
- iii) Transporte Ferroviario;
- iv) Transporte Marítimo.

La fase de procesamiento se ejecuta con las bases de datos de las secciones mencionadas, inicia con la integración/ unificación, a fin de contar con una base para cada sección.

En el procesamiento de datos es importante identificar y clasificar a las variables según su función<sup>2</sup>: identificación, comunicación, cronológicas y estadísticas (cuantitativas y cualitativas). De acuerdo con esto, se generan algoritmos estandarizados que ayudan a la automatización de las tareas de transformación de registros administrativos en registros estadísticos. Cada base de datos en la fase de procesamiento estadístico pasa por el siguiente proceso:

- ✓ **Proceso de perfilamiento.-** Tiene como objetivo identificar anomalías de forma presentes en cada variable (diseño-formato), revisándose principalmente lo siguiente: números en textos, texto en números, separador de fechas, decimal, etc. Problemas que se presentan comúnmente en la base de vehículos matriculados en variables como: provincia, cantón, fecha de matriculación, capacidad de carga y pasajeros; y en transporte ferroviario en variables como: ruta, fecha de viaje, edad del pasajero.
- ✓ **Proceso de corrección (diseño-formato).-** Las anomalías encontradas en el perfilamiento son corregidas, sin alterar la esencia de las bases de datos. En esta actividad lo que se busca es no alterar el número de registros o la información de las variables cualitativas, cuantitativas y cronológicas; sino más bien se busca arreglar los formatos de variables que faciliten el desarrollo de las líneas de código (Sintaxis, rutinas) a desarrollarse en el procesamiento y validación de los datos.
- ✓ **Proceso de coherencia (validación y rectificación).-** Son dos actividades que se desarrollan de forma consecutiva: la validación es la revisión de valores entre variables (Ej. Vehículos Matriculados: Comparar la clase de vehículo en función de la capacidad de pasajeros o de carga), y la rectificación en función de los procesos previos ejecutados.
- ✓ **Proceso de conversión**.- Generación de nuevas variables, a través de la recodificación de variables o cálculos matemáticos entre variables. Esto se realiza con el fin no alterar las variables originales de las cuales se derivan las nuevas, lo que permite realizar un análisis de consistencia y de los procesos realizados en las rutinas a partir de la información inicial.
- ✓ **Proceso de unicidad.-** Se identifican casos duplicados y se los depura, con el fin de contar con un registro por cada caso (hecho). Este proceso se aplica principalmente sobre la información de vehículos matriculados, en donde en periodos anteriores se pudo

<sup>2</sup> Clasificación de las variables por su función, de acuerdo a las recomendaciones de Anders & Britt Wallgren.

detectar gran cantidad de registros duplicados, para ello se utiliza la placa del vehículo como identificador único en la depuración de la base de datos.

✓ **Proceso de anonimización.-** Con el objetivo de disponer de las bases de datos para el análisis y cuidar la confidencialidad<sup>3</sup> de la información, se procede con el reemplazo de la variable de identificación directa y eliminación de las variables de identificación auxiliares, tales como: nombres y apellidos, razón social, cédula de identidad, RUC, pasaporte, entre otras. Este proceso permite ocultar la identificación directa del individuo y garantiza la vinculación con otros registros administrativos (INEC, 2015b)

En esta fase de la producción del Anuario de Transporte (ANET), se realiza la validación de la información captada, previo la generación de productos a publicarse.

# <span id="page-27-0"></span>**4.1 Crítica e integración de la base de datos**

Para la crítica del ANET 2019 se considera las siguientes acciones:

- Revisión de formatos establecidos para la entrega de la información
- Revisión del número de variables requeridas
- Revisión de datos omitidos

La integración de las bases de datos se realiza de manera homologada en función de la información entregada por cada una de las fuentes de información:

<span id="page-27-2"></span>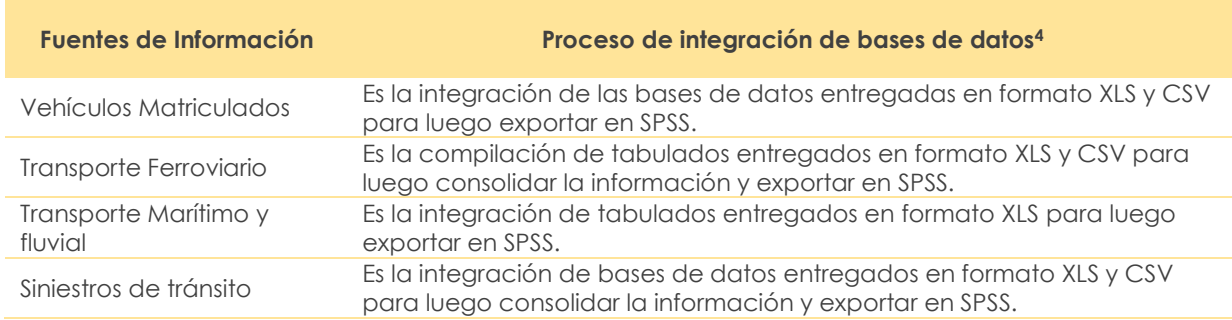

#### **Tabla 12. Proceso de integración de bases de datos ANET**

**Fuente:** Instituto Nacional de Estadística y Censos (INEC)

Cabe indicar que la información presentada en el ANET sobre Transporte Aéreo no dispone de bases de datos como tal, sino que se construye en base al Boletín Estadístico de Tráfico Aéreo de la DGAC.

# <span id="page-27-1"></span>**4.2 Clasificaciones y/o codificaciones**

Para la clasificación y codificación de las variables suministradas en los distintos registros administrativos, se realiza y/o actualiza las sintaxis de codificación (en SPSS o STATA), a fin de garantizar homologación y consistencia (con las publicaciones de años anteriores) en la asignación de las categorías requeridas para la presentación de resultados, por ejemplo: clase de vehículos, tipo de cargas, otras.

<sup>3</sup> Cuidar que los datos confidenciales no se filtren de la institución con propósitos distintos a los estadísticos.

<sup>4</sup> Las estadísticas de vía aérea provienen del boletín estadístico que publica la DGAC más no entregan bases de datos.

En esta etapa se utiliza el Clasificador Geográfico Estadístico 2019, especialmente para las variables de tipo geográfico como: provincia y cantón.

# <span id="page-28-0"></span>**4.3 Validación e imputación**

Para este proceso se aplica estadística descriptiva y otras herramientas para el análisis de consistencia de la información de los principales resultados.

### **Validación**

Una vez concluida la fase de captación de información de las diferentes fuentes de información del sector de transporte se examinan los datos para identificar posibles problemas y errores como valores atípicos y errores de codificación. Este proceso se ejecuta en todos los componentes de ANET.

El proceso de validación de la información consiste en:

- **Revisión de consistencia de información:** Consiste en revisar la estructura de las bases de datos (número, tipo, medida y frecuencia de las variables) para descartar valores duplicados o datos *missing.*
- **Comportamiento de los datos con años anteriores:** En este paso se comparan los resultados del año de estudio con los obtenidos de años anteriores (series históricas) para identificar variaciones abruptas entre periodos e identificar posibles causas.
- **Identificar novedades en la información:** Una vez realizada la revisión de consistencia de información y la variación en las series históricas, se identifican novedades y se remiten a las instituciones fuente de la información para que, como productoras de la información, corrijan y/o sustenten las novedades.
- **Corrección de la data por las fuentes:** Las instituciones fuente, una vez que reciben las novedades detectadas en su información, proceden a remitir nueva información corregida y depurada, caso contrario confirman que la información es correcta y remiten las razones que sustentan la información.
- **Derivación de nuevas variables:** Con información verificada se procede a realizar el cálculo de nuevas variables para cada base de datos.
- **Generación y revisión de tabulados preliminares:** En este paso, con bases de datos preliminares se generan tabulados preliminares para la generación de otros documentos de publicación.
- **Generación y revisión de indicadores:** A continuación, para los componentes del anuario se procede a calcular indicadores y a su revisión de consistencia con periodos anteriores.

### **Imputación**

La imputación se considera parte importante del proceso de validación, con el objetivo de presentar un conjunto de datos limpios, completos y coherentes de los RA que conforman esta operación estadística.

El proceso de imputación se aplica específicamente para la sección de Vehículos Matriculados sobre la información proveniente de la ANT, en variables utilizadas para la construcción de los principales resultados, como lo son la capacidad de carga y pasajeros de los automotores. Para ello se observa los registros que durante la validación y procesamiento reflejaron datos faltantes "missing", valores en cero y datos atípicos; estos, al ser analizados al detalle por cada una de las clases de vehículo, se presume podría haberse tratado a errores en la digitación, al ingresar la información al sistema de matriculación.

En el análisis de resultados de vehículos según su estratificación de capacidad de carga o de pasajeros, existieron inconsistencias que los usuarios podían interpretar, como una mala validación de los registros, poniendo en duda la calidad de la información.

Para esto se adoptó como método de imputación una variante del modelo "Hot-Deck" el cual tiene como objetivo "llenar los registros vacíos (receptores) con información de campos con

información completa (donantes), y los datos faltantes se reemplazan a partir de una selección aleatoria de valores observados, lo cual no introduce sesgos en la varianza del estimador… El algoritmo consiste en ubicar registros completos e incompletos, identificar características comunes de donantes y receptores, y decidir los valores que se utilizarán para imputar los datos omitidos. Para la aplicación del procedimiento es fundamental generar agrupaciones que garanticen que la imputación se llevará a cabo entre observaciones con características comunes, y la selección de los donantes se realiza en forma aleatoria evitando que se introduzcan sesgos en el estimador de la varianza." (CEPAL; Fernando Medina, Marco Galván, 2007)

En síntesis, para este ejercicio de imputación en la data de matriculación, el modelo utiliza como variables de clasificación para construir los estratos, la "marca" y la "clase" de cada vehículo. Al imputar los datos faltantes, se toman otros de similares características en cuanto a la marca y clase del automotor.

Para realizar el proceso de imputación, se utilizó el software estadístico Stata, ya que facilita la aplicación del modelo, al disponer de un paquete específico para este ejercicio; la sintaxis simula cinco imputaciones diferentes para cada una de las variables tratadas, en este caso capacidad de carga y pasajeros.

Como resultado se obtuvo cifras comparables con respecto a años anteriores, con relación a la clasificación de sus vehículos por capacidad de carga y pasajeros.

# <span id="page-29-0"></span>**5 ANÁLISIS**

El análisis se refiere a la explicación e interpretación de resultados de la operación estadística; El tipo de análisis que realiza el ANET es descriptivo, comparativo y evolutivo. Esta fase incluye también, la preparación de los productos de publicación, que responden a los objetivos de la operación estadística. Los resultados se analizan a través de comparaciones con fuentes de información nacional e internacional.

# <span id="page-29-1"></span>**5.1 Preparar los productos**

En este proceso se generan los productos mínimos de publicación como: boletín técnico, documento metodológico, evolución de la operación estadística, tabulados, diccionario de variables, entre otros; estos responden a estándares preestablecidos para la correcta interpretación de la información publicada en el ANET.

# <span id="page-29-2"></span>**5.2. Tabular y generar indicadores**

Una vez finalizados los procesos de crítica-codificación, integración, validación e imputación, se ejecuta el cálculo de variables agregadas e indicadores con la información recolectada y se procede a la generación de tabulados de resultados de acuerdo al plan de tabulados diseñados en el punto 2.1.4 (Ver Tabla 10).

# <span id="page-29-3"></span>**5.3 Evaluar resultados**

Una vez validada la data, se realizan análisis de comparación con otras fuentes de información, así como, con las publicaciones de años anteriores del ANET, a fin de verificar la coherencia de la información obtenida.

La comparación se realiza para las principales variables del ANET como: número de vehículos motorizados matriculados, la entrada y salida internacional de transporte aéreo, el número de naves internacionales arribadas y el número de siniestros de tránsito suscitados a nivel nacional.

Algunas de las comparaciones con otras fuentes que se realizan para evaluar los resultados, principalmente en lo que respecta al Transporte Aéreo, número de pasajeros entrantes y salientes, es confrontar los resultados con el Registro Estadístico de Entradas y Salidas Internacionales del INEC. Este registro recoge información de todos los ecuatorianos y extranjeros que entraron o

salieron del país, utilizando diferentes medios de transporte, en los diferentes puestos de control migratorio a nivel nacional (INEC, 2019)

Otras de las fuentes principales de comparación, es el Banco Central del Ecuador a través de sus Estadísticas de Comercio Exterior, que disponen información de exportaciones e importaciones petroleras y no petroleras; las mismas que son comparadas con la información de carga transportada por vía marítima y aérea, remitidas por las entidades portuarias y la DGAC.

# <span id="page-30-0"></span>**5.4 Interpretar y explicar los resultados**

La información que se obtiene del Anuario de Transporte pasa por análisis descriptivos, evolutivos y comparativos. Estos análisis permiten verificar la coherencia de las bases e identificar si los resultados obtenidos mantienen tendencias razonables respecto a la información de los años anteriores. Además, en la publicación de los principales resultados (archivo de publicación) se describen interpretaciones que ayudan a los usuarios a tener una lectura adecuada de los distintos resultados estadísticos del Anuario.

<span id="page-30-1"></span>A continuación, se muestra los resultados obtenidos en años anteriores:

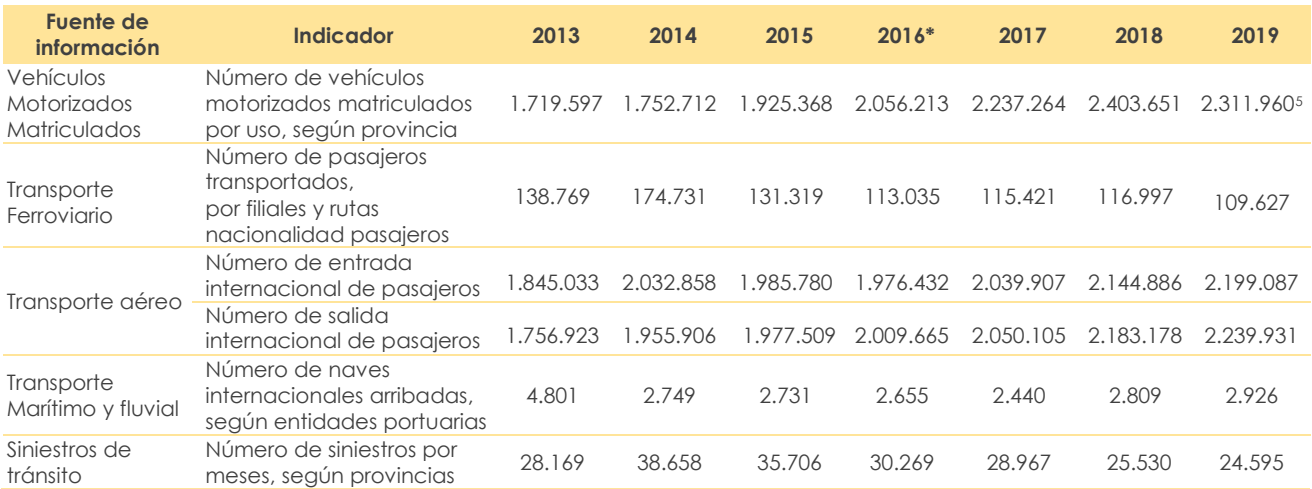

#### **Tabla 13. Resultados obtenidos del ANET 2013-2019**

**Fuente:** Instituto Nacional de Estadística y Censos (INEC)

#### **Vehículos Matriculados 2016\***

En relación con los datos de vehículos 2016, presentados en la serie histórica de los tabulados para este periodo 2019, Cuadro N° 16; si bien es cierto el dato nacional de 2.056.213 vehículos se mantiene, su desagregación a nivel provincial difiere de la presentada en los tabulados para el periodo 2016.

Una vez analizado el comportamiento histórico de la data con el objetivo de establecer estadísticas de transporte consistentes en el tiempo. Con el análisis de los datos actualizados a 2017, se detectaron fuertes variaciones en las cifras correspondientes al número de vehículos matriculados según el cantón y provincia de residencia del propietario del vehículo en el año 2016; por esta razón, se vio la necesidad de trabajar y consensuar con un ejercicio estadístico que, de manera técnica, armonice y genere continuidad a las series del número de vehículos

<sup>5</sup> La ANT registró mayor número de vehículos dados de baja y menor número de vehículos que renovaron su matrícula en el año de estudio. (Dato semi.definitivo)

matriculados según provincia y cantón de residencia del propietario del vehículo en el periodo 2015-2017.

En el periodo 2019, la serie del número de vehículos matriculados según provincia y cantón se presenta armonizada generando continuidad a la serie.

### <span id="page-31-0"></span>**5.5 Finalizar los archivos de datos**

Los tabulados y bases de datos obtenidas en la fase de procesamiento son compilados en archivos de datos finales. Estos sirven de insumos para la etapa de análisis, en la cual se preparan los productos mínimos para publicación.

## <span id="page-31-1"></span>**5.5 Aplicar el control de difusión**

Se aplicó la Norma Técnica de Confidencialidad Estadística y Buen Uso de la Información Estadística, entre otras normativas o políticas; así también, los formatos establecidos para los productos a publicarse.

Es importante mencionar que las bases de datos a publicar se encuentran anonimizadas, es decir, no cuenta con variables de identificación. Esto quiere decir que cada registro tiene un código único interno que impide develar su identidad o cualquier información de carácter sensible. En este sentido, se cumple lo establecido en el artículo 21 de la Ley de Estadística, la cual prohíbe la difusión de información que sea de carácter individualizado para casos distintos a un propósito estadístico.

# <span id="page-31-2"></span>**5.6 Finalizar los productos**

En este proceso se asegura que los resultados estadísticos e información asociada estén acordes a los objetivos de la operación, tengan el nivel de calidad requerido y estén listos para su uso e interpretación. Este proceso incluye las siguientes actividades:

- Comprobar la consistencia de la información a ser difundida;
- Recopilar información de apoyo, incluyendo la interpretación, notas técnicas y otros necesarios.
- Aprobar el contenido estadístico para el lanzamiento.

# <span id="page-31-3"></span>**6 DIFUSIÓN**

En esta fase se genera, promociona y entrega los productos estadísticos a los usuarios, el Anuario de Estadística de Transportes difunde resultados con periodicidad anual.

Esta fase incluye el desarrollo de planes de comunicación, así como la administración y soporte al usuario, con el fin de facilitar el acceso y la utilización de los resultados publicados. Estas actividades se realizan en conjunto con la Dirección de Comunicación Social (DICOS), previo a la publicación de información en la página web de la institución.

La publicación de los datos se encuentra respaldada por las leyes establecidas en la Constitución de la República del Ecuador, según el artículo 52 que establece: 'Las personas tienen derecho a disponer de bienes y servicios de óptima calidad y a elegirlos con libertad, así como a una información precisa y no engañosa sobre su contenido y características'. Las estadísticas resultado de las operaciones realizas en el INEC, se encuentran normadas por el Código de Buenas Prácticas Estadísticas, que establece el libre acceso, información precisa y confiable.

# <span id="page-31-4"></span>**6.1 Productos de difusión**

<span id="page-31-5"></span>A continuación, se enlistan los productos estadísticos disponibles en la página web del INEC:

#### **Tabla 14. Lista de productos disponibles del ANET**

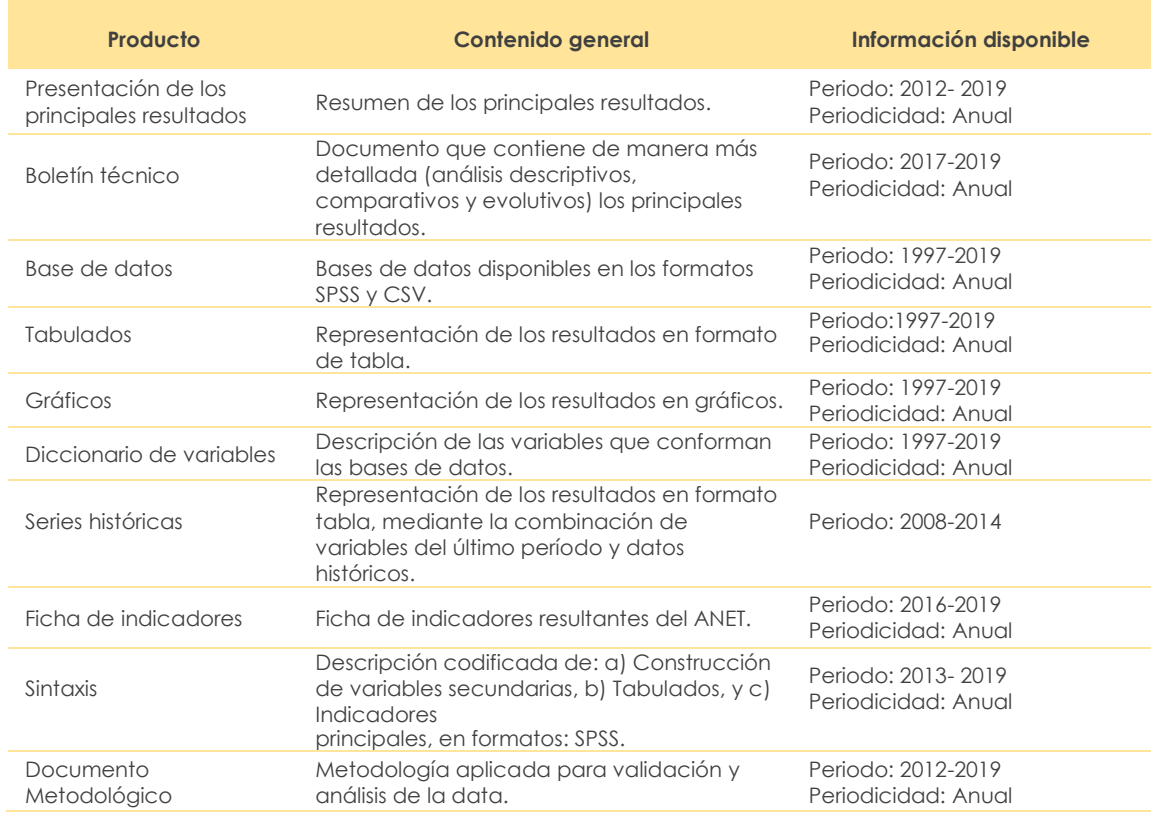

**Fuente:** Instituto Nacional de Estadística y Censos (INEC)

### <span id="page-32-0"></span>**6.2 Gestión de la comunicación de los productos de difusión**

Una vez que se tiene los productos finales del ANET 2019, se procede con la revisión y aprobación por parte de las máximas autoridades de la institución. En este sentido se aprueba la operación estadística para que posteriormente, la Dirección de Comunicación Social de a conocer al público en general los resultados y medios de acceso.

# <span id="page-32-1"></span>**6.3 Promoción de los productos de difusión**

La promoción del Anuario de Transporte se encuentra a cargo de la Dirección de Comunicación Social del INEC, cuya actividad se ejecuta a través del portal web y otros medios de difusión (redes sociales).

<span id="page-32-2"></span>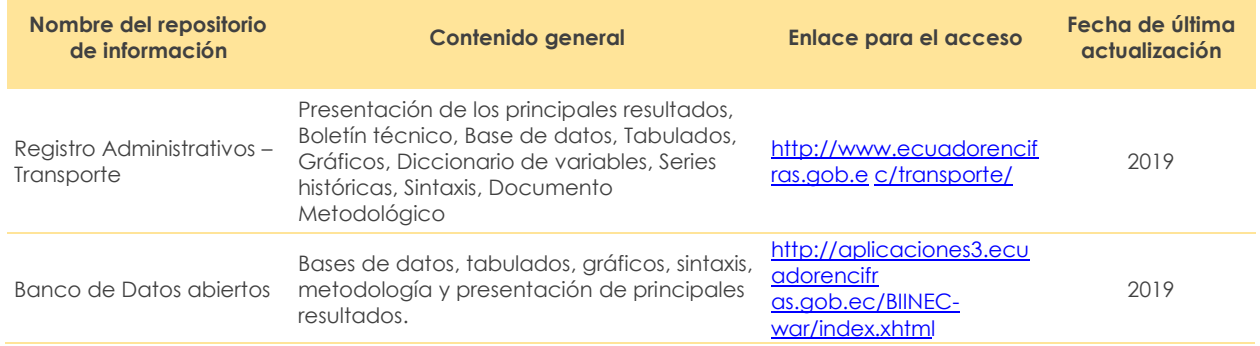

### **Tabla 15. Listado de repositorios de datos y metadatos estadísticos del ANET**

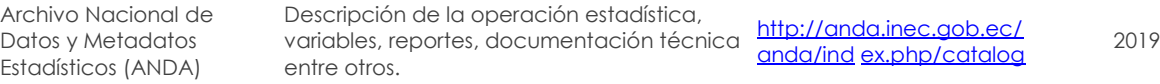

**Fuente:** Instituto Nacional de Estadística y Censos (INEC)

### <span id="page-33-0"></span>**6.4 Administrar el soporte al usuario**

La atención de requerimientos de información se lo realiza a través del link: <https://www.ecuadorencifras.gob.ec/requerimientos-de-informacion/> del portal web del Instituto Nacional de Estadística y Censos (INEC); también a través del correo electrónico [inec@inec.gob.ec,](mailto:inec@inec.gob.ec) por requerimientos oficiales de otras instituciones, pedidos especiales que solicitan los medios de comunicación, entre otros.

Todo esto se ejecuta siguiendo las políticas que ha establecido la institución y guardando la confidencialidad de la información.

# <span id="page-33-1"></span>**7 EVALUACIÓN**

En este proceso se recopilan todos los productos físicos y/o digitalizados generados en esta fase se cierra el proceso de producción estadística y se evalúan los insumos recopilados a lo largo de las diferentes fases. Además, esta fase incluye la evaluación del correcto cumplimiento de los procesos del modelo de producción estadística a partir de la recopilación y el análisis de varios insumos cuantitativos y cualitativos.

### <span id="page-33-2"></span>**7.1 Reunir los insumos para la evaluación**

Los productos físicos y/o digitalizados generados en cualquier fase del modelo, sean estos metadatos del proceso, informes de mejora previos de la operación estadística o sugerencias remitidas por el equipo de trabajo, son puestos a disposición de la persona o equipo que ejecuta la evaluación.

Para este ítem se considera los indicadores de procesos sustantivos con el objetivo de dar seguimiento, y mantener control de la operación estadística, cuya verificación de resultados se evidencia en la herramienta de Gobierno por resultados (GPR).

Para ello, se contempló la ejecución de indicadores conforme al Manual de Buenas Prácticas. Estos son:

- Porcentaje de avance en el procesamiento de Vehículos matriculados.
- Porcentaje de avance en el procesamiento de Siniestros de tránsito.
- Porcentaje de avance en el procesamiento de Transporte Ferroviario.
- Porcentaje de avance en la tabulación de resultados de Transporte Aéreo.
- Porcentaje de avance en el procesamiento Transporte Marítimo y Fluvial.

Por otra parte, se elabora la memoria técnica de la operación estadística en función de las mesas de trabajo realizadas con las instituciones públicas propias del sector. Este documento detalla los problemas detectados, acciones emprendidas, conclusiones y recomendaciones presentados durante el procesamiento y análisis de la data, a fin de elaborar planes de acción y mejoras a la operación estadística en próximas entregas.

### <span id="page-33-3"></span>**7.2 Evaluar los productos y los procesos de producción**

En esta fase se elabora informes de evaluación que sintetizan las acciones ejecutadas para monitorear y controlar la calidad de los datos del ANET. Se analizan los insumos y, en un informe de evaluación, se exponen los problemas de calidad asociados a la ejecución del proceso estadístico con sus respectivas recomendaciones para su implementación en futuras iteraciones.

# <span id="page-34-0"></span>**7.3 Acordar un plan de acción**

En este proceso se desarrolla un plan de acción, basado en el informe de evaluación, que incluye el mecanismo adecuado para monitorear el impacto de las acciones de mejora.

# <span id="page-35-0"></span>**GLOSARIO DE TÉRMINOS**

- **Agencia Nacional de Tránsito (ANT):** Es una entidad pública encargada de planificar, regular y controlar la gestión del Transporte Terrestre, Tránsito y Seguridad Vial en el territorio nacional, a fin de garantizar la libre y segura movilidad terrestre, prestando servicios de calidad que satisfagan la demanda ciudadana; coadyuvando a la preservación del medio ambiente y contribuyendo al desarrollo del País, en el ámbito de su competencia (Agencia Nacional de Tránsito, s.f.).
- **Agente Naviero:** Es la persona natural o jurídica que representa al armador en las gestiones de carácter administrativo y comercial relativas a todos los trámites relacionados con la escala del buque, aceptando en nombre del armador, los derechos y obligaciones que le corresponden en dichas gestiones (MTOP, 2017).
- Atropellos: Impacto de un vehículo en movimiento a un peatón o animal (ANT, 2012).
- **Autobús:** Vehículo pesado de 4 a 10 llantas, con carrocería metálica o de madera y con capacidad igual o superior a 17 asientos (Instituto Nacional de Estadística y Censos, 2014).
- **Automóvil:** Vehículo liviano destinado al transporte de un reducido número de personas (ANT, 2012).
- Autoridad Portuaria (AP): Entidad Portuaria de derecho público que, ejerce jurisdicción en un puerto comercial estatal y su zona correspondiente (APG, 2000).
- **Autoridad Portuaria de Esmeraldas(APE):** Es un puerto comercial estatal ubicado en el litoral nor-occidental del Ecuador, con acceso directo desde el Océano Pacifico en la línea ecuatorial constituyéndose en uno de los puntos más estratégicos por su situación geográfica ya que es el puerto ecuatoriano más cercano al Canal de Panamá, lo que se constituye en un elemento de gran beneficio para las compañías navieras por la optimización de tiempo y por ende costos en el manejo de su carga (APE, 2016).
- Autoridad Portuaria de Guayaquil (APG): Es un puerto comercial estatal que posee una infraestructura adecuada para el desarrollo del comercio internacional, para lo cual cuenta con medios óptimos para la ejecución de las operaciones. En el puerto se prestan todos los servicios requeridos por las naves y las mercaderías a través de operadores privados de alta especialización que, bajo la supervisión de la Autoridad Portuaria, actúan en libre competencia para satisfacer los requerimientos de los usuarios más exigentes, logrando alta eficiencia y reducción de costos (APG, 2016).
- Autoridad Portuaria de Manta (APM): Es un puerto comercial estatal encargado de ofertar servicios portuarios que contribuyen a la competitividad del Comercio exterior del Ecuador (APM, 2016).
- **Autoridad Portuaria de Puerto Bolívar (APPB):** Es un puerto comercial estatal dedicado a la transportación de productos, con recursos humanos especializados y tecnología de calidad, articulando la Región Sur con el mercado mundial (APPB, 2016).
- **Banderas:** Hace referencia al país de procedencia de la nave.
- **Caída de pasajero:** Es la pérdida de equilibrio del pasajero que produce su descenso violento desde el estribo o del interior del vehículo hacia la calzada (ANT, 2012).
- **Camión:** Vehículo a motor construido especialmente para el transporte de carga, con capacidad de más de 3.500 Kg (ANT, 2012).
- **Camioneta:** Vehículo a motor construido para el transporte de carga, con capacidad de hasta 3.500 Kg (ANT, 2012).
- **Capacidad de carga:** Carga útil máxima permitida para lo cual fue diseñado el vehículo (Instituto Nacional de Estadística y Censos, 2014).
- **Carga:** Cargamento o conjunto de efectos o mercancías que para su transporte de un puerto a otro se embarcan y estiban en una nave (MTOP, 2017).
- **Choque:** Es el impacto de dos vehículos en movimiento (Agencia Nacional de Tránsito Dirección de Estudios y Proyectos , 2011). (ANT, 2012)
- **Clase de vehículo:** Vehículos construidos para el transporte de pasajeros y mercancías cuya desagregación obedece a: automóvil, suv, autobús, camioneta, camión, furgoneta de pasajeros y carga, motocicleta, tanquero, tráiler, volqueta, otra clase. (Instituto Nacional de Estadística y Censos, 2014).
- **Colisión:** Impacto de más de dos vehículos (ANT, 2012).
- **Combustible:** Es cualquier material capaz de liberar energía en forma de calor, cuando reacciona con el oxígeno, habitualmente el contenido en el aire, transformando su energía química. (Dominguez, 2013).
- De uso estatal u oficial: Vehículos destinados al servicio de los organismos públicos, autónomos. (ANT, 2012).
- **De uso particular:** Vehículos para el transporte de pasajeros, de bienes, mixtos o especiales, que están destinados al uso privado de sus propietarios. (ANT, 2012).
- **De uso público:** Vehículos destinados al transporte público y comercial de pasajeros y bienes. (ANT, 2012).
- **Dirección General de Aviación Civil:** Es una entidad encargada de regular, controlar, vigilar y administrar la actividad aeronáutica y aeroportuaria, garantizando la seguridad en las operaciones aéreas (DGAC, 2017).
- **Embriaguez o droga:** Se define como la pérdida transitoria o manifiesta disminución de las facultades físicas y mentales normales, ocasionadas por el consumo de bebidas alcohólicas o estupefacientes, respectivamente, y que disminuye las capacidades para conducir cualquier tipo de vehículo (ANT, 2012).
- **Estrellamientos:** Impacto de un vehículo en movimiento contra otro estacionado o contra un objeto fijo (ANT, 2012).
- **Exportación de productos no petroleros:** Es la salida definitiva de mercancía en libre circulación para lo cual este se divide en productos tradicionales (camarón, banano y plátano, cacao y sus elaborados; atún y pescados; café y elaborados) y no tradicionales (flores naturales, madera, vehículos, químicos y fármacos entre otros).
- Ferrocarril: Conjunto de vagones halados por locomotoras a vapor, eléctricas o impulsadas por cualquier otro sistema de tracción, que se desliza sobre rieles destinados al transporte de personas, equipajes, mercaderías o bienes en general (ANT, 2012).
- **Ferrocarriles del Ecuador Empresa Pública (FEEP):** Es una empresa pública encargada de administrar y operar eficientemente el sistema ferroviario nacional ofertando productos turísticos innovadores con altos estándares de calidad, excelencia, responsabilidad social, favoreciendo el desarrollo profesional y el fortalecimiento las economías locales (FEEP, 2016).
- **Filial:** Son las estaciones de embarque y desembarque de pasajeros, ejemplo: Centro, Norte, Litoral, Sur (FEEP, 2016).
- **Furgoneta:** Vehículo ligero diseñado para el transporte de pasajeros y mercancías, compuesto por una superestructura integral entre el chasis y la carrocería. Puede tener una capacidad de pasajeros entre 10 y 18 asientos incluido el conductor (RLOTTTSV, 2016)
- **Impericia e imprudencia del conductor:** Haber conducido el vehículo más allá de las horas permitidas por la ley o malas condiciones físicas de la o el conductor. (Subsecretaria de Desarrollo Normativo, 2014).
- **Importación de productos no petroleros:** Es el ingreso legal de mercancías extranjeras para su uso o consumo en el país tales como: Máquina industriales y sus partes, artículos electrodomésticos, teléfonos y celulares, vehículos pesados, medicina entre otros.
- **Marca:** Entidad que fabricó el vehículo automotor.
- **Matrícula:** Título habilitante que acredita la inscripción de un vehículo a motor en las Unidades Administrativas o en los GAD, como requisito obligatorio para la circulación (RLOTTTSV, 2016).
- **Modelo (Año de fabricación):** Corresponde al año de fabricación del vehículo (Instituto Nacional de Estadística y Censos, 2014).
- **Motocicleta:** Vehículo a motor de dos ruedas sin estabilidad propia (ANT, 2012).
- **Nave:** Es toda construcción flotante, apta para navegar de un punto a otro del país o del extranjero, conduciendo carga y/o pasajeros, dotada de sistemas de propulsión, gobierno o maniobra o que sin tenerlos, sean susceptibles de ser remolcadas, comprendiéndose dentro de esta denominación todo el equipo de carácter permanente que sin informar parte de su estructura se lo utilice para su operación normal (MTOP, 2017).
- **No informa:** Hace referencia a aquella información (edad, sexo y nacionalidad) que no puede ser clasificada por falta de información.
- **No respetar las señales de tránsito:** Inobservancia de leyes, reglamentos, regulaciones técnicas u órdenes legítimas de las autoridades o agentes de tránsito (Subsecretaria de Desarrollo Normativo, 2014).
- **Parque automotor:** Corresponde a la cantidad de vehículos motorizados que obtienen su respectivo permiso otorgados por las entidades rectoras de su país, para el año de referencia (INE, 2011)
- **Pasajeros Extranjeros:** Personas o individuos que se encuentran viajando de un punto o ubicación hacia otra y que tengan nacionalidad diferente a la ecuatoriana.
- Pasajeros Nacionales: Personas o individuos que se encuentran viajando de un punto o ubicación hacia otra y que tengan nacionalidad ecuatoriana.
- Pasajeros: Personas que hacen uso del servicio de transporte público o privado para trasladarse de un lugar a otro (Instituto Nacional de Estadística y Censos, 2014).
- **Pérdida de pista:** Es la salida del vehículo de la calzada normal de circulación (ANT, 2012).
- **Proyección poblacional:** Se refiere al conjunto de resultados provenientes de cálculos relativos a la evaluación futura de la población, partiendo usualmente de ciertos supuestos respecto al curso que seguirán la fecundidad, la mortalidad y las migraciones. (Diccionario Multilingue, 1985)
- **Puerto:** El conjunto de obras e instalaciones que se encuentran dentro del recinto portuario, sus accesos y su zona de influencia, constituyendo un conjunto de facilidades en la costa o ribera habilitado para su funcionamiento por la SPTMF, teniendo por objeto la recepción, abrigo, atención, operación y despacho de embarcaciones y artefactos navales, así como la recepción, operación, almacenaje, tratamiento, movilización y despacho de mercaderías nacionales y extranjeras que arriben a él por vía terrestre o marítima y fluvial (MTOP, 2017).
- **Rozamientos:** Es la fricción de la parte lateral de la carrocería de un vehículo en movimiento con un vehículo estacionado o un objeto (ANT, 2012).
- **Ruta:** Camino, vía o carretera que une diferentes lugares geográficos y que le permite a las personas desplazarse de un lugar a otro.
- **Siniestros de tránsito:** Todo suceso eventual o acción involuntaria, que como efecto de una o más causas y con independencia del grado de estas, ocurre en vías o lugares destinados

al uso público o privado, ocasionando personas muertas, individuos con lesiones de diversa gravedad o naturaleza y daños materiales en vehículos, vías o infraestructura, con la participación de los usuarios de la vía, vehículo, vía y/o entorno. (RLOTTTSV, 2016)

- Subsecretaría de Puertos y Transporte Marítimo y Fluvial: Es la Autoridad Portuaria Nacional y del Transporte Acuático considerada como la Administración Marítima y Portuaria Nacional o Autoridad Marítima Nacional, que conjuntamente con sus Unidades Desconcentradas dan cumplimiento a los Convenios Internacionales asegurando la Gestión de Puertos y Transporte Marítimo y Fluvial (MTOP, 2013).
- **Superintendencia del Terminal Petrolero:** Los Terminales Petroleros serán considerados como puertos especiales y contarán para el cumplimiento de sus funciones con Superintendencias organizadas como entidades portuarias de derecho público con personería jurídica, patrimonio y fondos propios y sujetos a la Ley General de Puertos, Ley de Régimen Administrativo Portuario Nacional, en lo que no se oponga a la presente Ley y al Reglamento expedido por la Dirección de la Marina Mercante Nacional (MTOP, 1977)
- **Superintendencia petrolera de Balao (SUINBA):** Terminal petrolero en el que se ejecuta la recepción, libre plática y despacho de los buques tanques que realizan operativos de carga y descarga de hidrocarburos y sus derivados. Terminal de exportación de crudo está localizado al Oeste de la ciudad de Esmeraldas, a 3.3 millas de la costa y no presentan limitaciones de calado (SUINBA , 2017).
- **Superintendencia petrolera de El Salitral (SUINSA):** El Terminal Petrolero El Salitral busca complementar y evaluar políticas, regulaciones, planes, programas y proyectos que garanticen una red de Transporte seguro y competitivo, minimizando el impacto ambiental y contribuyendo al desarrollo social y económico del país. El Terminal se encuentra ubicado al Suroeste de la ciudad de Guayaquil en el estero Plano Seco, contiguo al sitio denominado Tres Bocas, confluencia de los esteros Plano Seco, Mongón y Salado (SUINSA, 2016).
- **Superintendencia petrolera de La Libertad (SUINLI):** Terminal Petrolero de La Libertad garantiza la seguridad de las operaciones de carga y descarga de hidrocarburos. Además, proporción de servicios complementarios, previene y combate la contaminación de las aguas en la zona de su jurisdicción. El Terminal Petrolero de La Libertad está localizado en la Península de Santa Elena a 140 Kms. al Oeste de la Ciudad de Guayaquil y a 5 millas al Este del Faro de Santa Elena. (SUINLI , 2017).
- **SUV:** Sport Utility Vehicle o Vehículo Deportivo Utilitario que por su configuración (altura libre del piso, ángulos de ataque, ventral y de salida) generalmente puede ser utilizado en carreteras en mal estado o fuera de ellas. (INEN, 2016)
- **Tanquero:** Automotor con carrocería cerrada destinada para el transporte de mercancías liquidas. Puede tener uno o más compartimentos y estar o no equipados con bomba para carga y/o descarga. Para el caso de combustible este debe estar preferentemente equipado con sistema de descarga inferior (Instituto Nacional de Estadística y Censos, 2014).
- **Terminal:** Unidad operativa portuaria dotada de una zona terrestre y marítima, infraestructuras, superestructuras, instalaciones, y equipos que, dentro o fuera de un puerto, tiene por objeto la atención de buques y mercaderías correspondientes a un tráfico predeterminado (MTOP, 2016)
- **Tonelaje de Registro Bruto (TRB):** Es el volumen de todos los espacios interiores del buque, incluso camarotes, alojamientos, espacios cerrados etc. destinado y utilizable para el transporte de pasajeros y mercancías. (MINDEF, 2017)
- **Tonelaje de Registro Neto (TRN):** Es el volumen en toneladas de arqueo (2,83 m3) de los espacios destinados al cargamento. Se obtiene restando al TRB los espacios destinados a los servicios de la embarcación (Fuentes, 2016)
- **Tráfico No Regular:** Corresponde a los vuelos efectuados mediante remuneración que no sea de servicio regular, ejemplo vuelos Chárter (Observatorio Obaco, 2016).
- **Tráfico Regular:** Corresponde a vuelos con horario regular y todo el servicio suplementario resultante del tráfico de dicho vuelo (vuelos extraordinarios, vuelos de pago preparatorios de dicho vuelo, etc.) (Observatorio Obaco, 2016).
- **Tráiler:** Remolque de un camión, especialmente si es de grandes dimensiones (Instituto Nacional de Estadística y Censos, 2014).
- **Transporte internacional de pasajeros:** El transporte internacional de pasajeros se manifiesta a través de las entradas y salidas de aeronaves en los aeropuertos internacionales y fronterizos del Ecuador. Por lo que se clasifica en Servicio Aéreo Regular y Servicio Aéreo No Regular (DGAC, 2017).
- **Uso (Servicio):** Al matricular un vehículo se le asigna un servicio que puede ser: público, particular, alquiler sin conductor, autoescuela, etc.; de manera que cuando se produce un cambio, al quedar el vehículo desafectado al servicio que en un principio se destinaba, se hace necesario proceder a la renovación del permiso de circulación (Bernal, Metodologia de la Investigación, 2010)
- **Vehículos Matriculados Motorizados:** Corresponde a los vehículos a motor que obtuvieron el título habilitante que acredita la inscripción de un vehículo a motor en las Unidades Administrativas o en los GAD, como requisito obligatorio para la circulación (RLOTTTSV, 2016) durante el periodo de referencia.
- **Volcamiento:** Es la vuelta de costado que se produce cuando el vehículo se apoya sobre las ruedas de un lado para girar en el sentido transversal al de marcha, esto también se conoce como tonel o volcadura transversal (ANT, 2012).
- **Volquete:** Vehículo a motor de cajón basculante, destinado al transporte de materiales de construcción (Instituto Nacional de Estadística y Censos, 2014).

## **BIBLIOGRAFÍA**

- Agencia Nacional de Tránsito Dirección de Estudios y Proyectos . (2011). Manual para el llenado correcto de la matriz mensual de siniestros de tránsito. Quito, Pichincha, Ecuador.
- Agencia Nacional de Tránsito. (s.f.). *http://www.ant.gob.ec*. Recuperado el 08 de Enero de 2016, de http://www.ant.gob.ec/index.php/ant/vision-mision-yobjetivos#.Vo\_wxLHf13s
- Ambiente, M. d. (2015). *Ecuador suscribió convenio con el Gobierno Alemán para conservación de bosques.* Obtenido de http://www.ambiente.gob.ec/ecuadorsuscribio-convenio-con-el-gobierno-aleman-para-conservacion-de-bosques/
- Andes. (6 de Junio de 2013). *Business Times destaca el crecimiento económico de Ecuador y lo compara con Brasil. América Economía.* Obtenido de http://www.americaeconomia.com/economia-mercados/finanzas/businesstimesdestaca-el-crecimiento-economico-de-ecuador-y-lo-compara-c
- ANT. (2012). *Reglamento de la ley de Transporte Terrestre, Tránisto y Seguridad Vial.* Quito.
- APE. (2016). Obtenido de www.puertoesmeraldas.gob.ec
- APG. (2000). *Reglamento general de la actividad portuaria en el Ecuador.* Obtenido de http://www.apg.gob.ec/files/reglamentogeneraldelaactividadportuariaenelec uador.pdf
- APG. (2016). Obtenido de www.apg.gob.ec
- APM. (2016). Obtenido de www.puertodemanta.gob.ec
- APPB. (2016). Obtenido de www.puertobolivar.gob.ec
- Asamblea Constituyente. (2012). *Constitución del Ecuador .* Obtenido de http://www.asambleanacional.gov.ec/documentos/constitucion\_de\_bolsillo.pd f
- Baldeón, J. &. (2012). *Análisis del comportamiento de la balanza comercial del Ecuador respecto a los demás países que conforman la Comunidad Andina de Naciones (CAN) desde el año 2005 al año 2009.* Quito: 30. Obtenido de Tesis. Universidad Politécnica Salesiana, Quito.
- Banco Central del Ecuador . (2017). *Índice del Boletín Anuario N° 39.* Obtenido de https://www.bce.fin.ec/index.php/component/k2/item/327-verbolet%C3%ADn-anuario-por-a%C3%B1os
- Banco Central del Ecuador. (2015). *Evolución de la Balanza Comercial Enero - Diciembre 2014.*
- Banco Mundial. (15 de Abril de 2015). *Ecuador: Panorama general Banco Mundial.* Obtenido de http://www.bancomundial.org/es/country/ecuador/overview#1
- Bernal, C. A. (2010). *Metodologia de la Investigación.* Colombia: Pearson.

Bernal, C. A. (2012). *Metodologia de la Investigación.* Colombia: Pearson.

- Calderón, G. (2015). *El comercio externo entre Ecuador y la Unión Europea.* Obtenido de Universidad de Guayaquil: http://repositorio.ug.edu.ec/bitstream/redug/7000/1/%E2%80%9DEL%20COMER CIO%20EXTERNO%20ENTRE%20ECUADOR%20Y%20LA%20COMUNIDAD%20EUROP EA.pdf
- Carrera, O., & Huerta, S. &. (2014). *La globalización de los mercados y el comercio internacional*. Obtenido de file:///C:/Users/Carlos/Downloads/CP2009%20C343o(1).pdf
- Centro de Comercio Internacional. (2013). *Tipos de acuerdos comerciales.* Obtenido de Información sobre aranceles y otras Información sobre aranceles y otras barreras de acceso a mercado: www.siicex.gob.pe/siicex/resources/capacitacion/4e648317-78df-40ad-aaa4 b37f01ddc177.pdf#page=15
- CEPAL. (2003). *Taller de Estadística.* Chile: Division, United Nations Statistics.
- CEPAL. (2018). *registros-administrativos-situacion-actual-desafios-cepal-claudiomoris.pdf.* Obtenido de https://www.cepal.org/sites/default/files/courses/files/registros-administrativossituacion-actual-desafios-cepal-claudio-moris.pdf
- CEPAL; Fernando Medina, Marco Galván. (julio de 2007). *Imputación de datos:teoría y práctica.* Santiado de Chile. Recuperado el Octubre de 2019, de https://repositorio.cepal.org/bitstream/handle/11362/4755/S0700590\_es.pdf
- Comercio. (2015). *Planificación EFTA.* Obtenido de http://www.comercio.gob.es/es-ES/comercio-exterior/politica-comercial/relaciones-bilaterales-unioneuropea/europa/efta/Paginas/efta.aspx
- COMEX. (2012). *Resoluci[on No. 39.* Obtenido de Comitïe de Comercio Exterior: http://www.comercioexterior.gob.ec/wpcontent/uploads/downloads/2014/06/RESOLUCION-39.pdf
- COPCI. (2010). *Código Orgánico de la Producción Comercio e Inversiones.* Obtenido de Suplemento No. 351 de 29 de diciembre de 2010 del Registro Oficial: http://www.wipo.int/edocs/lexdocs/laws/es/ec/ec050es.pdf
- Derecho Ecuador. (2011). *Registro Oficial No. 435, Decreto 733.* Obtenido de http://www.derechoecuador.com/productos/producto/catalogo/registrosoficiales/2011/abril/code/19897/registro-oficial-no-435---miercoles-27-de-abrilde-2011
- DGAC. (2017). *Boletín Estadístico de Tráfico Aéreo.* Quito-Guayaquil.
- Diccionario Multilingue. (1985). Obtenido de http://www.cedem.uh.cu/sites/default/files/conferencia\_8.pdf
- Dominguez, J. (2013). *Conceptos de combustión y combustibles.* Madrid. Obtenido de https://www.fenercom.com/pages/pdf/formacion/13-01-

23\_Jornada%20calderas%20industriales/01-Conceptos-de-combustion-ycombustibles-GAS-NATURAL-SDG-fenercom-2013

- Espinoza, G., & Gómez, A. (2016). *Estudio del proceso de negociación del acuerdo comercial entre Ecuador y la Unión Europea.* Obtenido de Universidad Católica de Santiago de Guayaquil: http://repositorio.ucsg.edu.ec/bitstream/3317/5227/1/T-UCSG-PRE-ECO-GES-247.pdf
- EUROSTAT. (Septiembre de 2019). *Energy, transport and environment statistics - 2019 edition.* Obtenido de https://ec.europa.eu/eurostat/documents/3217494/10165279/KS-DK-19-001-EN-N.pdf/76651a29-b817-eed4-f9f2-92bf692e1ed9
- Eurostat. (2019). *Short-term business statistics* . Obtenido de Statistical presentation: https://ec.europa.eu/eurostat/cache/metadata/en/sts\_esms.htm#annex
- EUSTAT. (Diciembre de 2003). *INSTITUTO VASCO DE ESTADISTICA.* Recuperado el Septiembre de 2019, de http://es.eustat.eus/documentos/datos/CT\_fusion\_cas.pdf
- FEDEXPOR. (2016). *Federación Ecuatoriana de Exportadores.* Obtenido de http://www.fedexpor.com/
- FEEP. (2016). Obtenido de trenecuador.com/ferrocarrilesdelecuador/mision/
- Franco. (18 de Agosto de 2013). *Competitividad en Ecuador .* Obtenido de http://repositorio.ug.edu.ec/bitstream/redug/6450/1/TESIS%20DE%20ECON.%20 MANUEL%20L%C3%93PEZ.pdf
- Fuentes, J. R. (2016). *Grijalvo*. Recuperado el 2016, de www.grijalvo.com/Julio\_Reyes\_Fuentes/Tonelaje\_buques.htm
- *Glosario de terminología sobre sistemas de gestión*. (10 de 02 de 2015). Obtenido de http://www.expero2.eu.
- Guerra-Borgues, A. (2013). Sobre la teoría neoclásica de la integración. Problemas del Desarrollo. . *Revista Latinoamericana de Economía*, 34(133), 10-27.
- Guía Local. (2015). *Importadoras en la Bahia En Guayaquil.* Recuperado el 30 de Septiembre de 2016, de http://guialocal.com.ec/search/importadores/guayaquil
- Hornbeck, J. F. (2012). *The Andean Trade Preference Act: Background and Issues for Reauthorization (Report). Congressional Research Service, Library of Congress. .*
- I.C. (8 de Marzo de 2017). *Acuerdo comercial entre Ecuador y EFTA.* Obtenido de Instituto de la ciudad: http://www.institutodelaciudad.com.ec/coyuntura-sicoms/157 acuerdo-comercial-entre-ecuador-y-efta.html

INE. (2011). *Parque de Vehículos en circulación.* Chile.

INEC. (2015b). *Protección de la privacidad y confidencialidad.* Quito.

- INEC. (2019). Documento Metodológico. En *Registros Estadístico de Entradas y Salidas Internacionales* (págs. 10-11). Quito.
- INEGI. (2016). *INEGI - Instituto Nacional de Estadística y Geografía.* Recuperado el 10 de 2019, de Síntesis metodológica de la estadística de transporte urbano de pasajeros 2016: http://internet.contenidos.inegi.org.mx/contenidos/Productos/prod\_serv/conte nidos/espanol/bvinegi/productos/nueva\_estruc/702825081935.pdf
- INEN. (15 de 01 de 2013). *Planificación Estrategica 2013-2017.* Obtenido de Instituto Ecuatoriano de Normalización: http://www.normalizacion.gob.ec/wpcontent/uploads/downloads/2013/11/planificacion\_rv03\_20130115.pdf
- INEN. (2016). *CLASIFICACIÓN VEHICULAR.* Quito.
- Instituto Nacional de Estadística y Censos INEC. (2018). Documento Metodológico. En *Resgistro Estadístico de Entradas y Salidas Internacionales* (págs. 7-8).
- Instituto Nacional de Estadística y Censos INEC. (2018). Documento Metodológico . En *Resgístro Estadístico de Entradas y Salidas Internacionales.*
- Instituto Nacional de Estadística y Censos. (2014). *Metodología de Vehículos Matriculados .* Quito.
- ISO 9000:2000. (s.f.).
- Kirk, R. (2012). Sixth Report to the Congress on the Operation of the Andean Trade Preference Act as Amended . En *Office of the United States Trade Representative* (pág. 41).
- Krugman, P. R., & Olney, M. L. (2013). *Fundamentos de economía.* Reverté.
- Little, R.J.A. & Rubin, D.B. (2002). *Statistical analysis with missing data.* New York: Wiley: A JOHN WILEY & SONS, INC., PUBLICATION.
- Maldonado, M. G., & Torres, J. (2013). *Análisis de los temas sensibles de negociación del acuerdo comercial de desarrollo entre el Ecuador y la Unión Europea.* Obtenido de Universidad Internacional del Ecuador: http://repositorio.uide.edu.ec/bitstream/37000/42/1/T-UIDE-0006.pdf
- MINDEF. (2017). Obtenido de http://www.mindef.gob.bo/maritima/Normativa%20de%20la%20Unidad%20de% 20Marina%20Mercante/3%20REGLAMENTO%20ARQUEO.PDF
- Ministerio de Comercio Exterior. (2014). *El acuerdo Comercial Ecuador - Unión Europea.* Obtenido de http://www.comercioexterior.gob.ec/wpcontent/uploads/downloads/2015/04/CARTILLA-UNION-EUROPEA-1.pdf

Ministerio de Comercio Exterior. (2014). *Planificación Estrategica Institucional.* Obtenido de Coordinación General de Planificación: http://www.comercioexterior.gob.ec/wpcontent/uploads/downloads/2015/07/Plan-Estrategico-Institucional-2014-2017- 4.pdf

- Ministerio de Comercio Exterior. (junio de 2016). *Acuerdos Comerciales del Ecuador.* Obtenido de Viceministerio de Negociaciones, Integración y Defensa Comercial: http://www.proecuador.gob.ec/wp-content/uploads/2016/06/Acuerdos-Comerciales-Andrea-Caceres-PFT.pdf
- Ministerio del Medio Ambiente. (2014). *Parque Nacional Sumaco.* Obtenido de http://www.ambiente.gob.ec/parque-nacional-sumaco/
- MTOP. (1977). *Ley de Regimen Administrativo de Terminales Petroleros.* Obtenido de http://www.controlhidrocarburos.gob.ec/wp-content/uploads/MARCO-LEGAL-2016/actualizacion30-11-2017/LEY-DE-REGIMEN-ADMINISTRATIVO-DE-TERMINALES.pdf
- MTOP. (2013). *Resolución No. 041-13.* Guayaquil Ecuador.
- MTOP. (2016). *Nomas que regulan los servicios portuarios en el Ecuador.* Guayaquil.
- MTOP. (2017). *Normativa Transporte Maritimo de carga desde Ecuador hacia Galápagos.* Guayaquil. Obtenido de https://www.obraspublicas.gob.ec/wpcontent/uploads/downloads/2018/02/LOTAIP\_1\_MTOP-SPTM-2016-0048-R-TRANSPORTE-CARGA-GALAPAGOS.pdf
- *Norma Técnica de Prestación de Servicios y Administración por Procesos.* (2016). Quito.
- OAS. (junio de 2017). *Ecuador y la EFTA suscribieron un comunicado conjunto para el inicio de negociaciones comerciales | Ministerio de Relaciones Exteriores y Movilidad H….* Obtenido de http://www.sice.oas.org/TPD/ECU\_EFTA/Background/Joint%20\_Commmunique\_ on\_EFTA-Ecuador\_neg\_launch\_s.pdf
- Observatorio Obaco. (2016). *Observatorio ABACO*. Obtenido de http://www.observatorioabaco.es/post\_observatorio/trafico-aereo-depasajeros.
- OEP. (2011). *Gestión Administrativa del Tráfico.*
- Office of the United States Trade Representative. (2013). Seventh Report to the Congress on the Operation of the Andean Trade Preference Act as Amended. En *Office of the United States Trade Representative.* (pág. 35).
- Porter. (12 de Octubre de 2014). *Beneficios de un acuerdo comercial .* Obtenido de Universidad de de Guayaquil: http://repositorio.ug.edu.ec/bitstream/redug/6450/1/TESIS%20DE%20ECON.%20 MANUEL%20L%C3%93PEZ.pdf

Proecuador. (2014). *Guía Comercial Ecuador.*

- Proecuador. (04 de 2015). *Ficha Técnica de Liechtenstein.* Obtenido de http://www.proecuador.gob.ec/pubs/ficha-tecnica-liechtenstein-2015/
- Proecuador. (2015). *Ficha Técnica Islandia.* Obtenido de http://www.proecuador.gob.ec/wp-content/uploads/2015/06/Ficha-T%C3%A9cnica-Islandia-Junio-2015-nuevo-formato1.pdf
- Proecuador. (Junio de 2016). *Ficha Comercial de Noruega.* Obtenido de http://www.proecuador.gob.ec/pubs/proec\_fc2016\_noruega/
- Proecuador. (06 de 2016). *Ficha Técnica de EFTA.* Obtenido de http://www.proecuador.gob.ec/pubs/proec\_ft2016\_EFTA/
- Proecuador. (2017). *Ficha Ténica de Suiza.* Obtenido de http://www.proecuador.gob.ec/pubs/proec\_ft2017\_suiza/
- Quinde, J. M. (2016). *Importancia de los Acuerdos Comerciales*. Obtenido de Importancia del Acuerdo Comercial del Ecuador: http://repositorio.ug.edu.ec/handle/redug/9320
- Quistanchala, A. (2014). *"Perspectivas del Acuerdo Comercial entre Ecuador y la Unión Europea.* Obtenido de http://repositorio.ute.edu.ec/bitstream/123456789/8407/1/58048\_1.pdf
- Redacción Ekos. (22 de Febrero de 2014). *Matriz Productiva: 'Es el mejor momento para invertir'*. Obtenido de http://www.ekosnegocios.com/negocios/verArticuloContenido.aspx?idArt=493 8
- RLOTTTSV. (2016). *REGLAMENTO A LEY DE TRANSPORTE TERRESTRE.*
- Roure. J. y Rodriguez. M. (1997). *Gestión de Procesos.*
- Sánchez, J. (2015). *Tratado comercial.* Obtenido de http://economipedia.com/definiciones/tratado-comercial.html
- SENAE. (2007). *Aduana del Ecuador .* Obtenido de https://www.aduana.gob.ec/paraexportar/
- SENPLADES. (2009). *Plan Nacional para el Buen Vivir.* Obtenido de Secretaría Nacional de Planificación y Desarrollo – SENPLADES: http://www.planificacion.gob.ec/wpcontent/uploads/downloads/2012/07/Plan\_Nacional\_para\_el\_Buen\_Vivir.pdf
- Senplades. (2013). Obtenido de Plan Nacional del Buen Vivir: http://www.buenvivir.gob.ec/
- Senplades. (02 de 2014). *Secretaria Nacional de Planificación y Desarrollo .* Obtenido de http://www.planificacion.gob.ec/wpcontent/uploads/downloads/2014/02/Plan-institucional-2014-2017.pdf
- SICE. (Junio de 2017). *Ecuador-Asociación Europea de Libre Comercio (AELC).* Obtenido de http://www.sice.oas.org/TPD/ECU\_EFTA/ECU\_EFTA\_s.ASP
- Sistema de Informacion sobre Coyuntura Macroeconómica y Social Coyuntura. (8 de Marzo de 2017). *Acuerdo Comercial entre Ecuador y EFTA*. Obtenido de El Mercado de EFTA : http://www.institutodelaciudad.com.ec/coyunturasicoms/157-acuerdo-comercial-entre-ecuador-y-efta.html
- Solano, D. (2014). *Los Tratados de Libre Comercio: Aspectos positivos y negativos .* Obtenido de http://www.puce.edu.ec/economia/efi/index.php/economia-

internacional/13-teoria-neoclasica/226-los-tratados-de-libre-comercioaspectos-positivos-y-negativos

Subsecretaria de Desarrollo Normativo. (2014). *Código Orgánico Integral Penal.* Quito.

- SUINBA . (2017). *SUINBA. Superintendencia deL Terminal Patrolero*. Obtenido de https://www.suinba.com/website/index.php/quienessomos
- SUINLI . (2017). *Superintendecia del Terminal Petrolero de la Libertad* . Obtenido de Planificación Estratégica .
- SUINSA. (2016). *Superintendecia del Terminal Petrolero de El Salitral*. Obtenido de http://suinsa.com.ec/index.php/2015-06-16-01-42-14/mision-vision-valores
- The Economist. (8 de Noviembre de 2013). *Brics and Bicis*. Obtenido de http://www.economist.com/blogs/theworldin2010/2009/11/acronyms\_4
- USITC. (2012). Andean Trade Preference Act: Impact on US Industries and Consumeres and on Drug Crop Eradication and Crop Substitution. En *United States International Commission* (pág. 132).
- Wallgren, Anders & Britt. (2007). *Register-Based Statistics: Administrative Data for Statistical Purposes.* (INEGI-2016, Trad.)

## **ANEXOS**

## **Anexo 1. Tabla de variables de las diferentes fuentes de información**

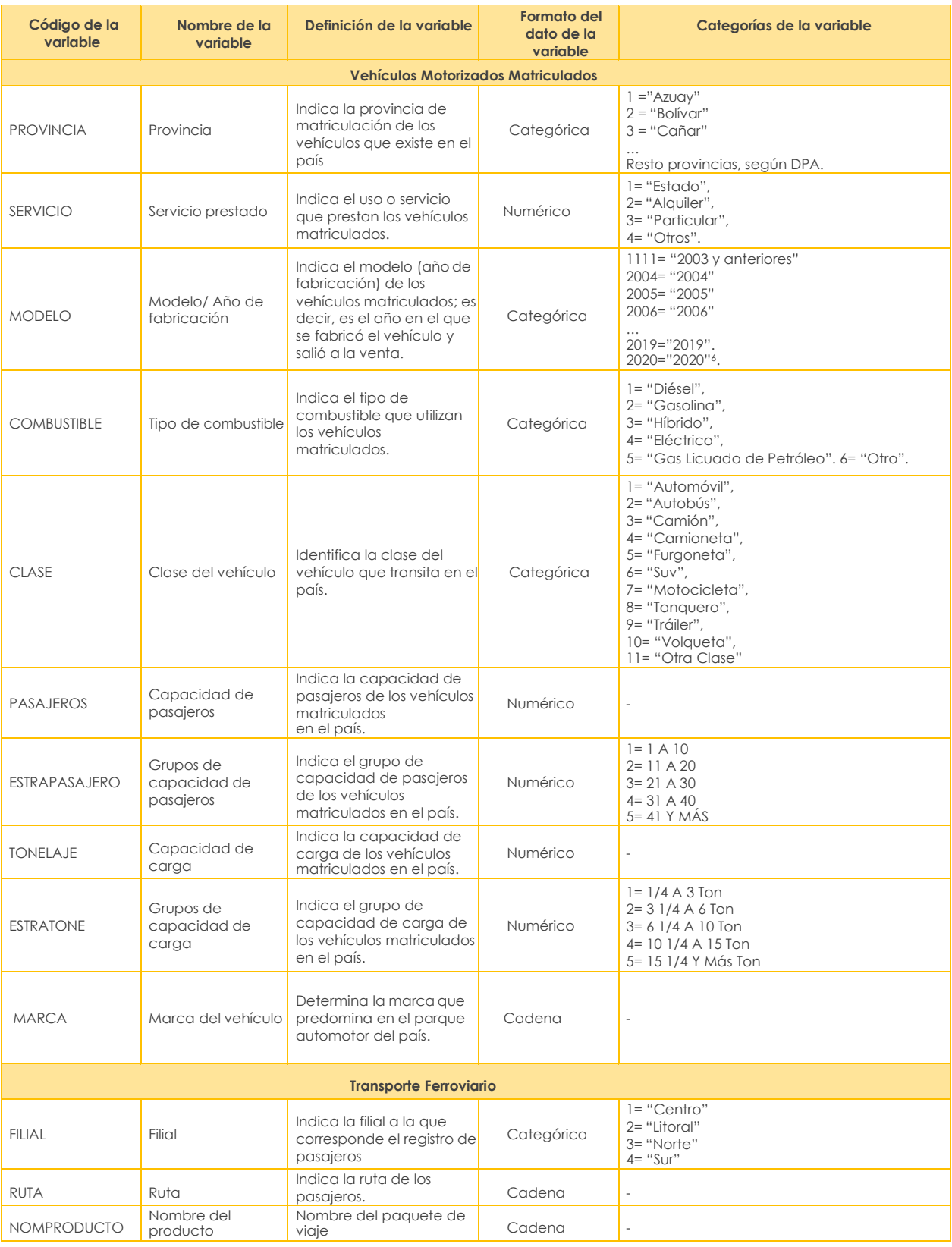

<sup>6</sup> La categoría de esta variable corresponde al año del modelo de vehículo (versiones) que fue matriculado en el 2019.

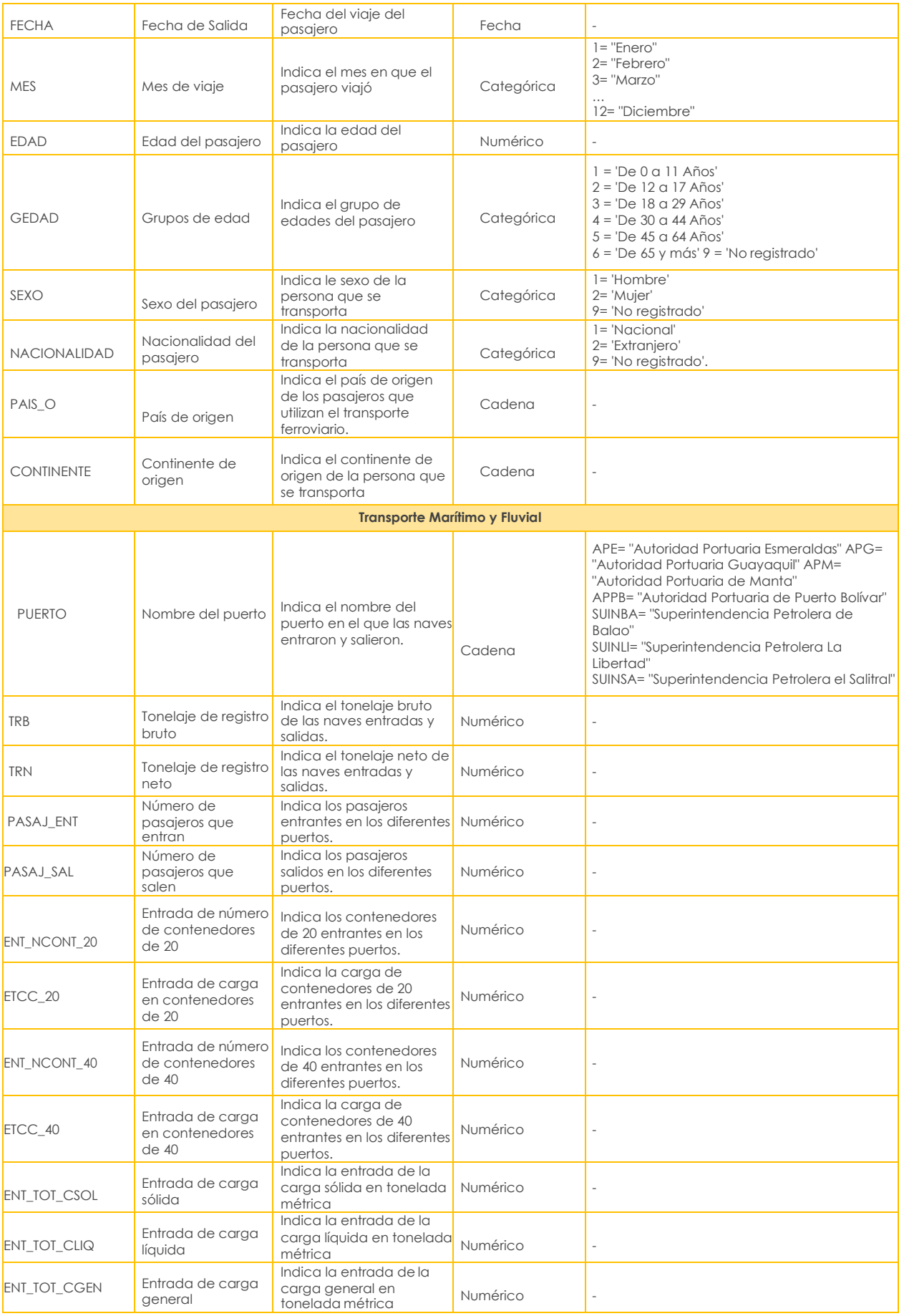

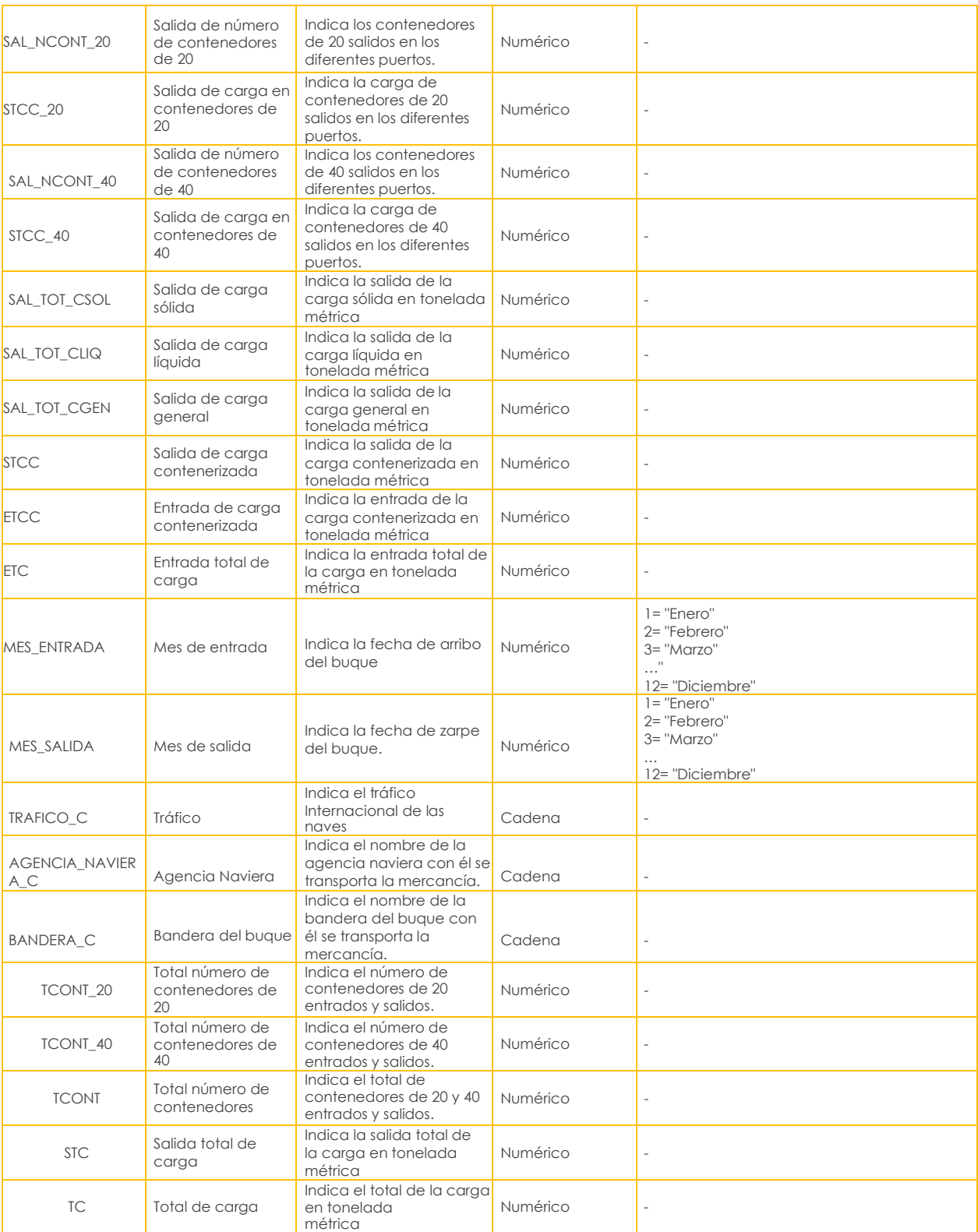

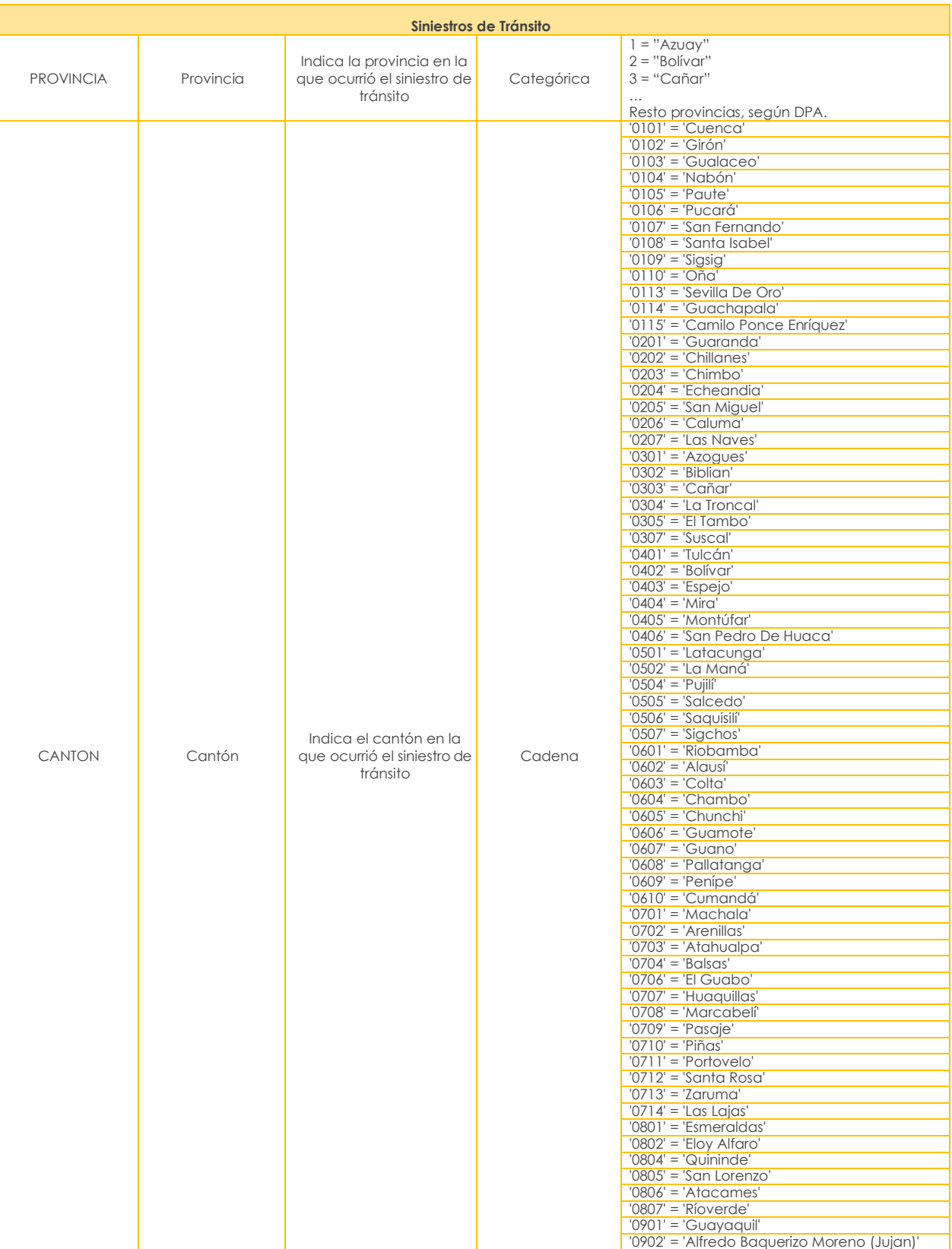

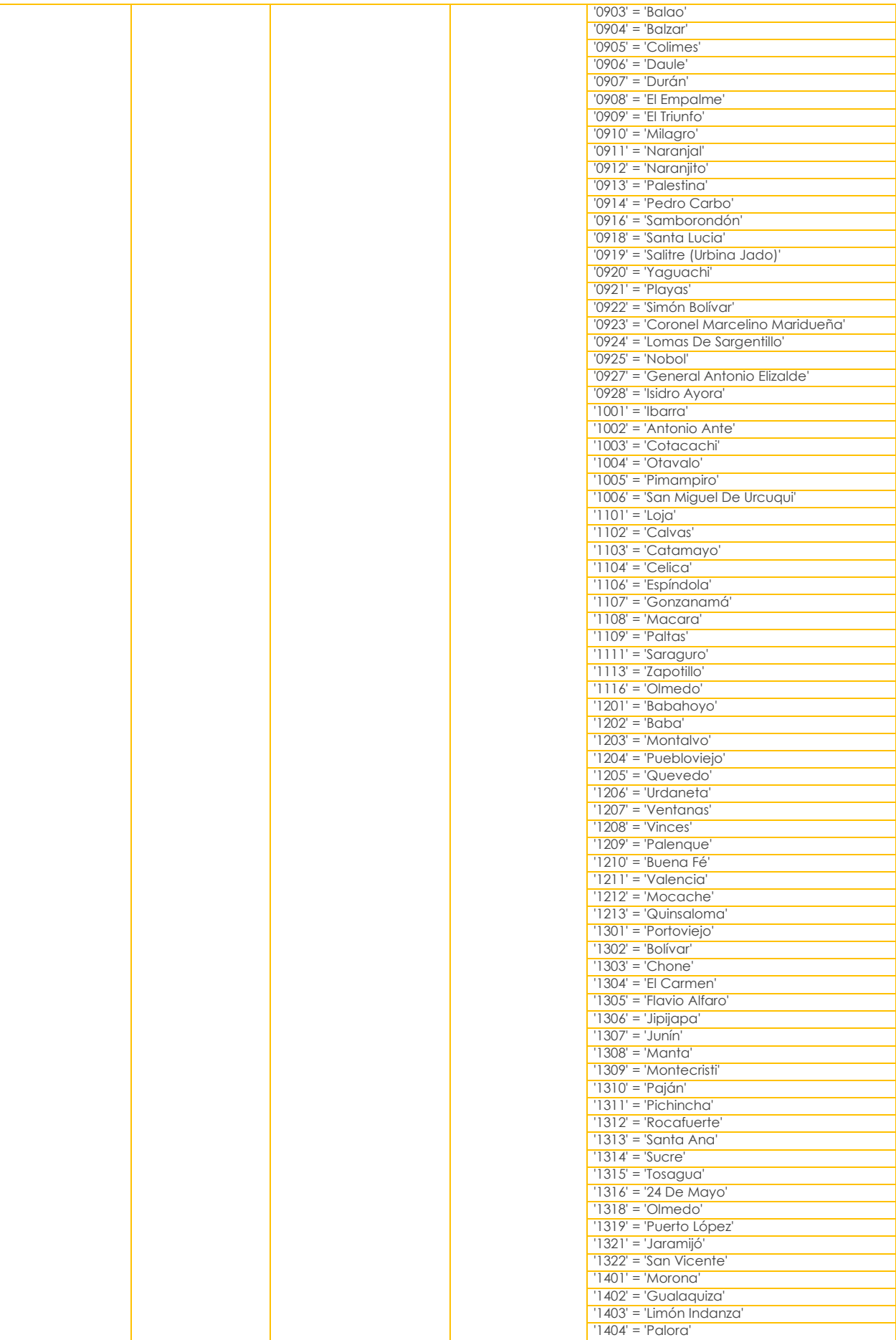

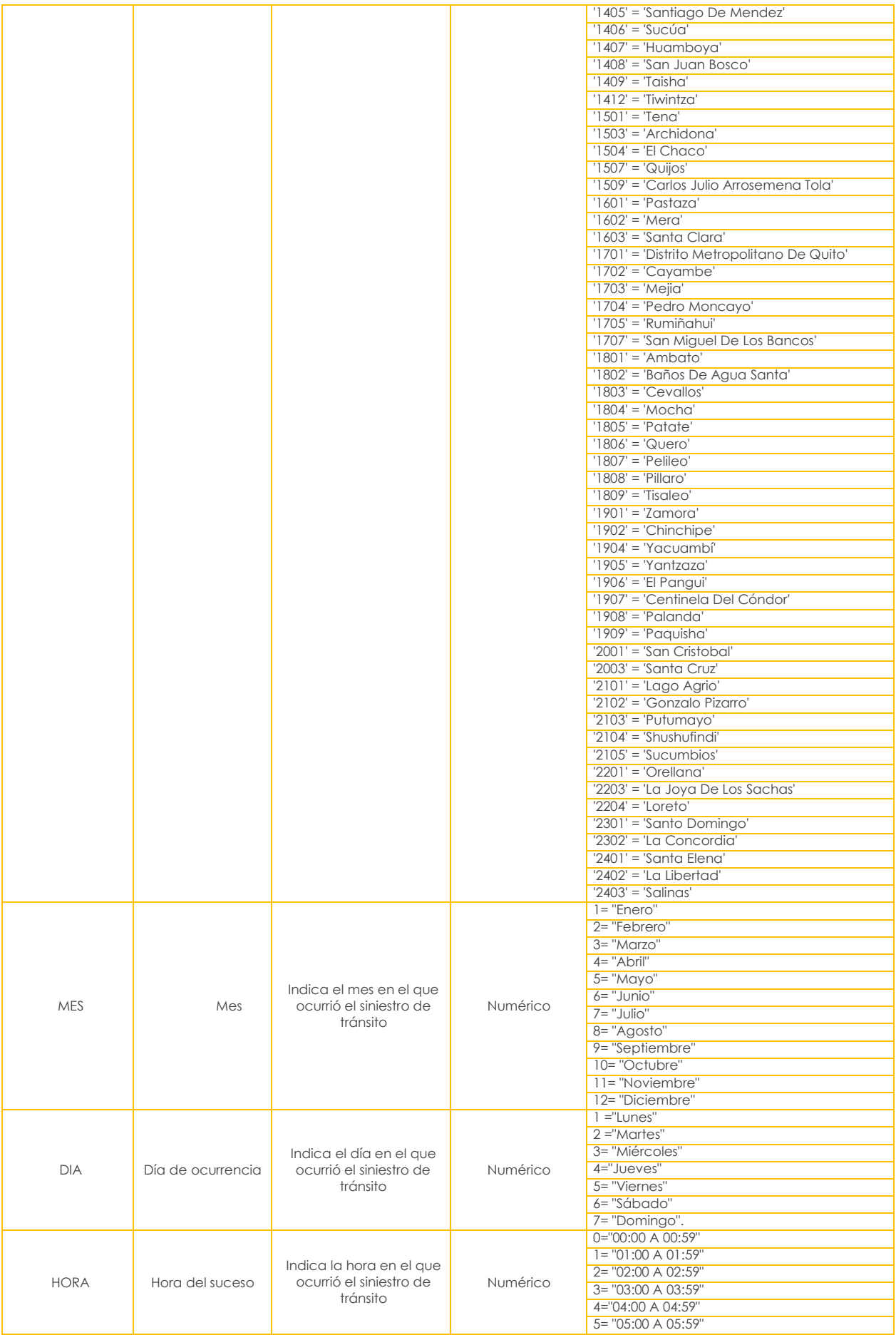

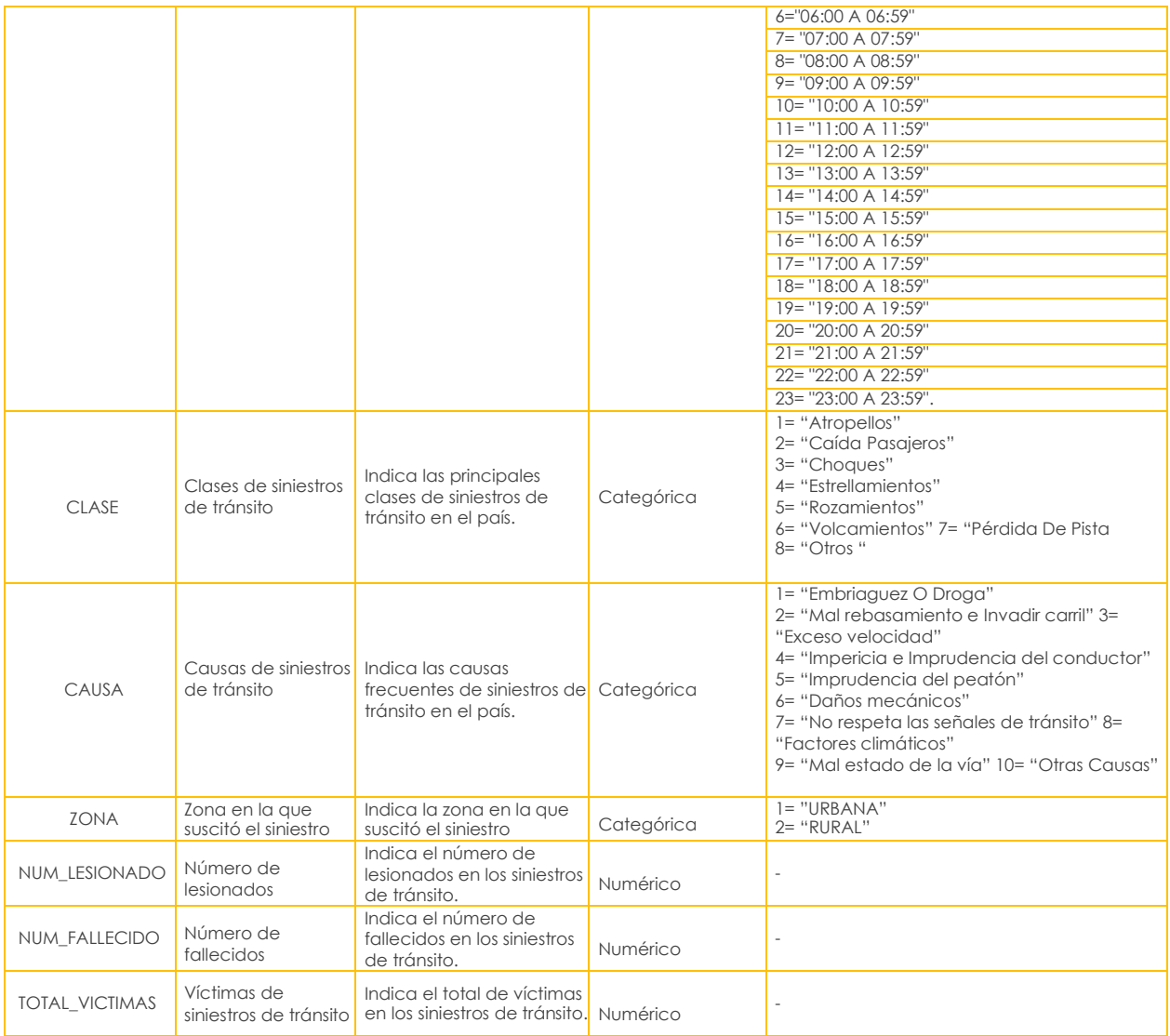

## **Anexo 2. Tabla de tabulados de las diferentes fuentes de información**

**Vehículos matriculados**

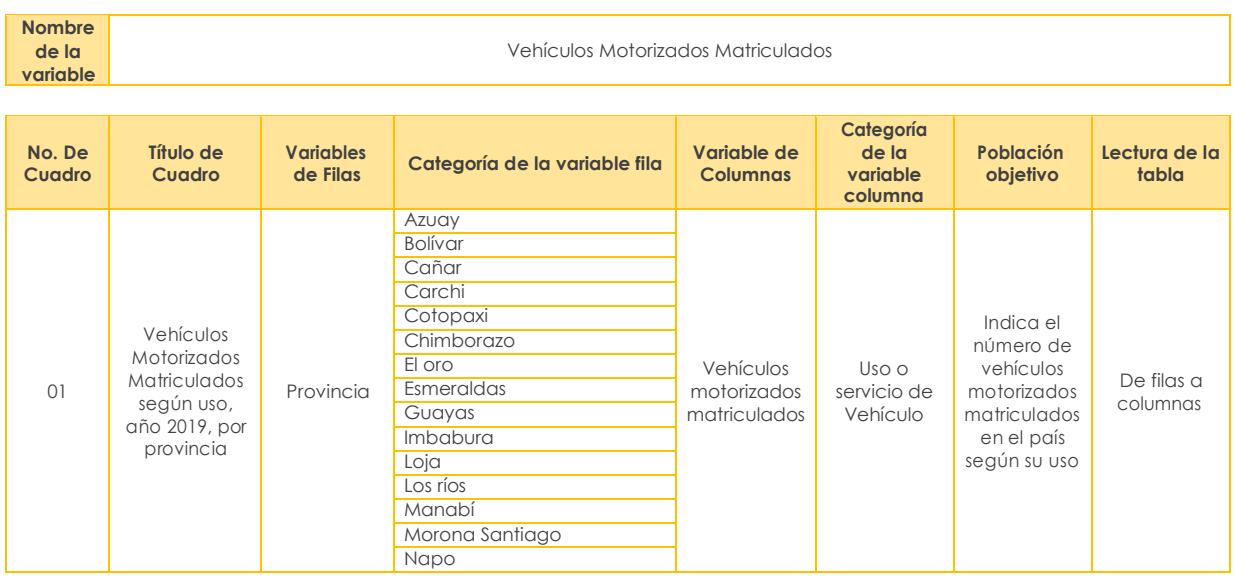

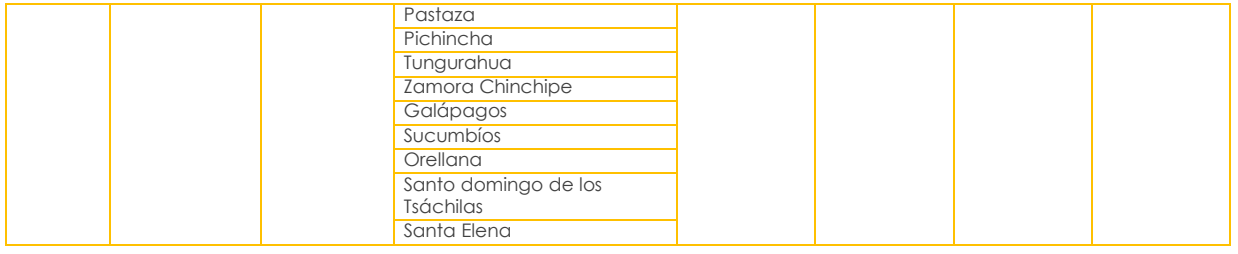

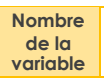

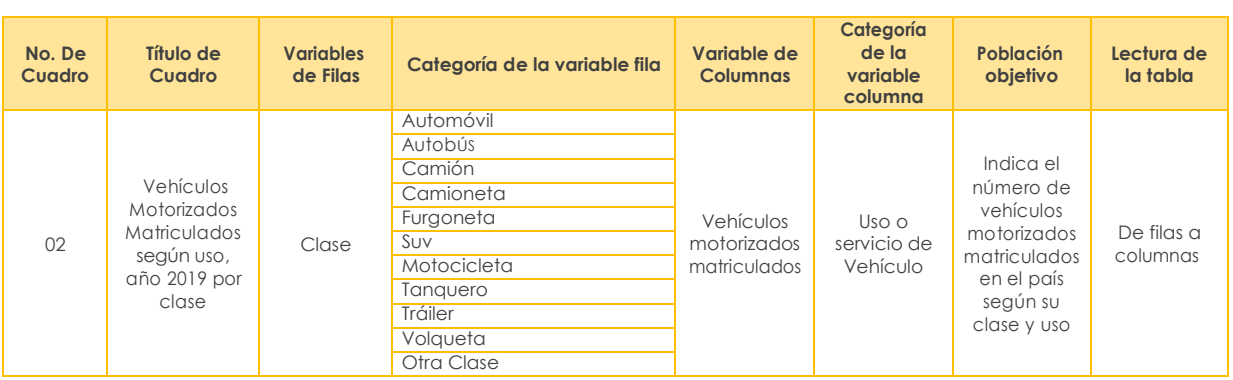

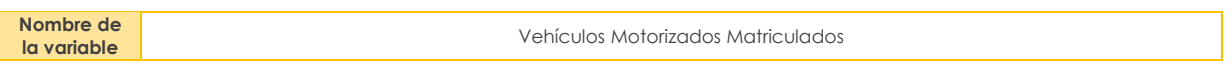

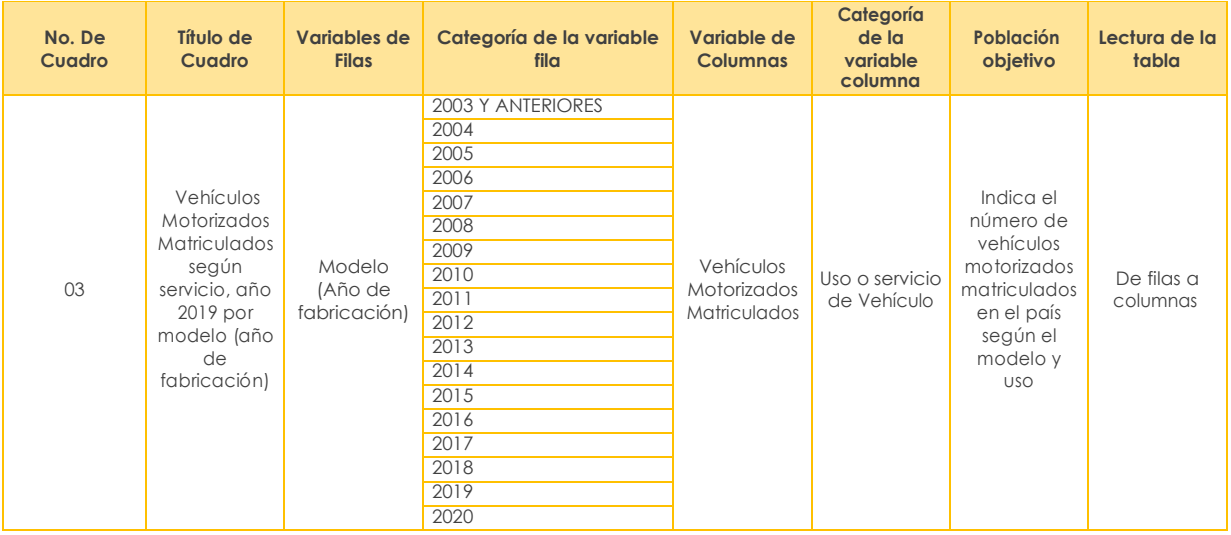

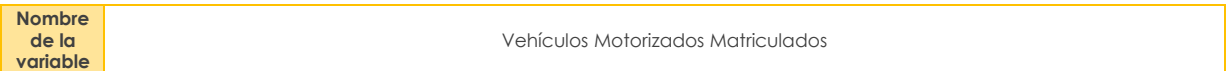

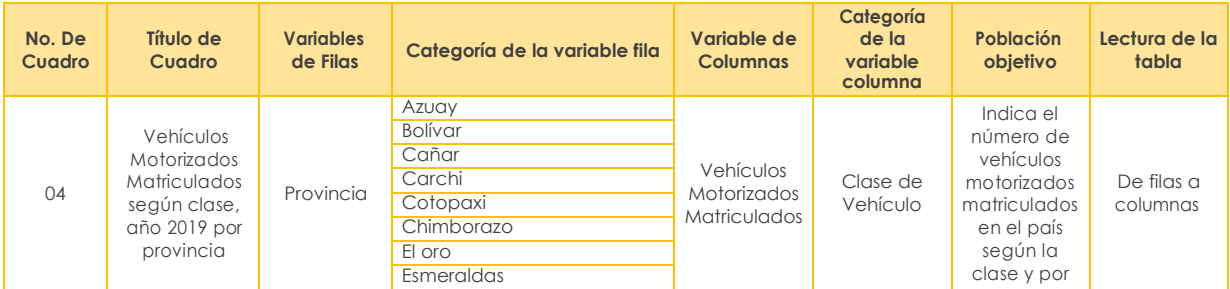

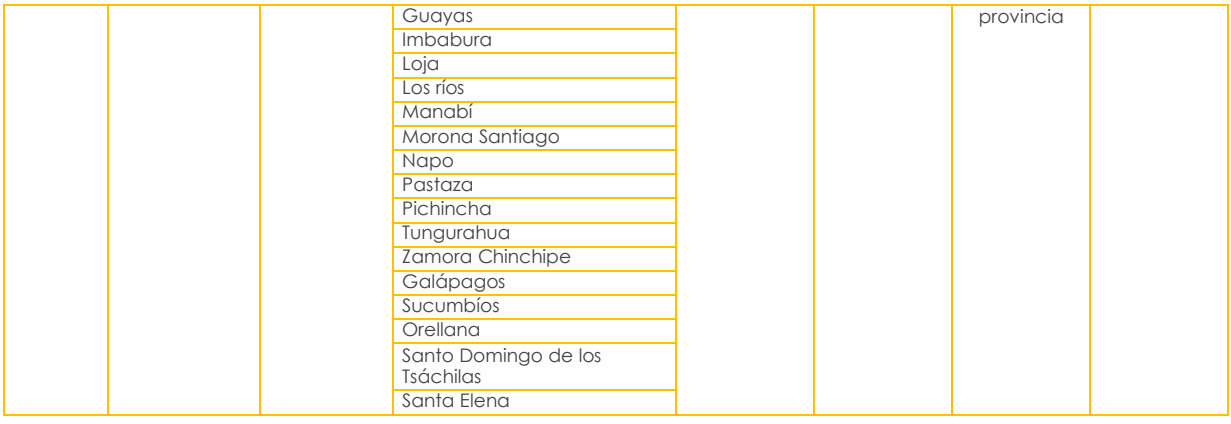

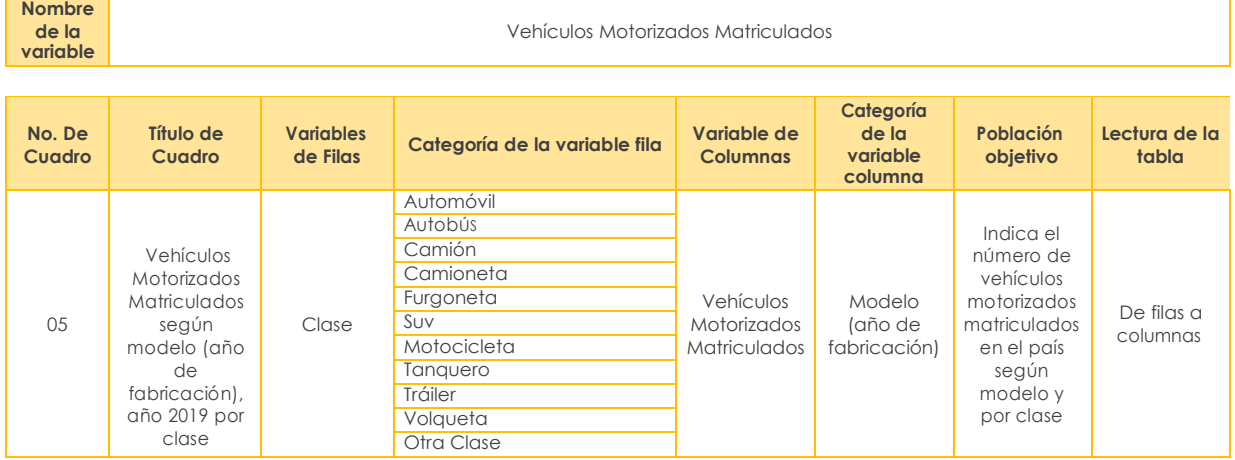

#### **Nombre de la variable**

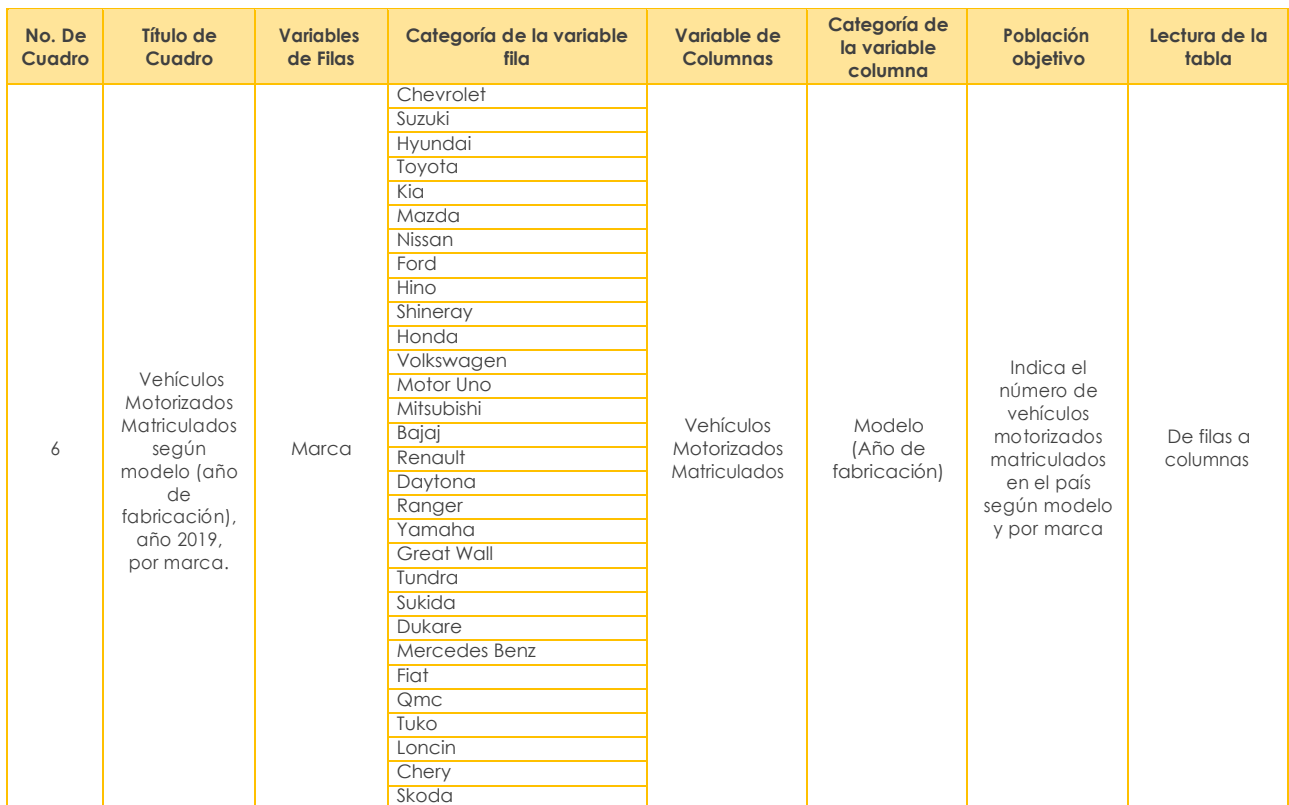

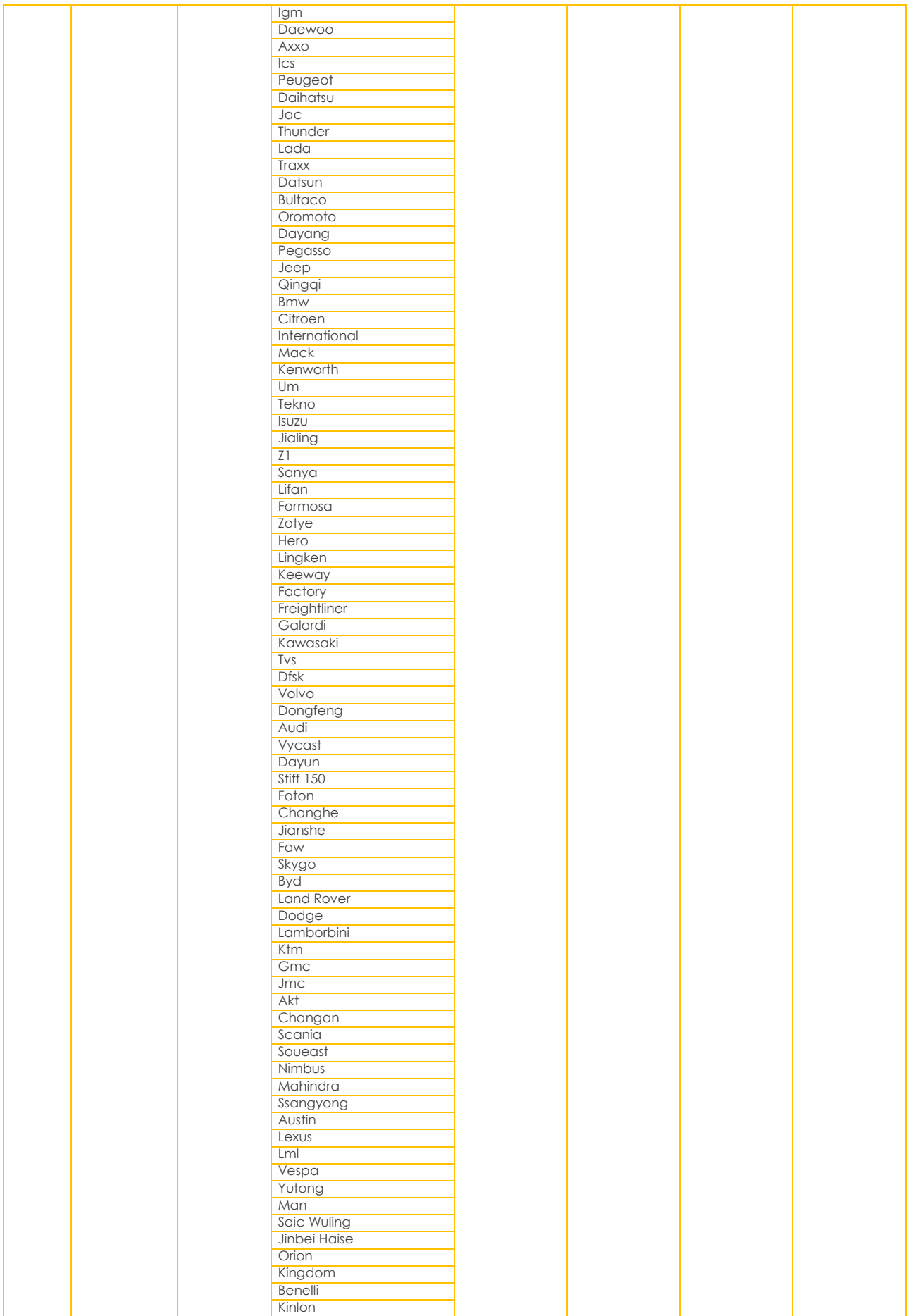

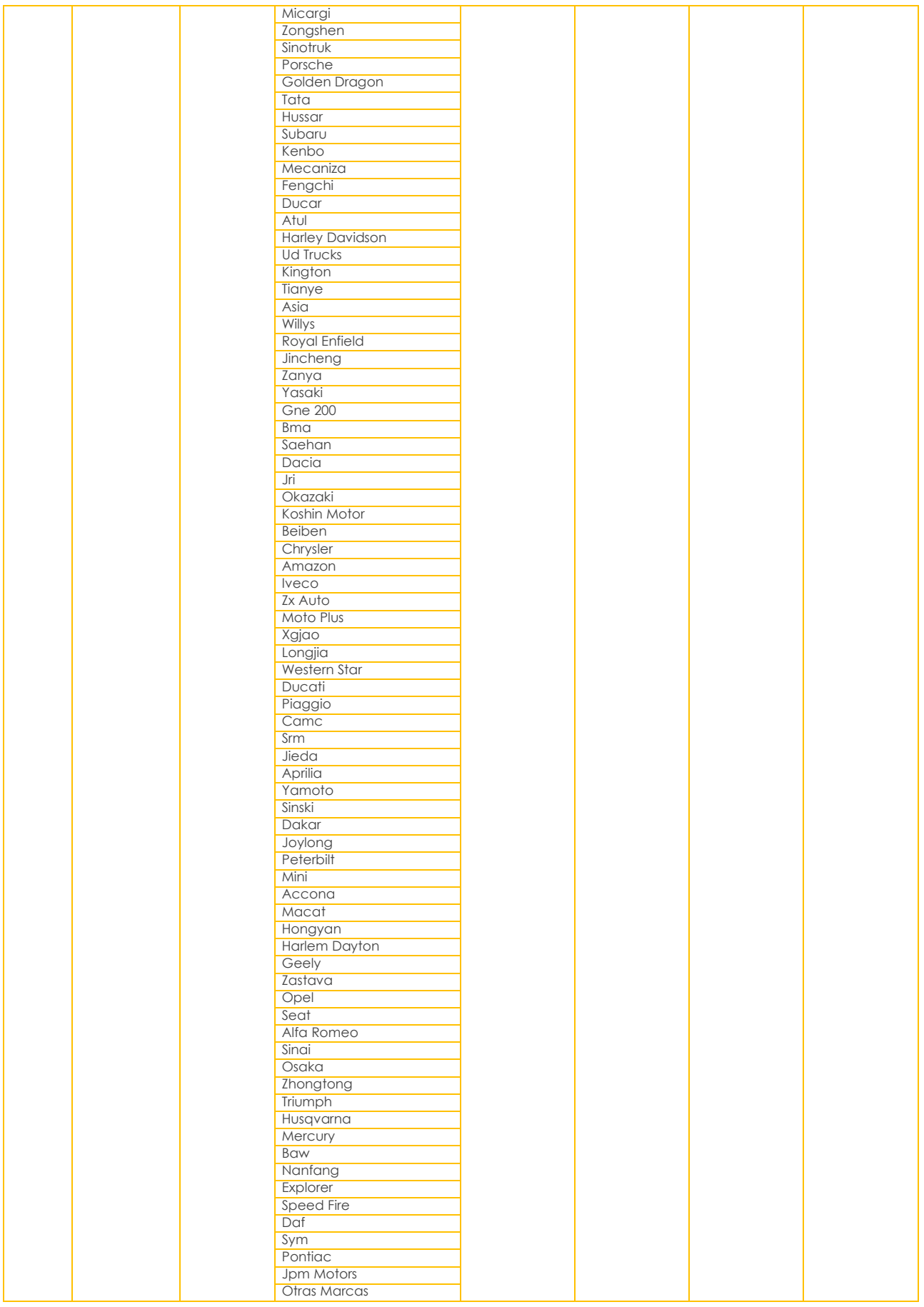

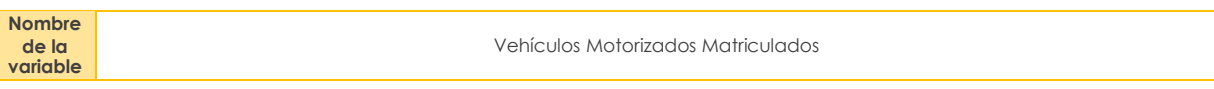

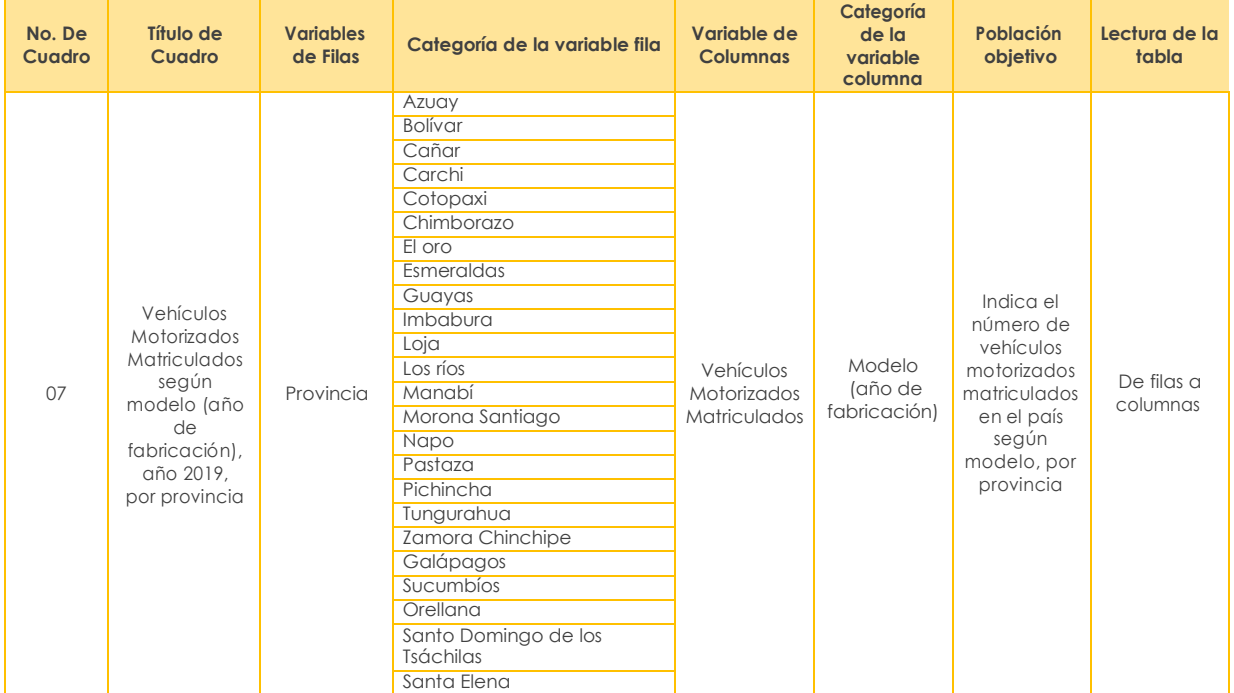

**Nombre de la variable**

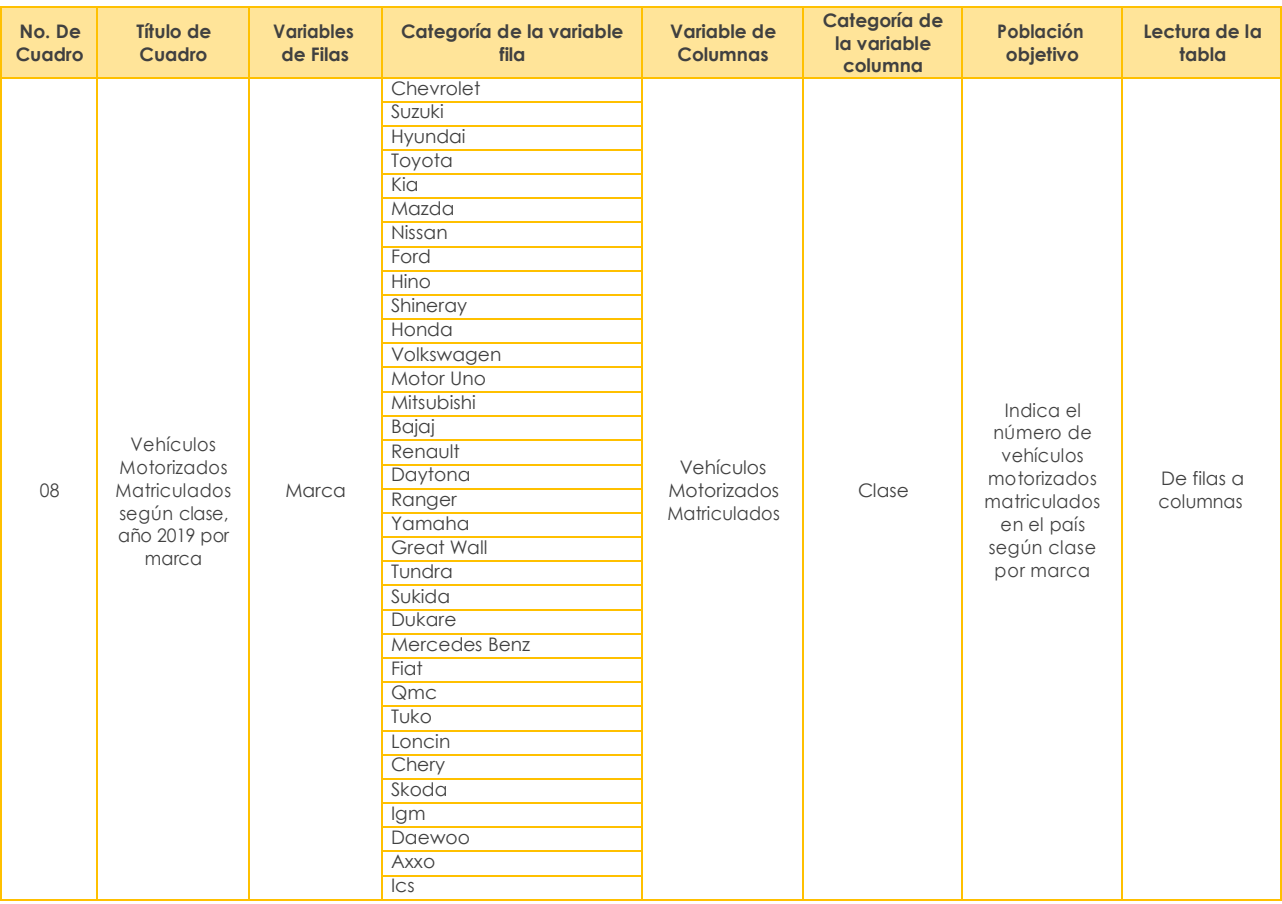

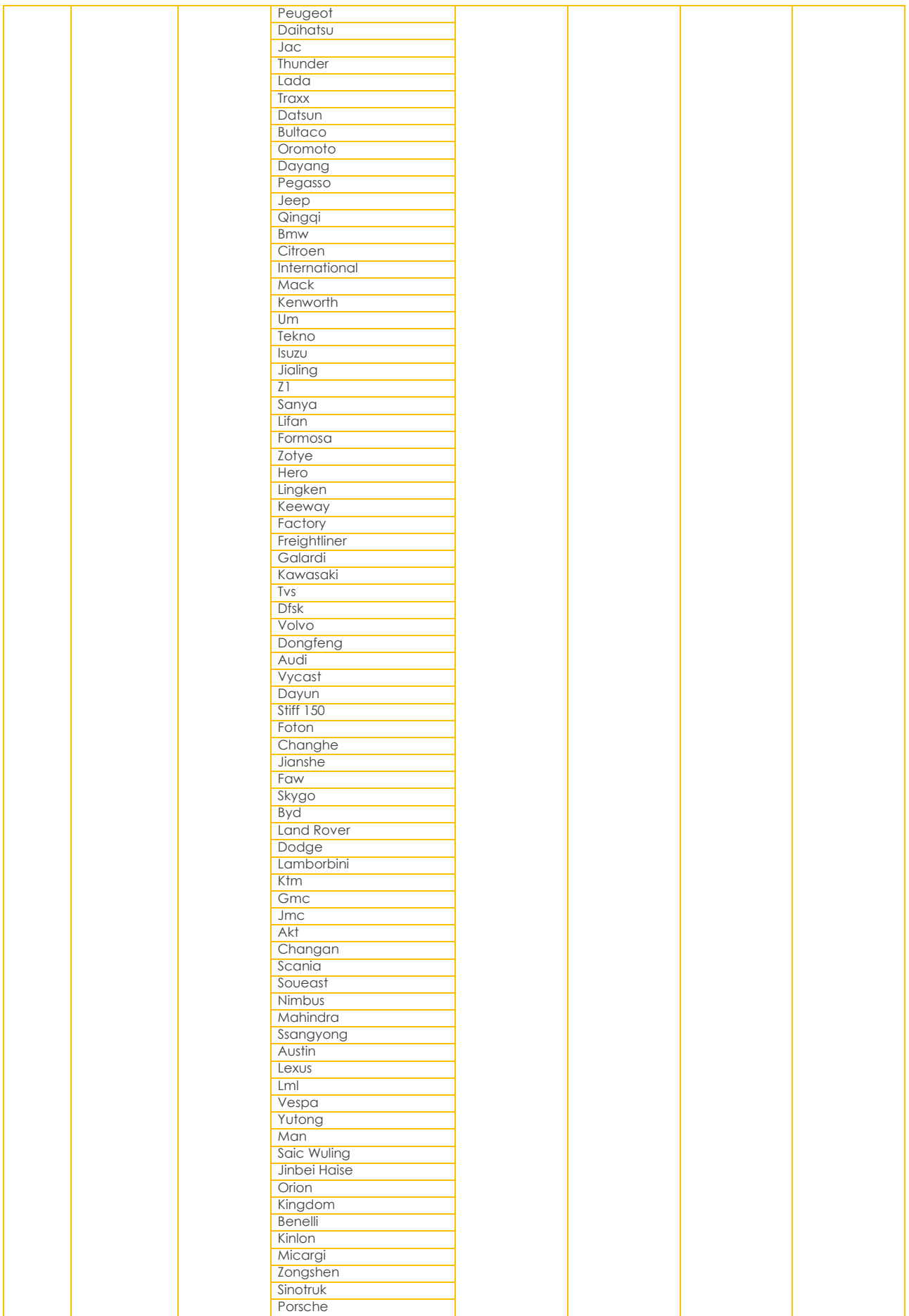

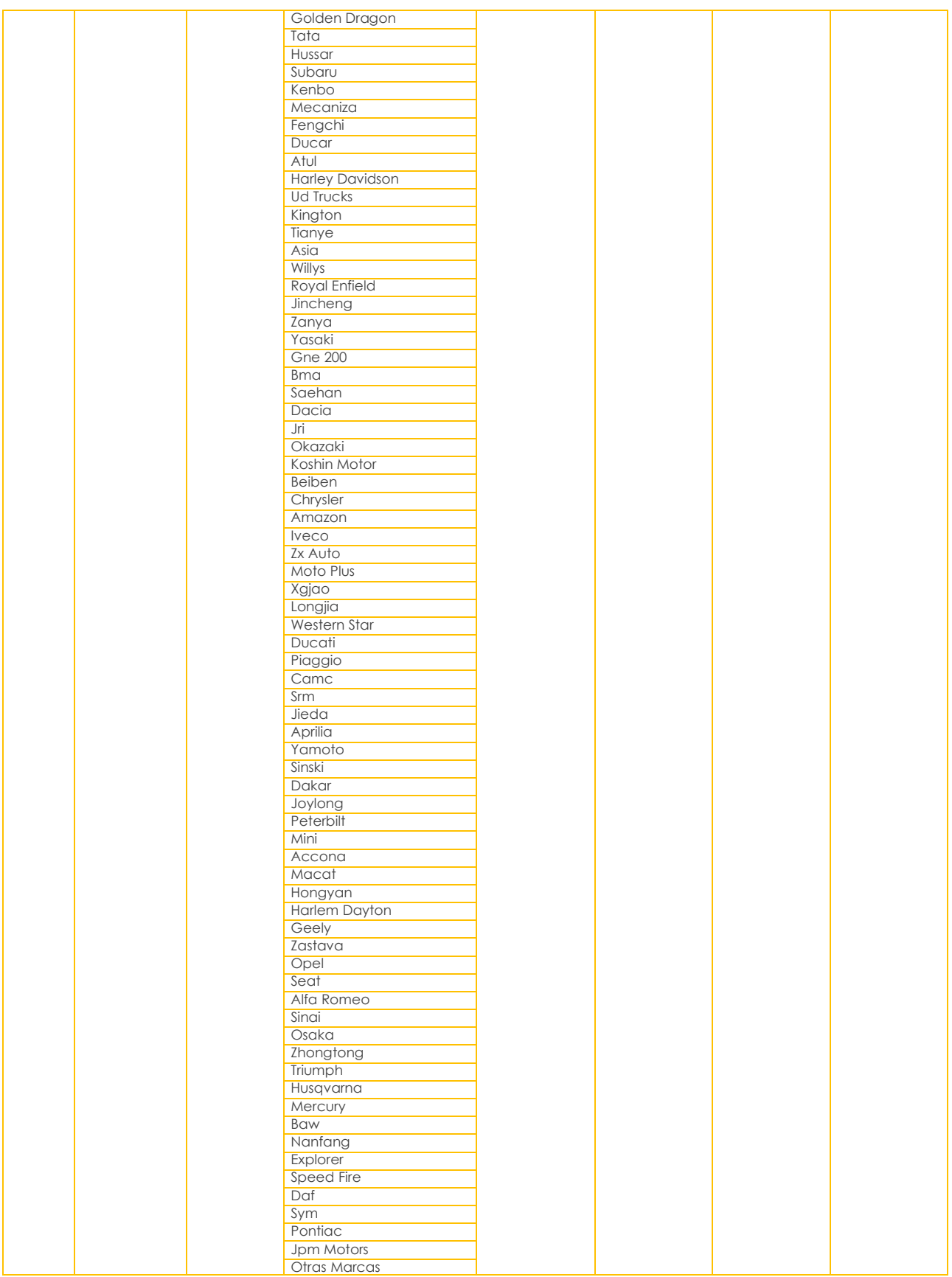

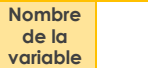

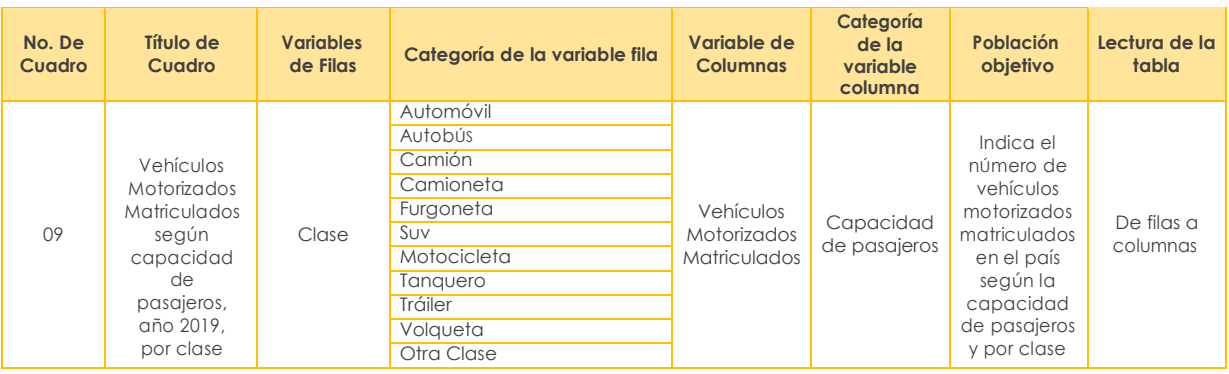

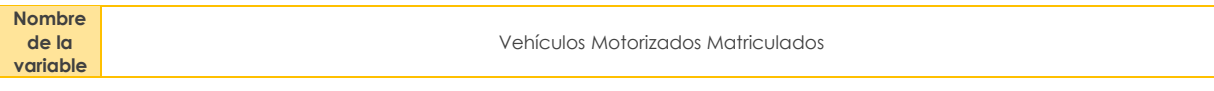

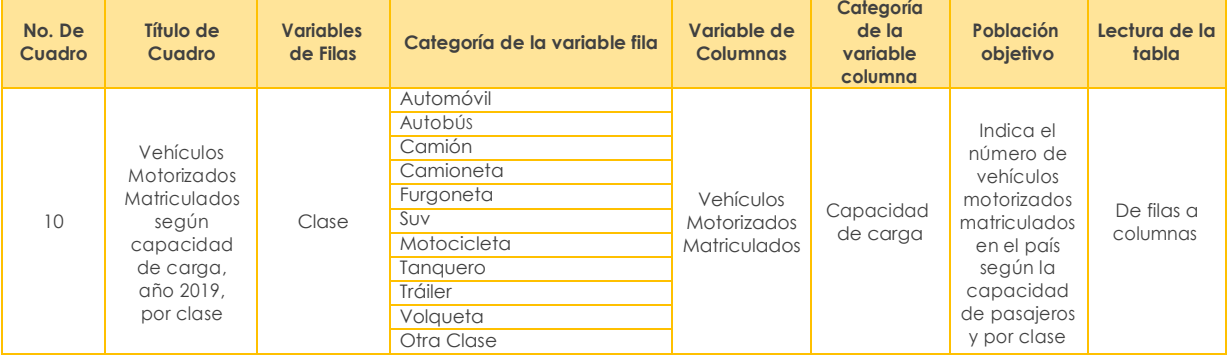

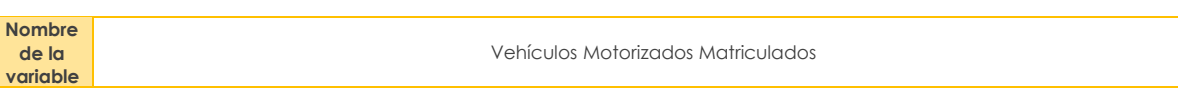

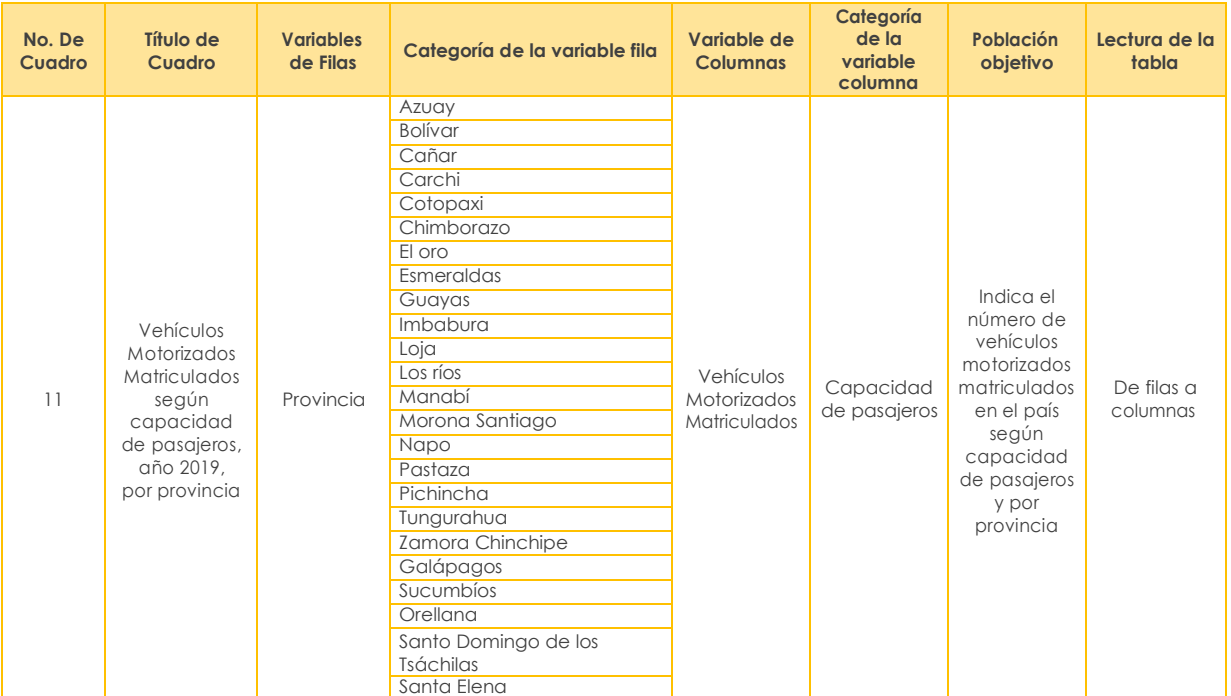

#### **Nombre de la variable** Vehículos Motorizados Matriculados

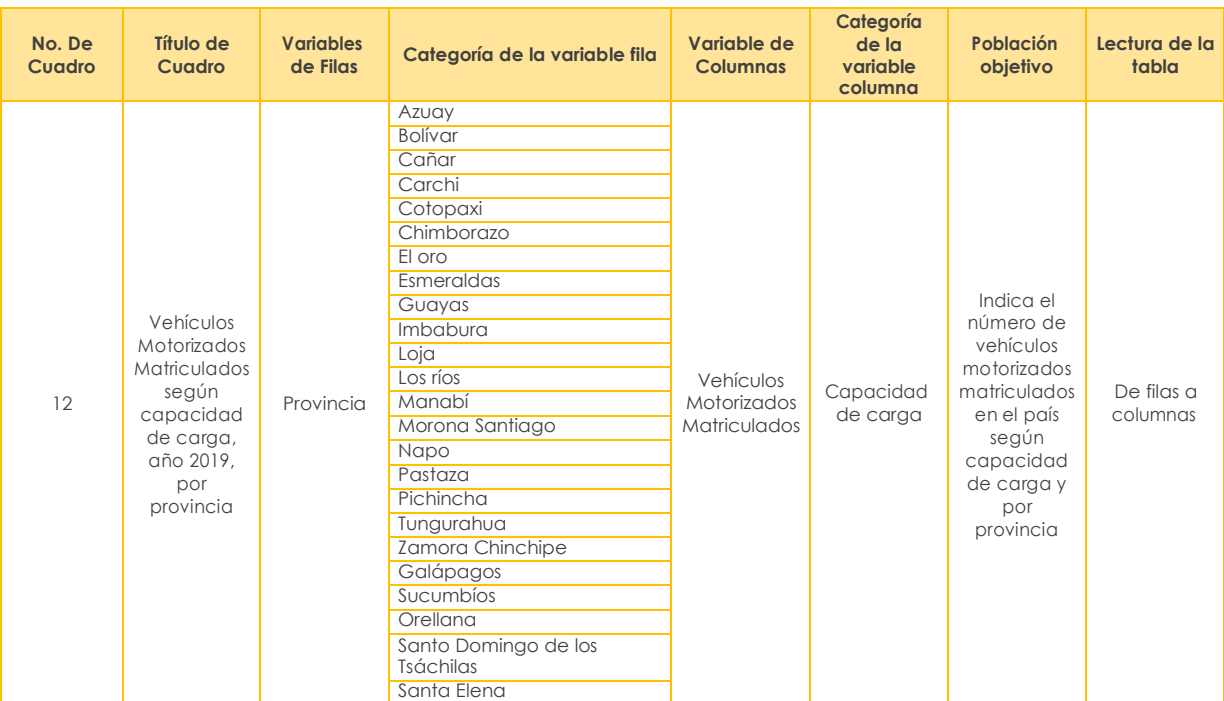

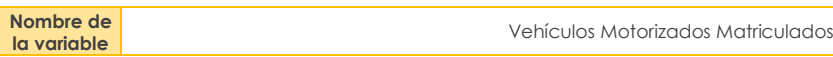

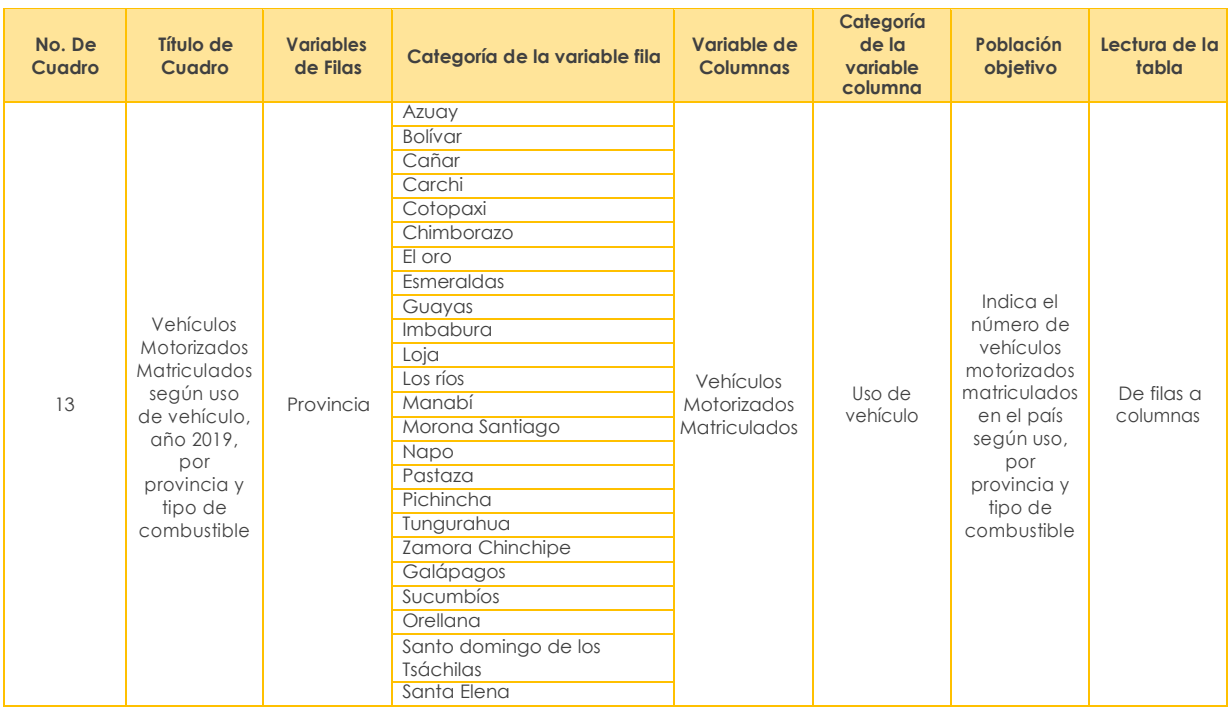

#### **Nombre de la variable** Vehículos Motorizados Matriculados

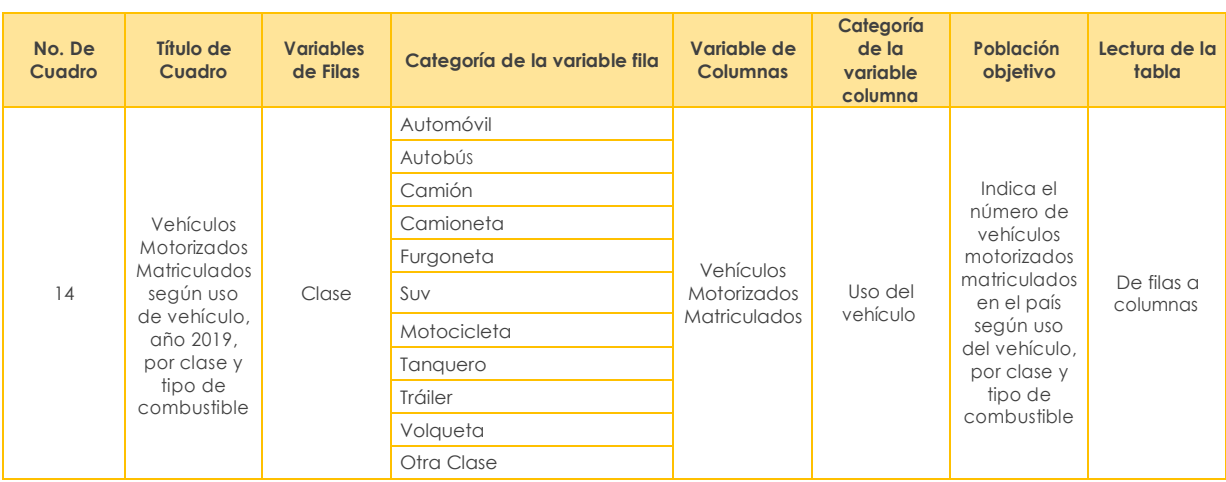

**Nombre de** 

**la variable** Tasa de matriculación vehicular por cada 1.000 habitantes.

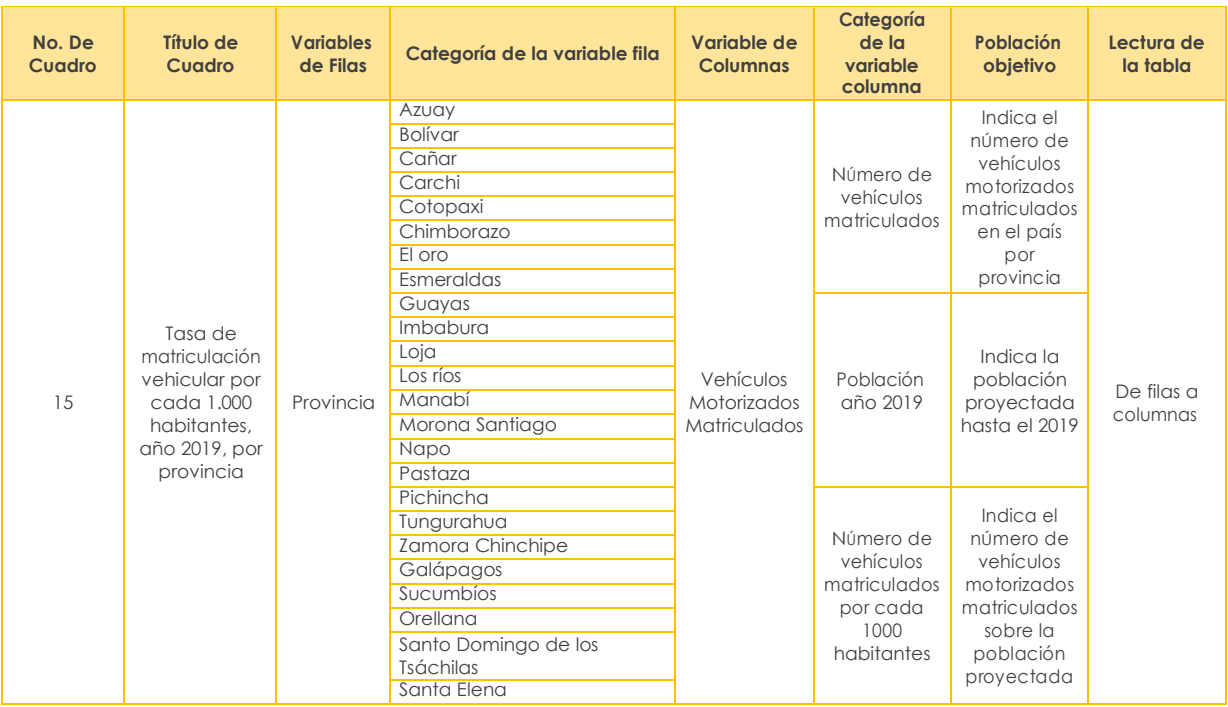

#### **Nombre de la variable** Vehículos motorizados matriculados

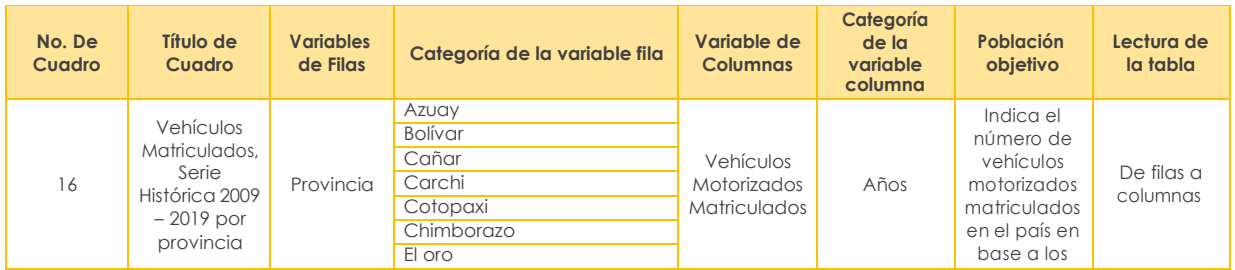

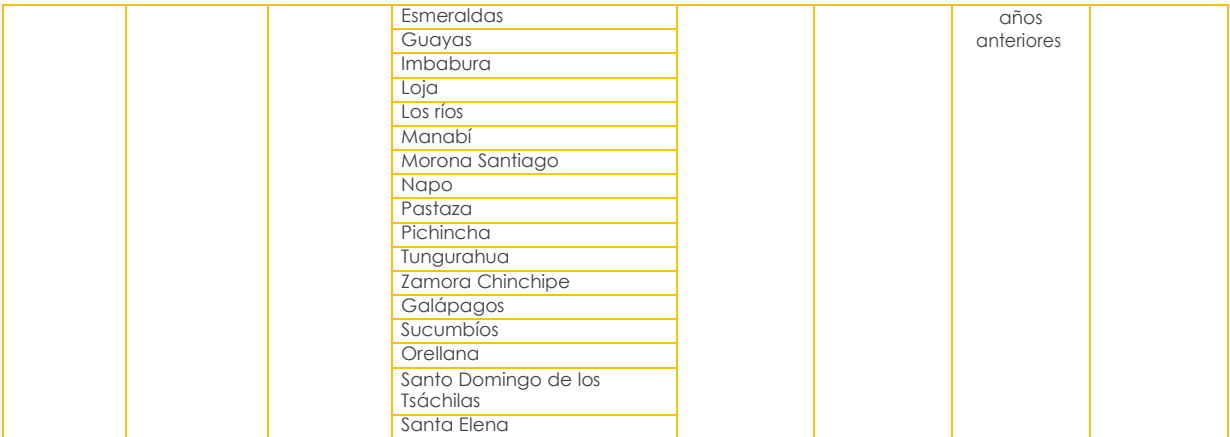

#### **Siniestros de tránsito**

año 2019 por provincia

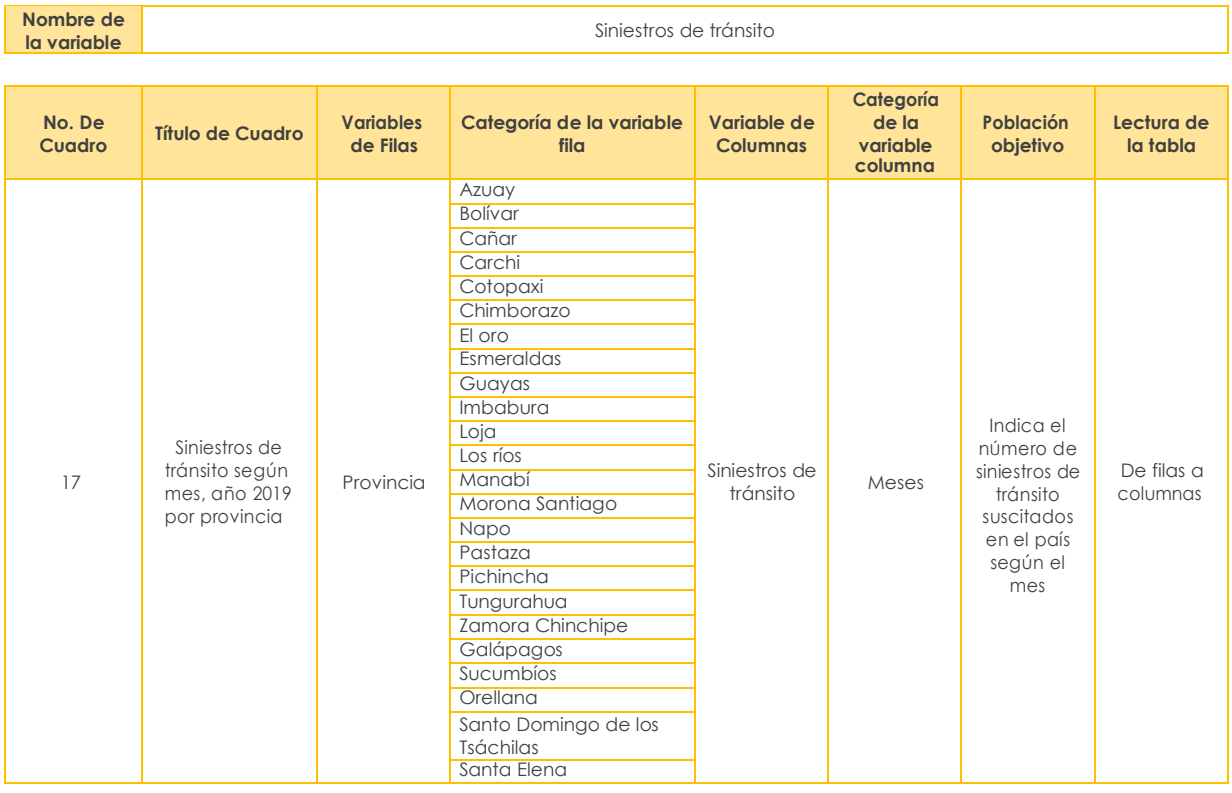

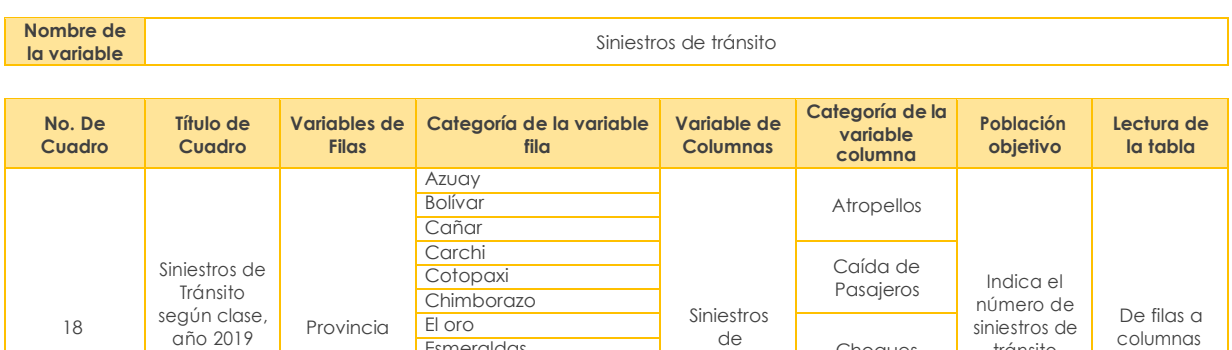

Guayas Imbabura

Loja<br>Los ríos

tránsito

Estrellamientos

Esmeraldas **Choques Choques** 

Manabí Rozamientos

tránsito según clase por provincia

columnas

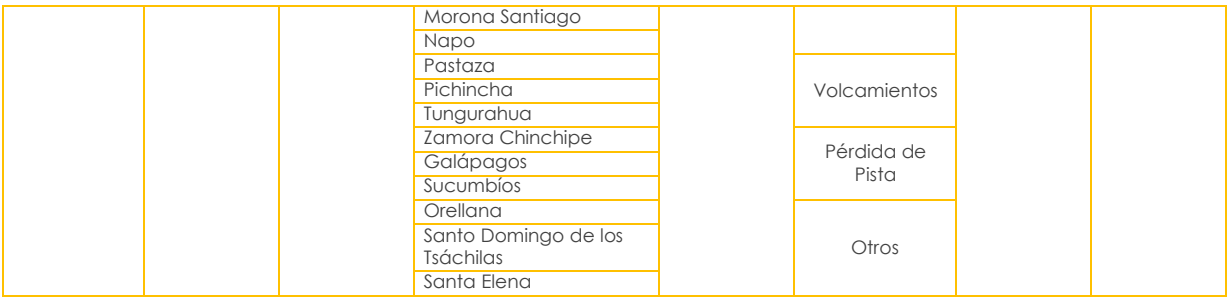

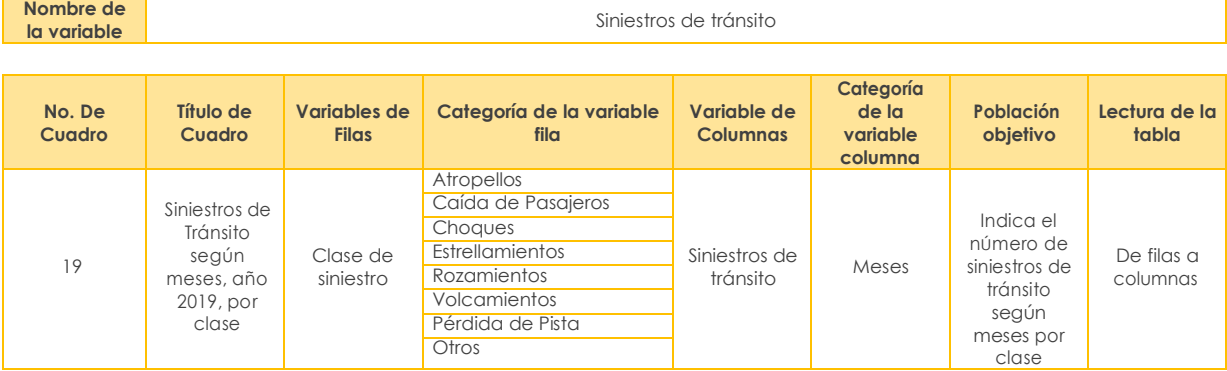

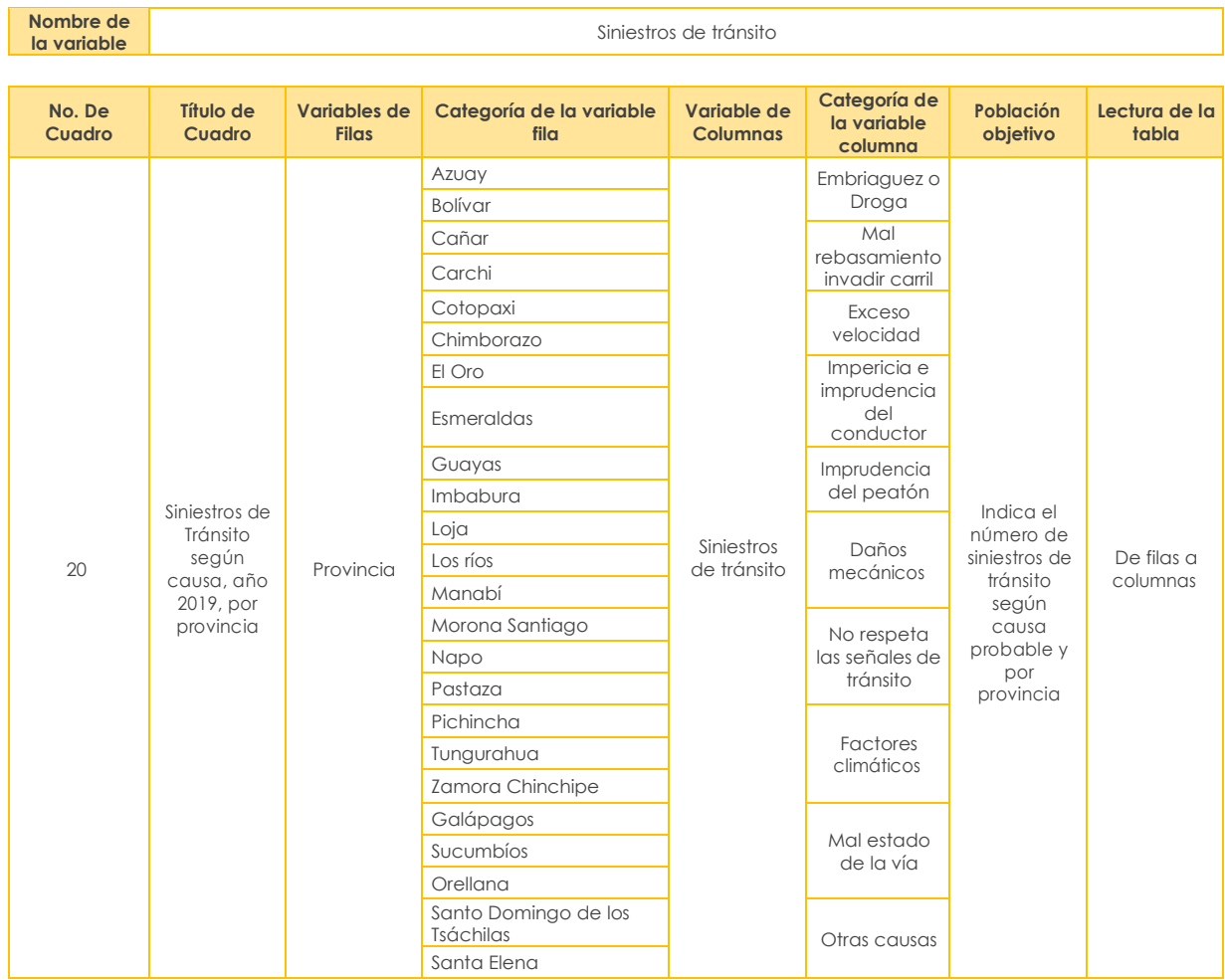

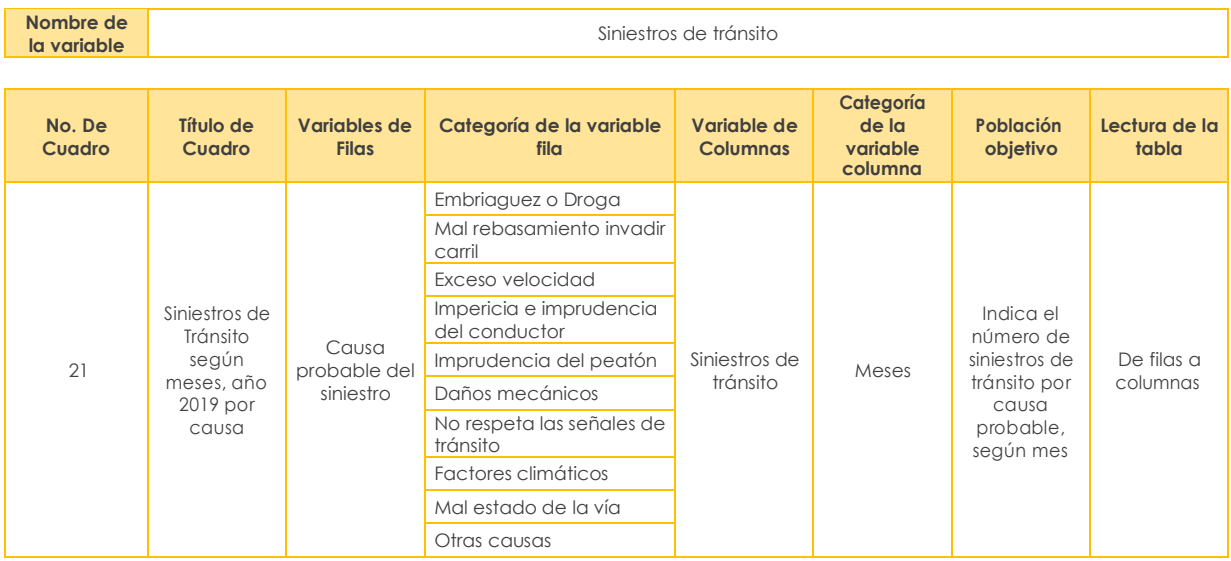

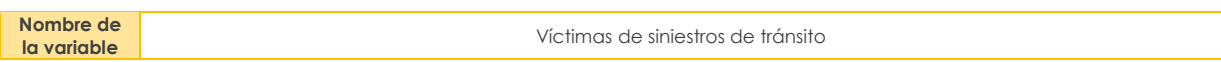

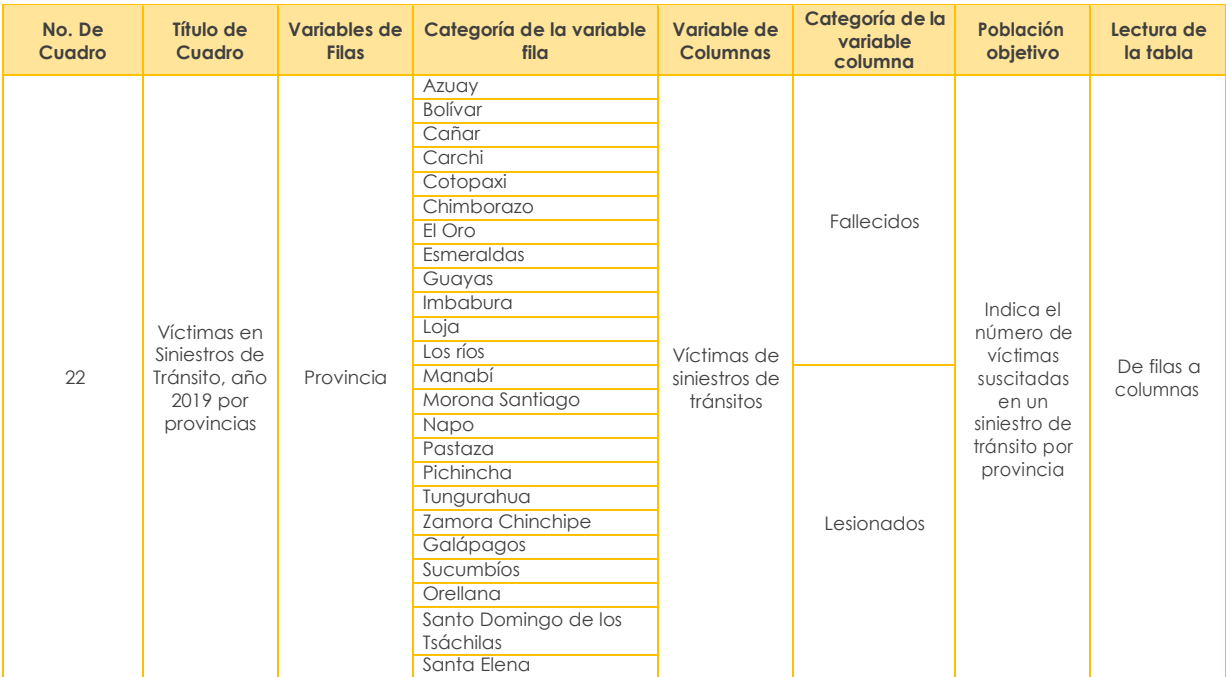

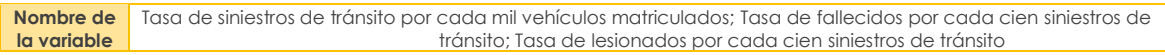

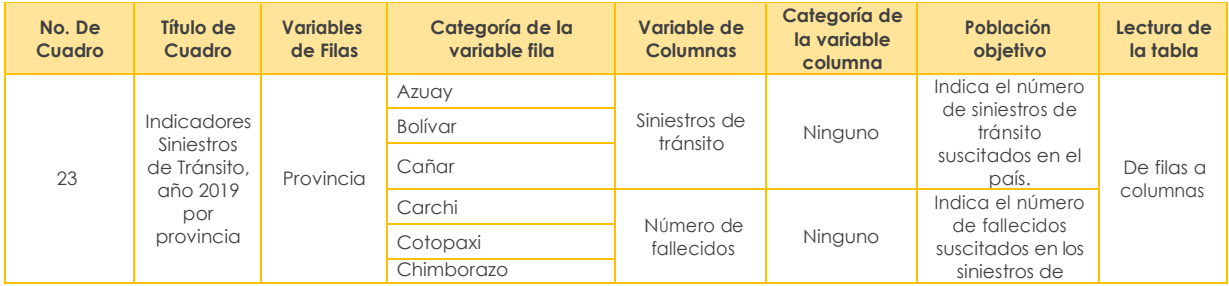

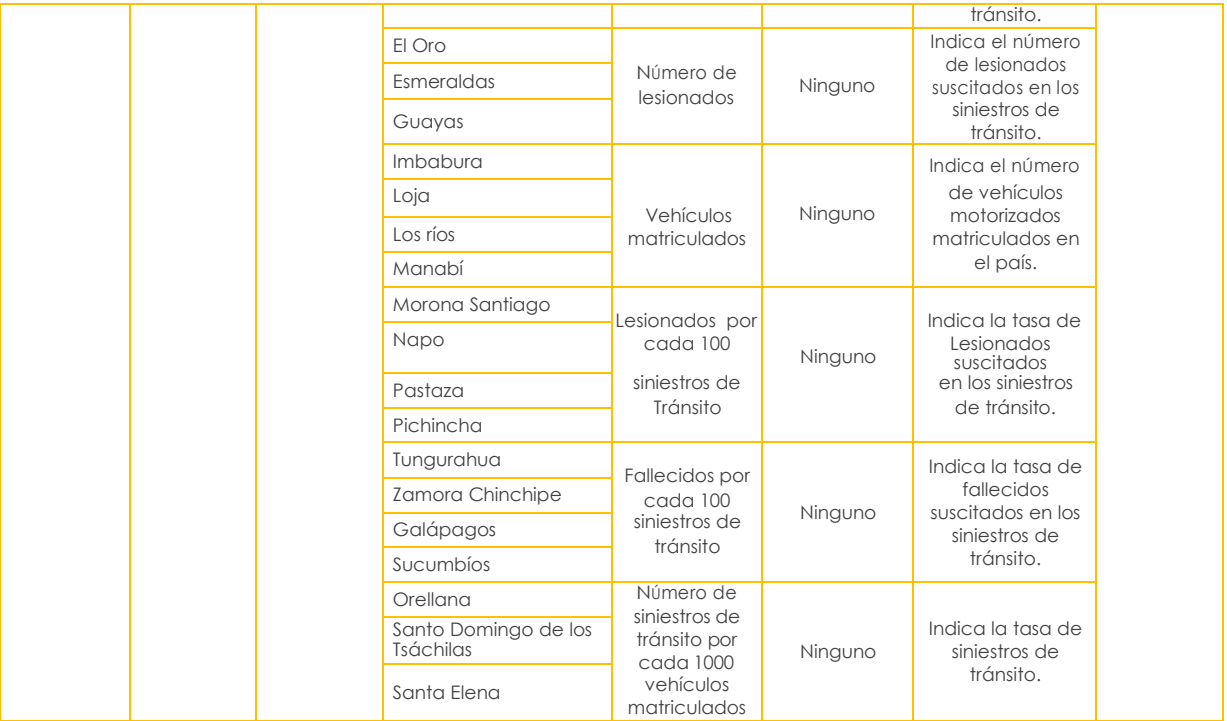

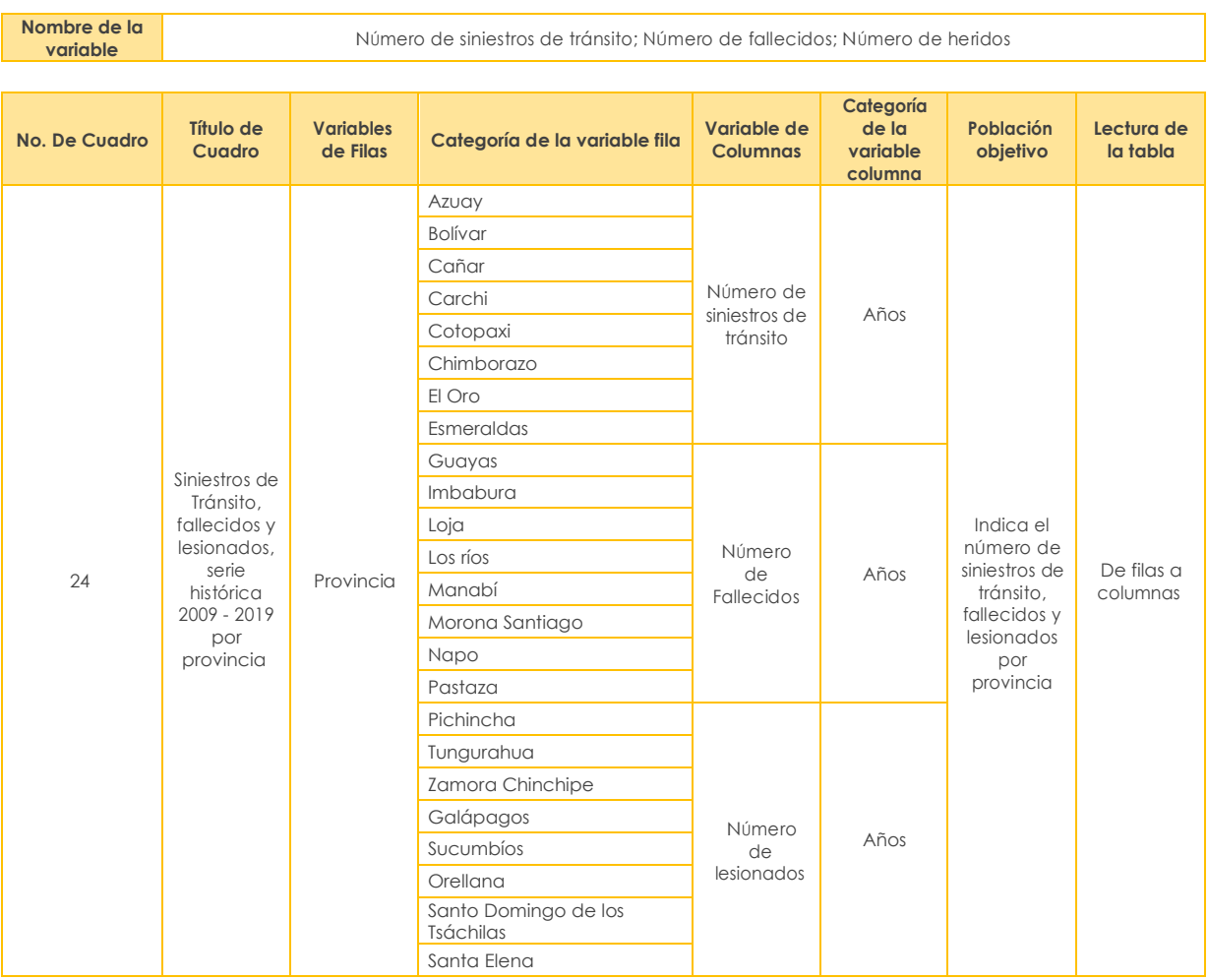

#### **Transporte Ferroviario**

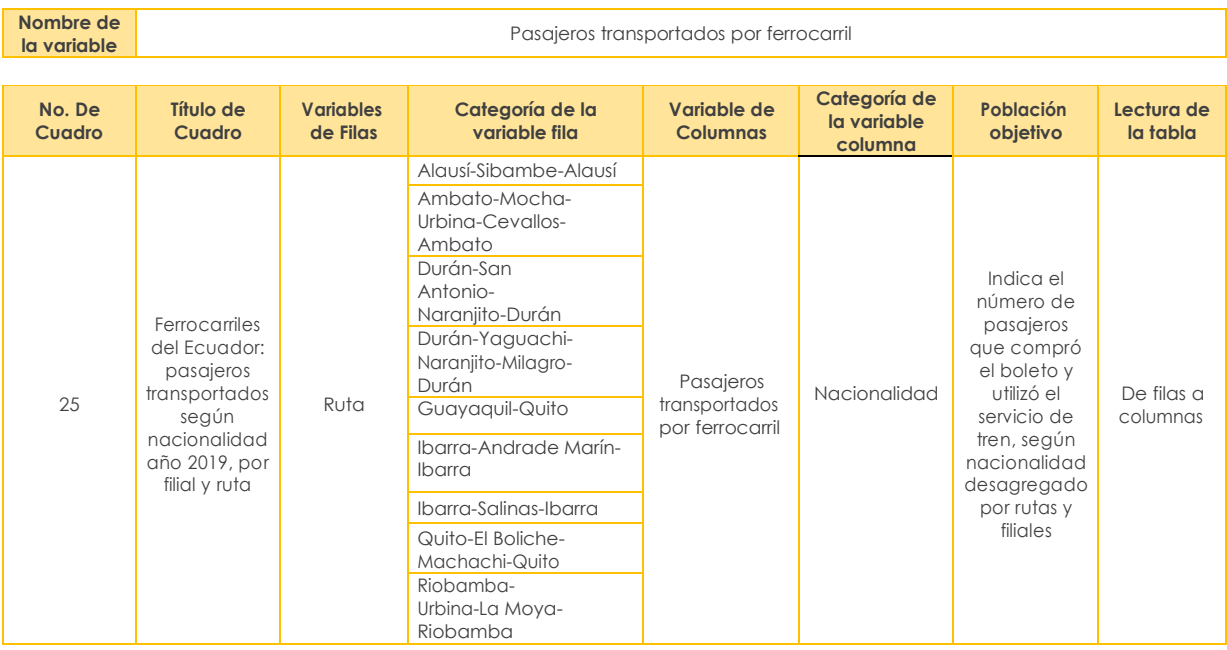

## **Nombre de**

**la variable** Pasajeros transportados por ferrocarril

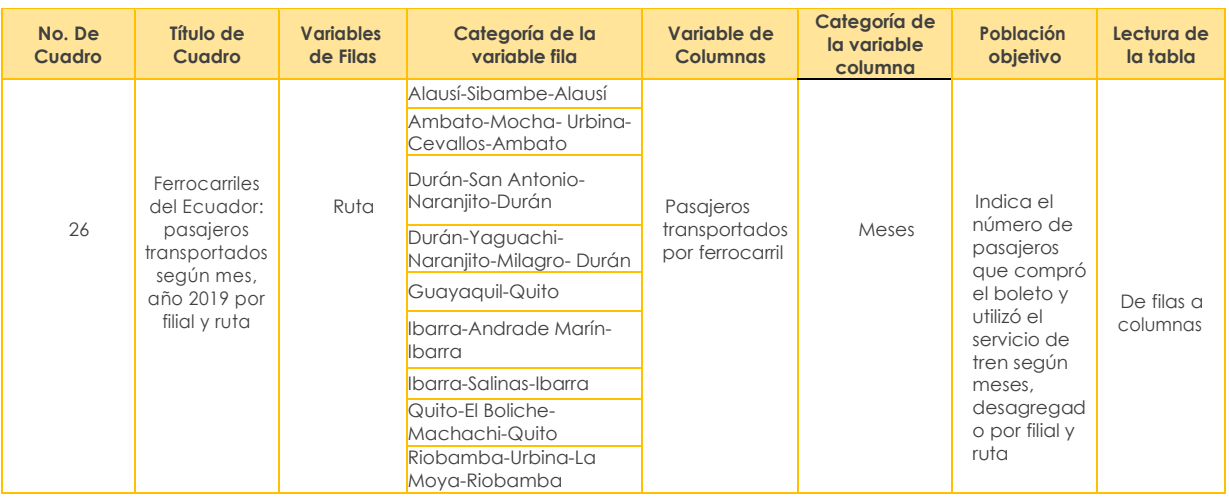

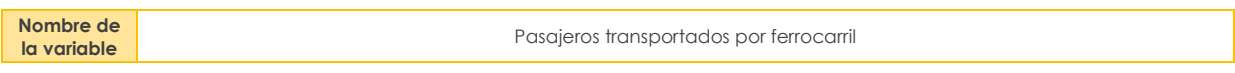

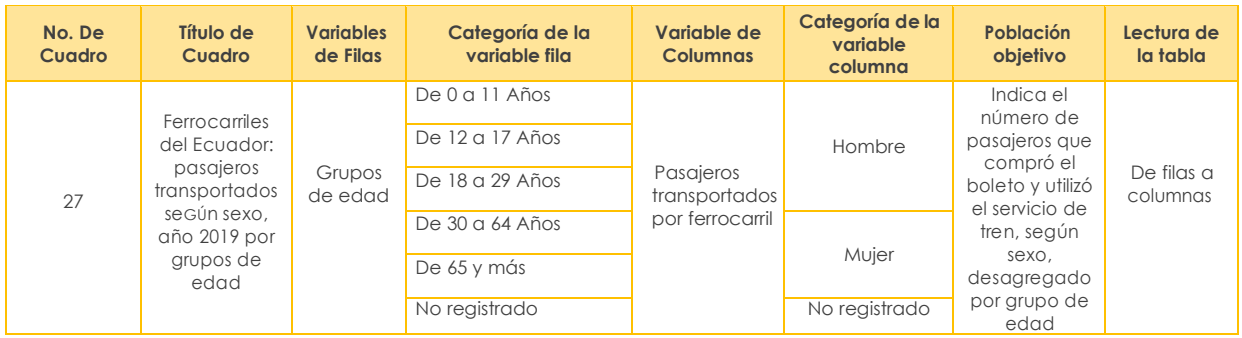

# **Nombre de**

#### **la variable** Pasajeros transportados por ferrocarril

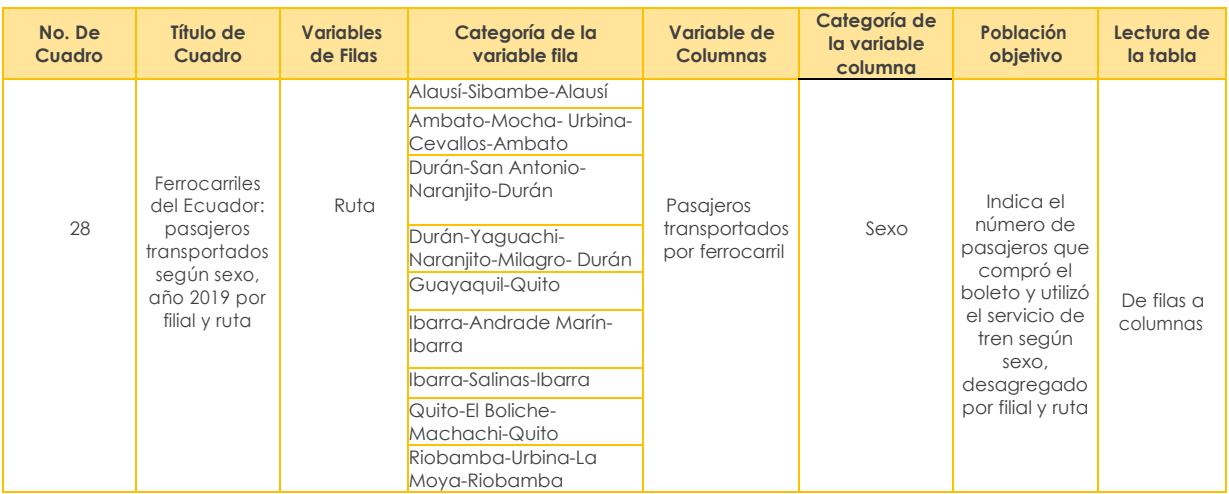

**Nombre de** 

Pasajeros transportados por ferrocarril

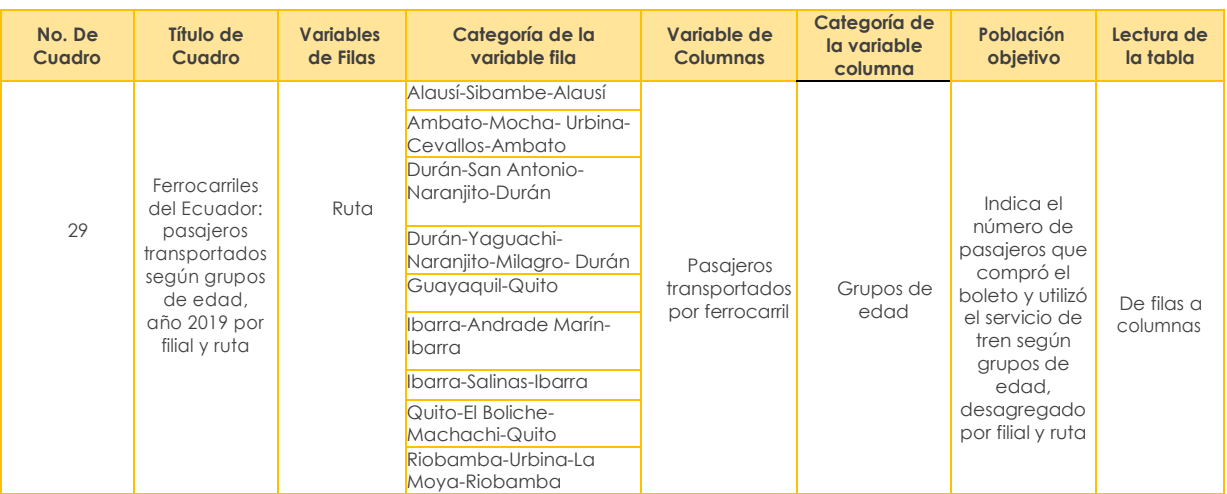

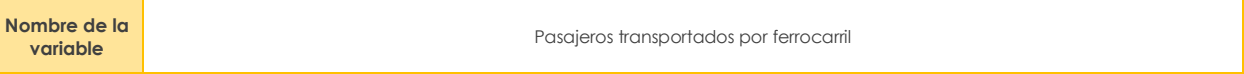

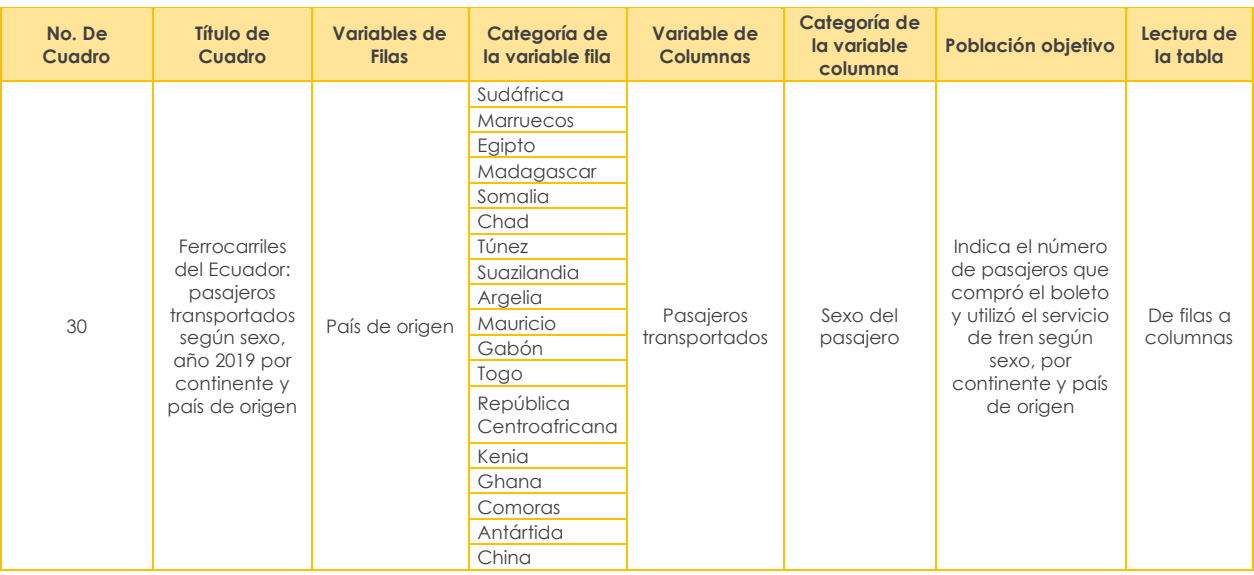

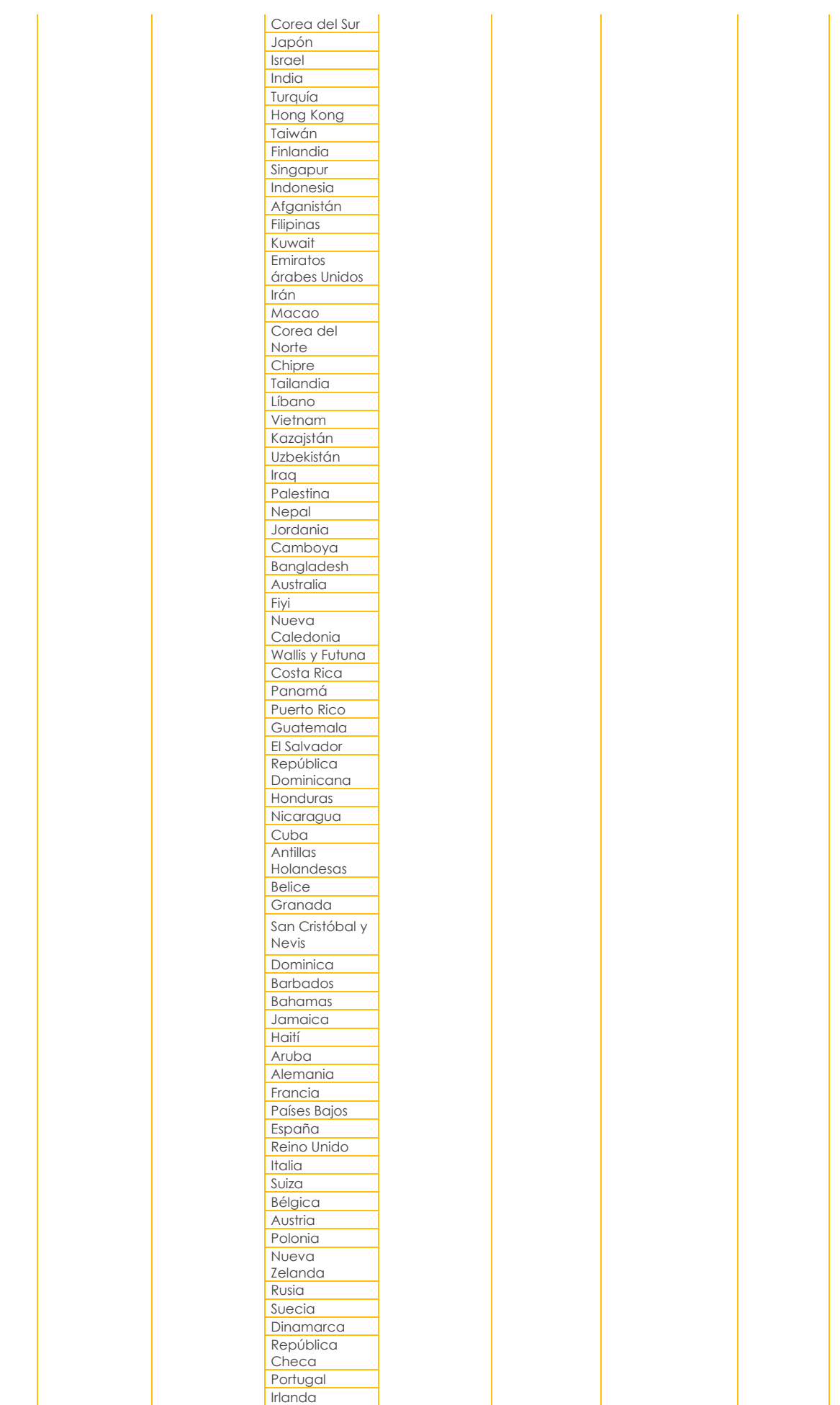

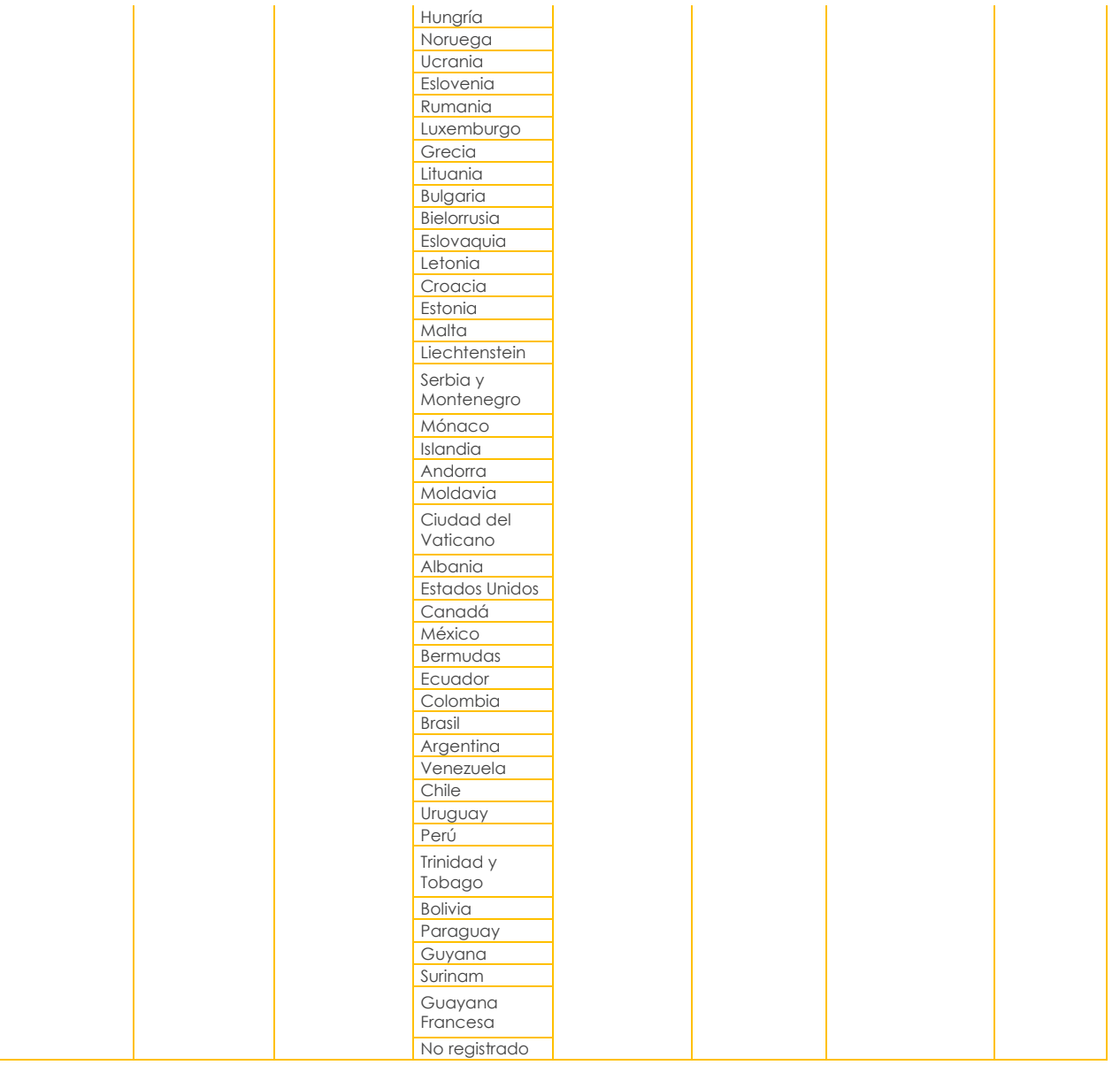

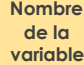

NÚmero de pasajeros extranjeros que ingresaron al país por motivo de turismo; NÚmero de pasajeros transportados por Ferrocarril; Proporción de pasajeros extranjeros transportado por ferrocarril.

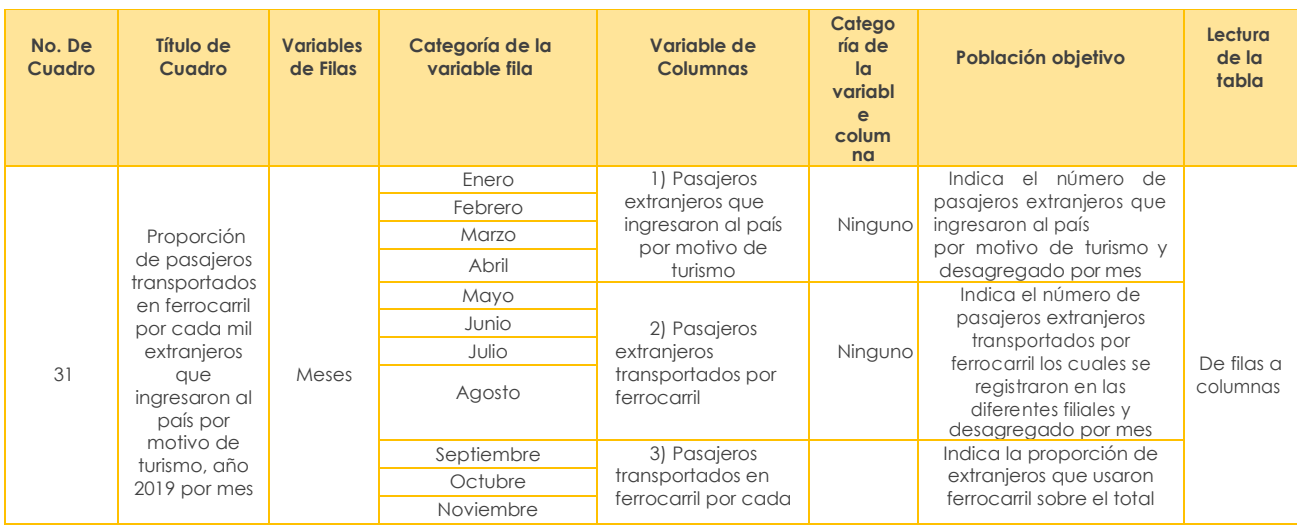
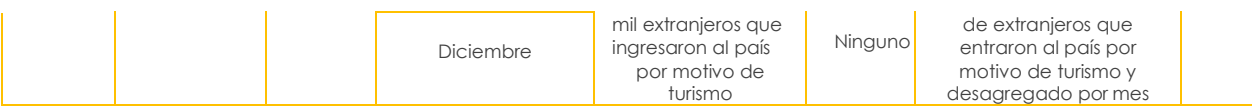

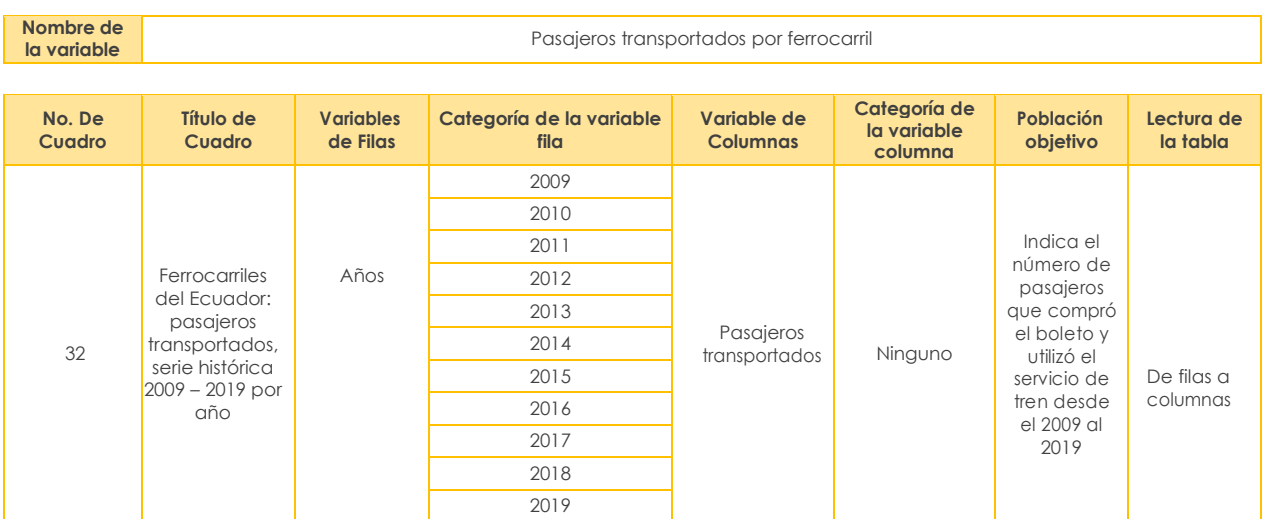

### **Transporte Aéreo**

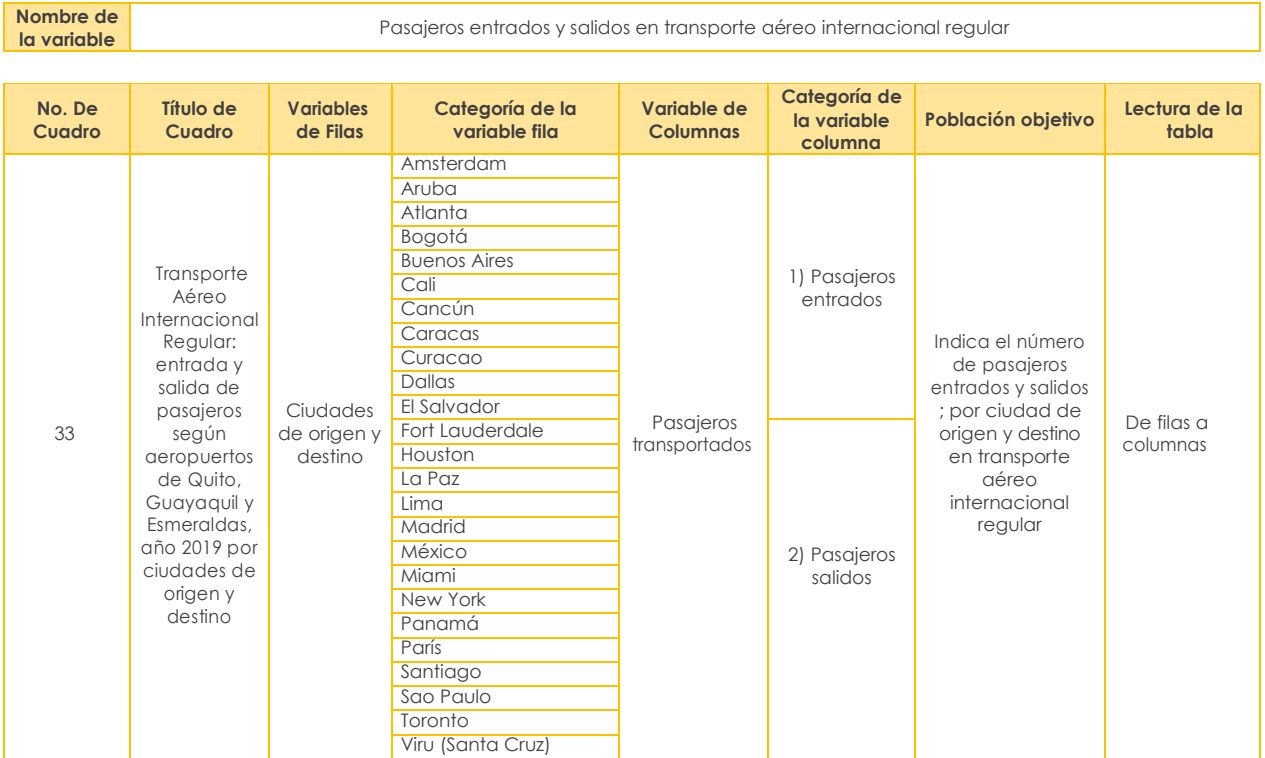

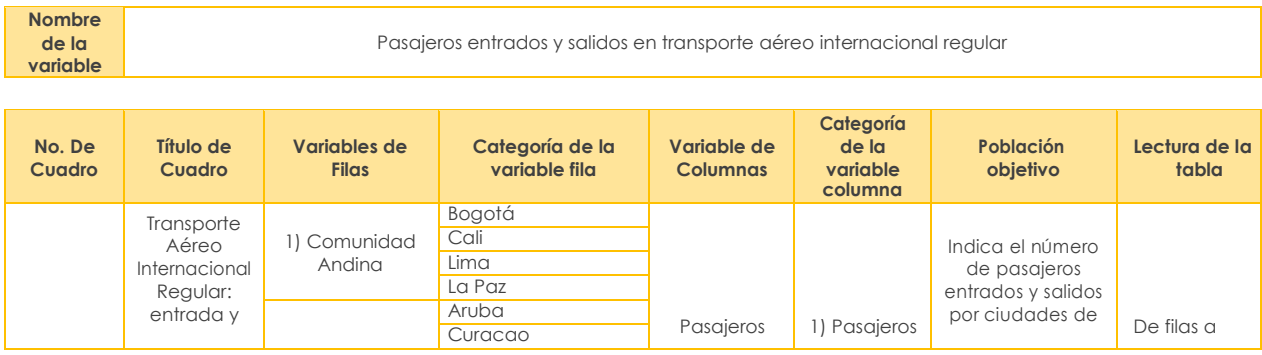

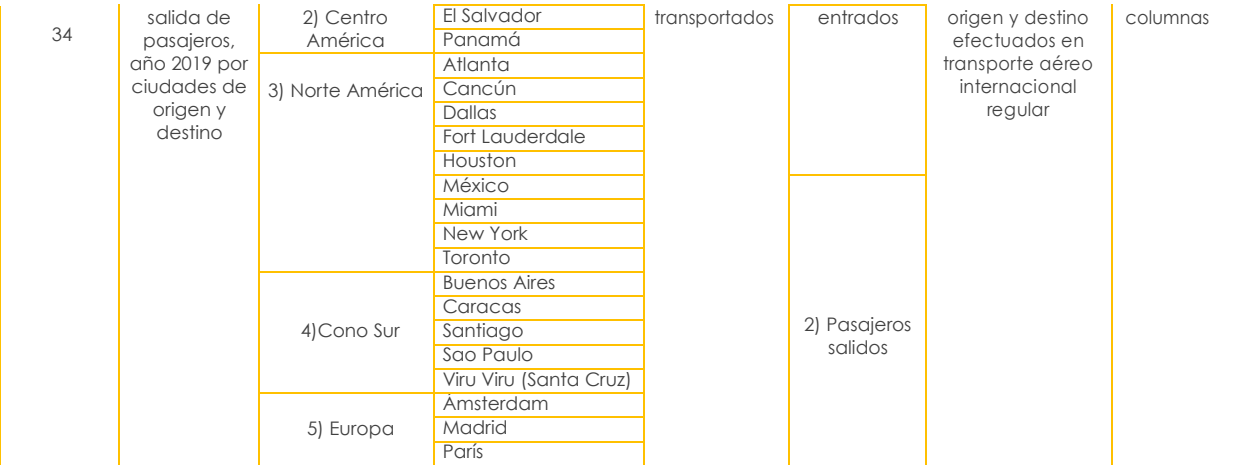

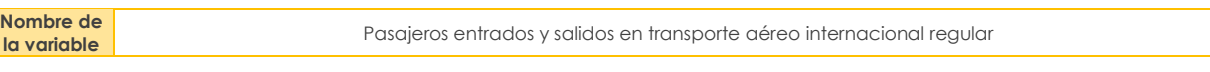

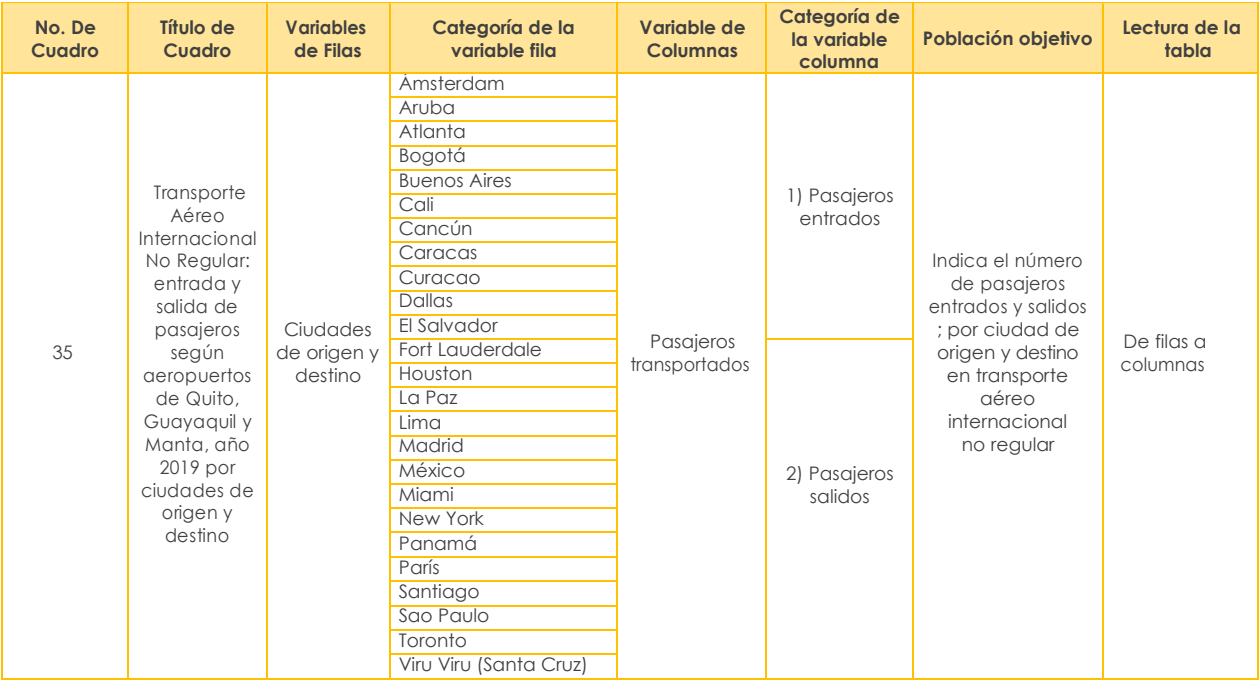

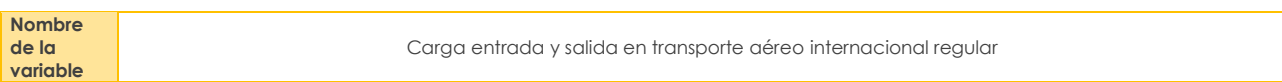

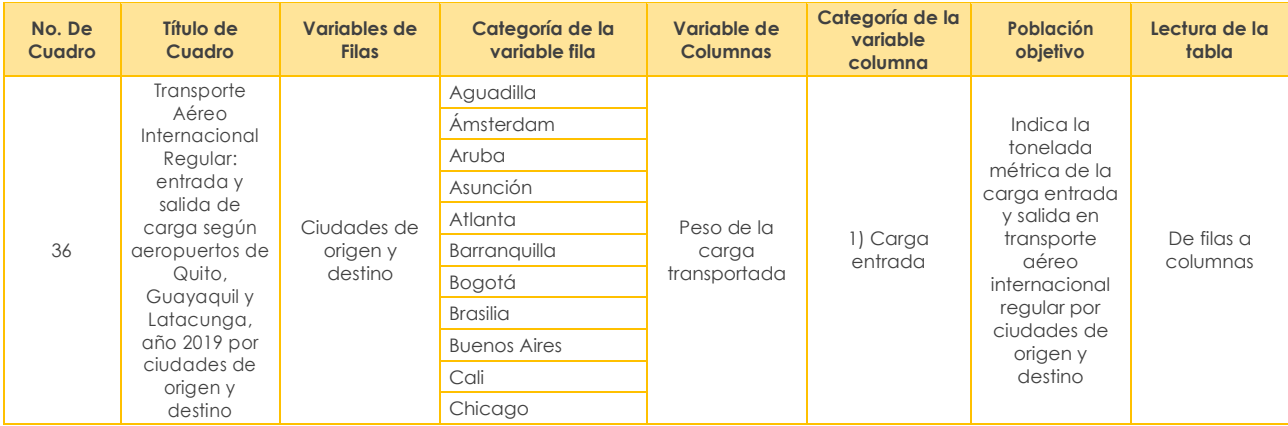

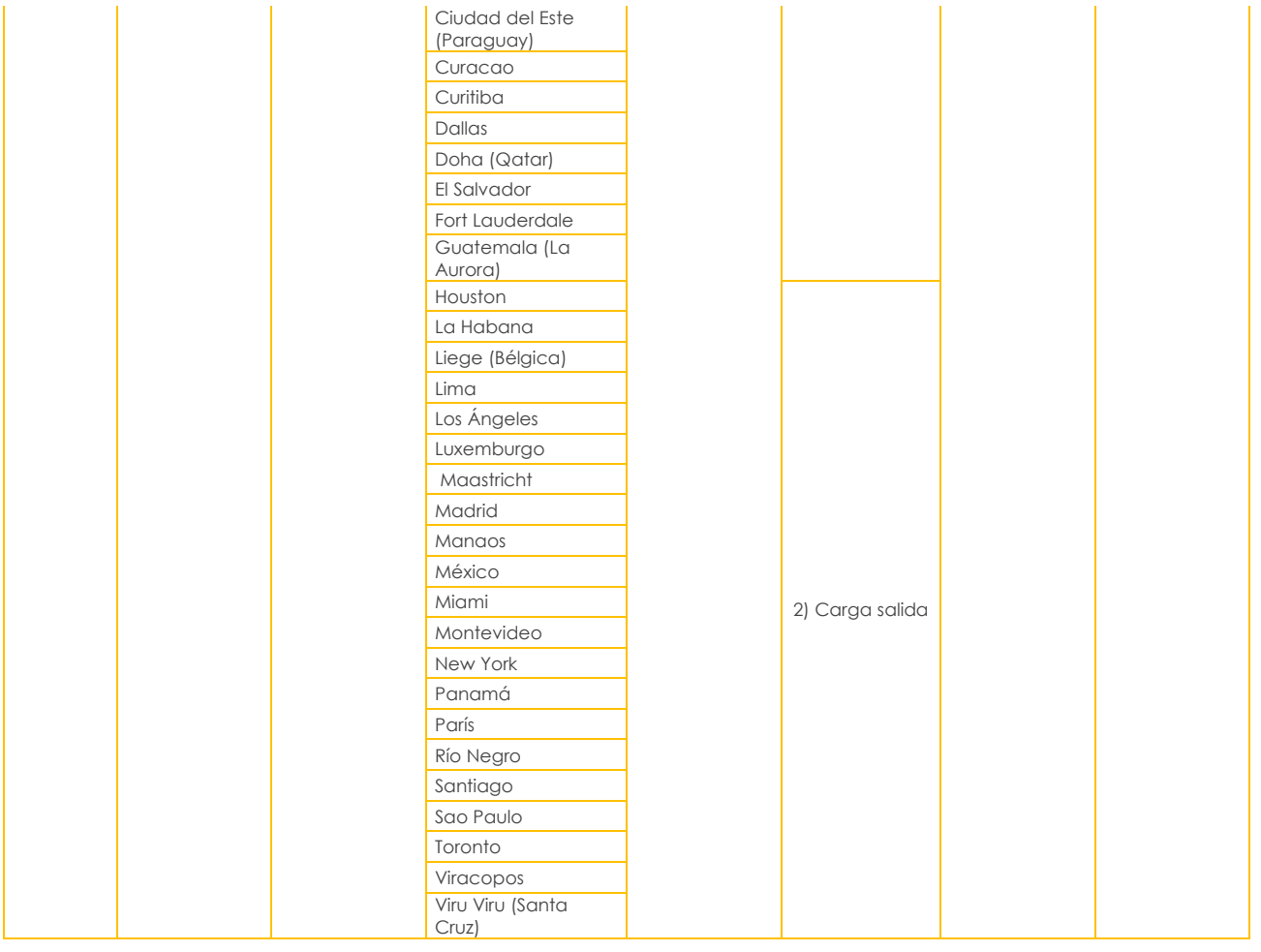

**la variable** Carga entrada y salida transporte aéreo internacional no regular

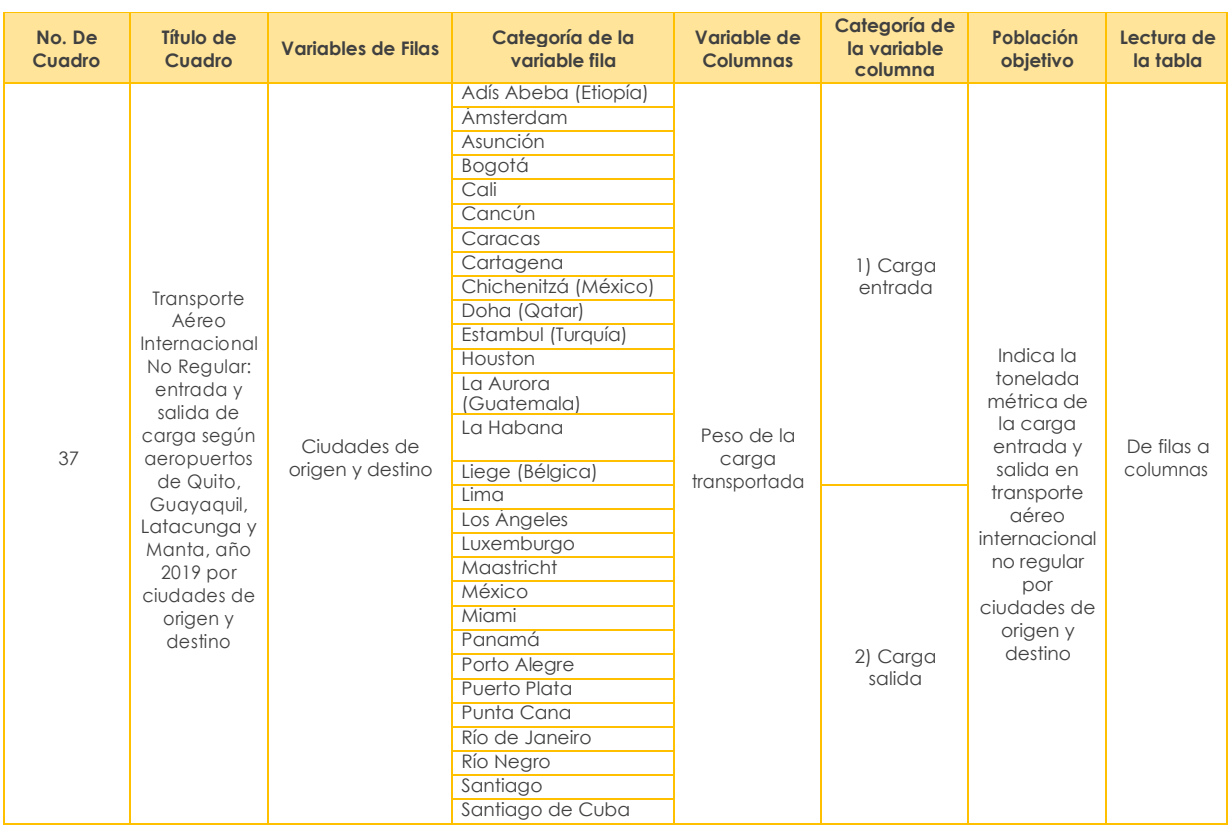

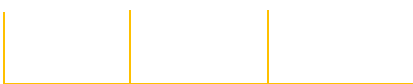

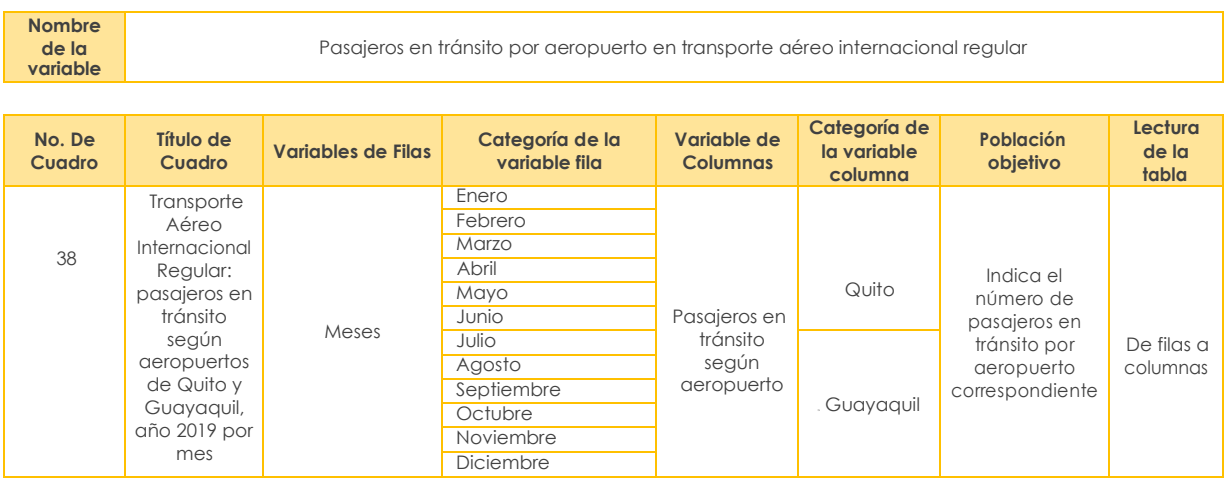

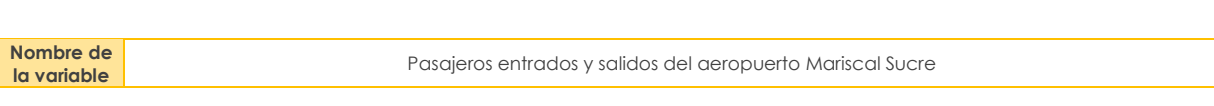

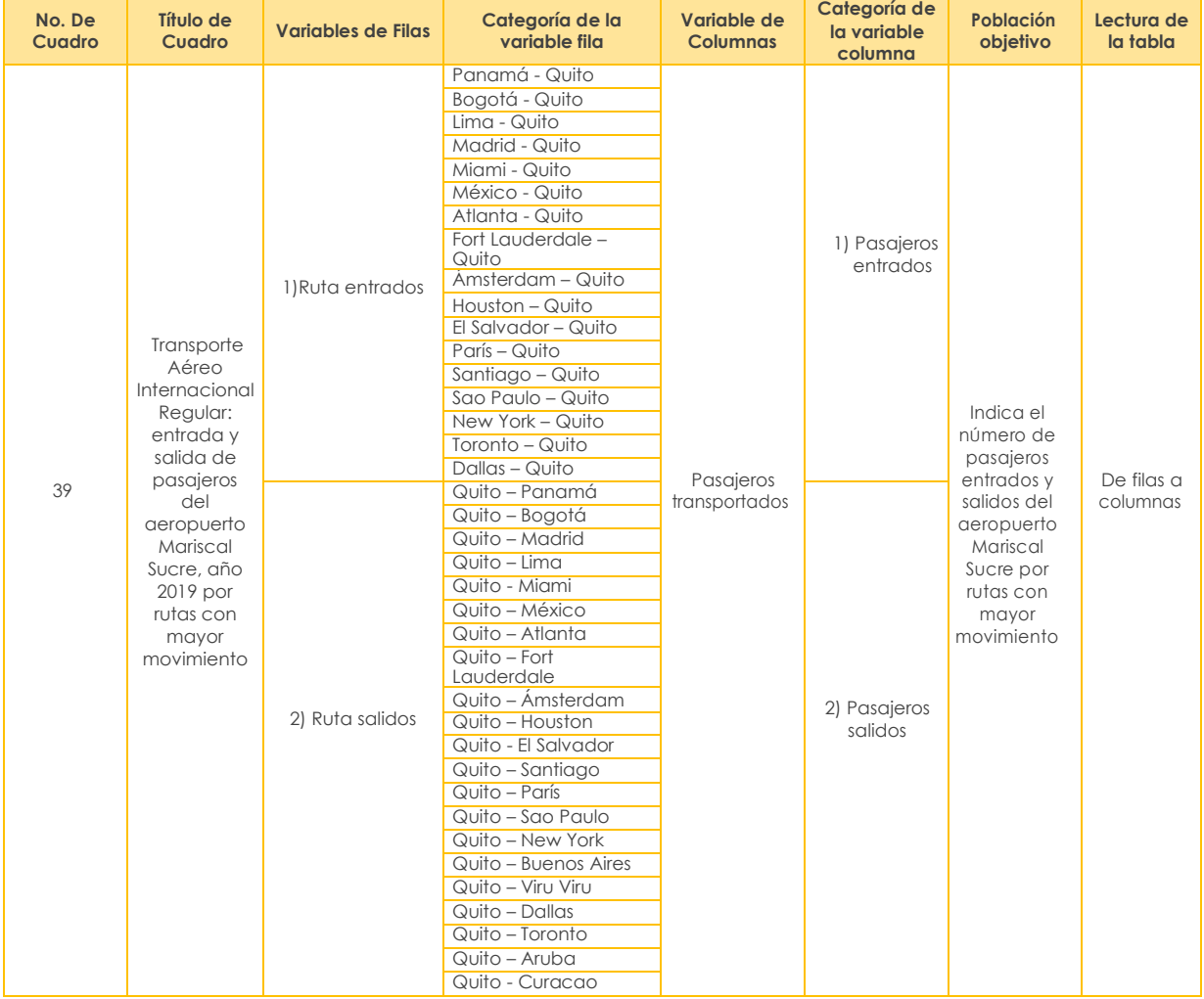

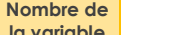

#### **la variable** Pasajeros entrados y salidos del aeropuerto Mariscal Sucre

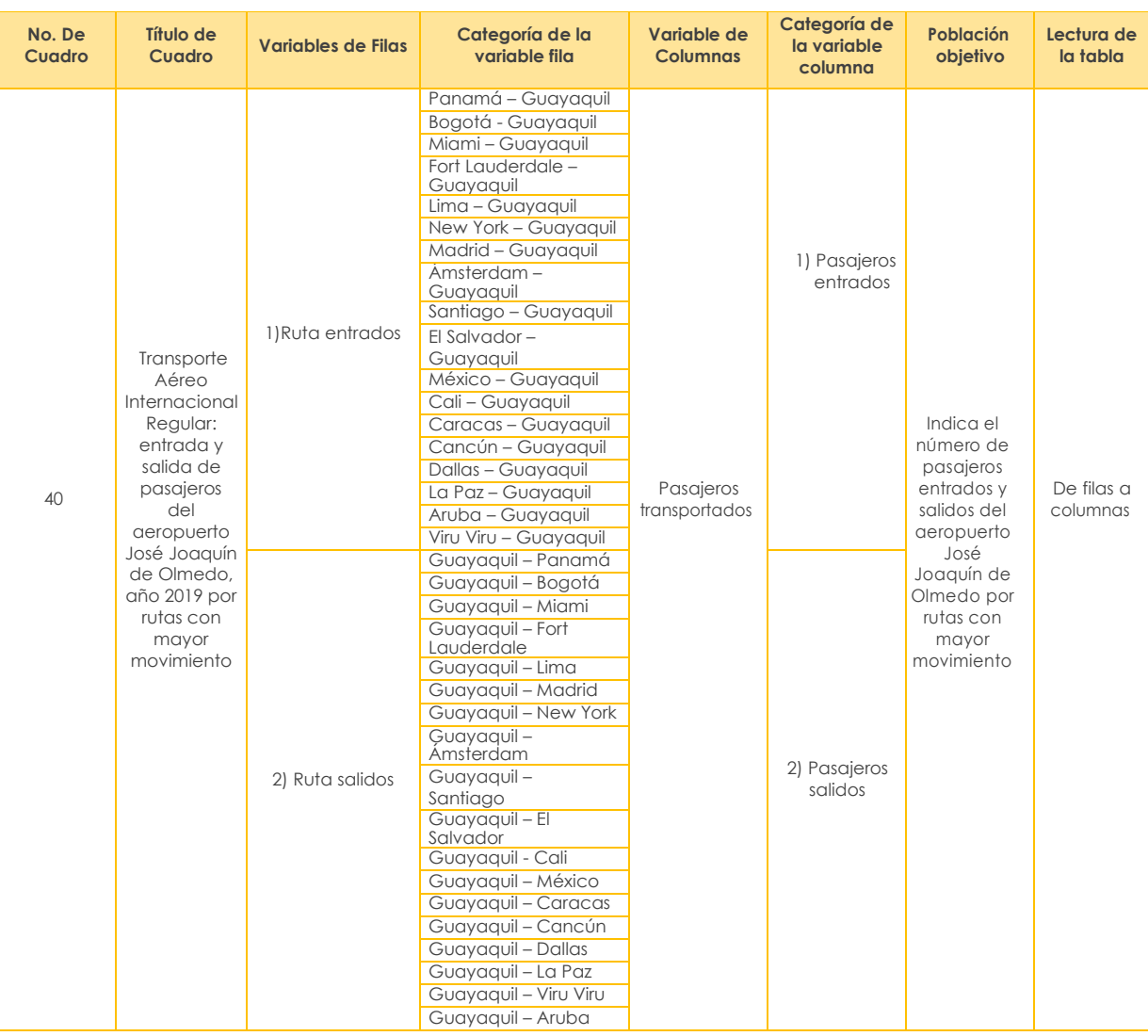

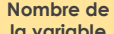

**la variable** Pasajeros entrados y salidos del aeropuerto Mariscal Sucre

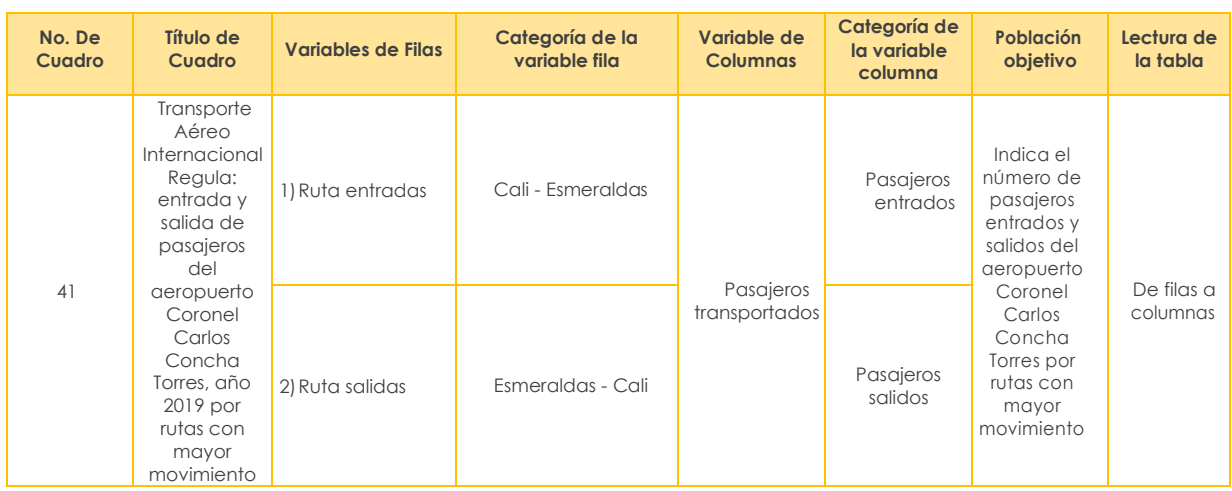

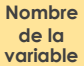

Carga entrada y salida del aeropuerto Mariscal Sucre

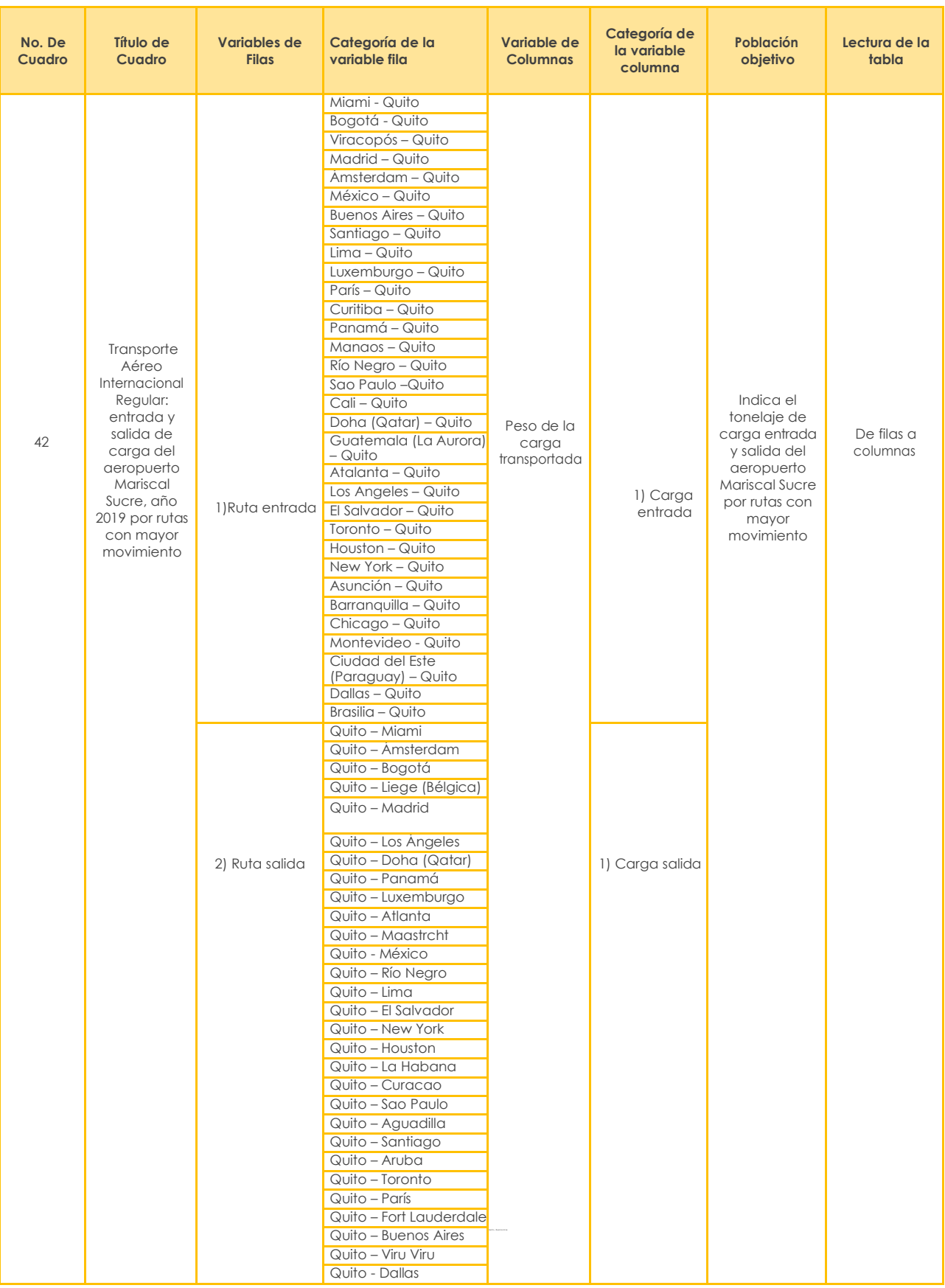

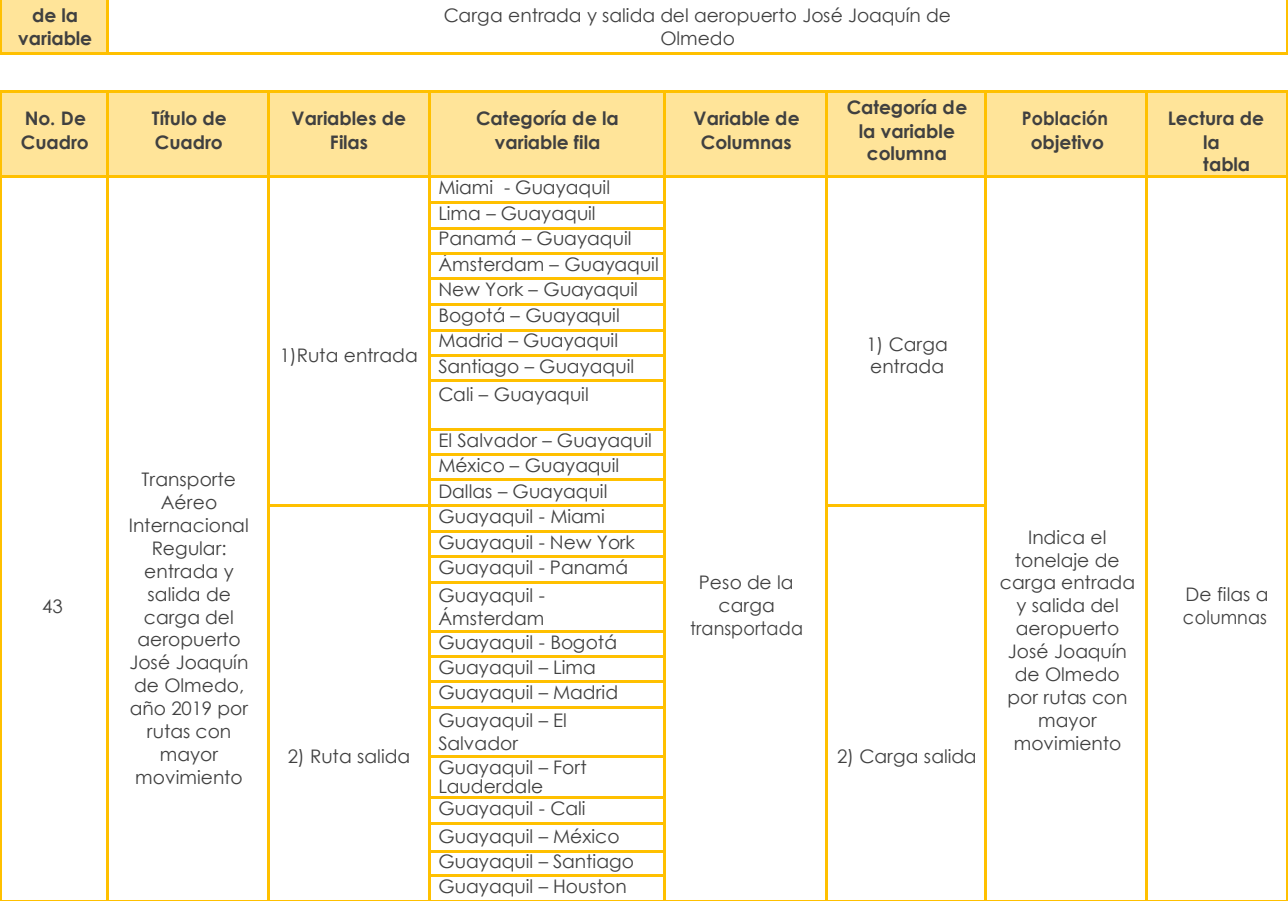

**Nombre**

**la variable** Pasajeros entrados y salidos del aeropuerto Mariscal Sucre

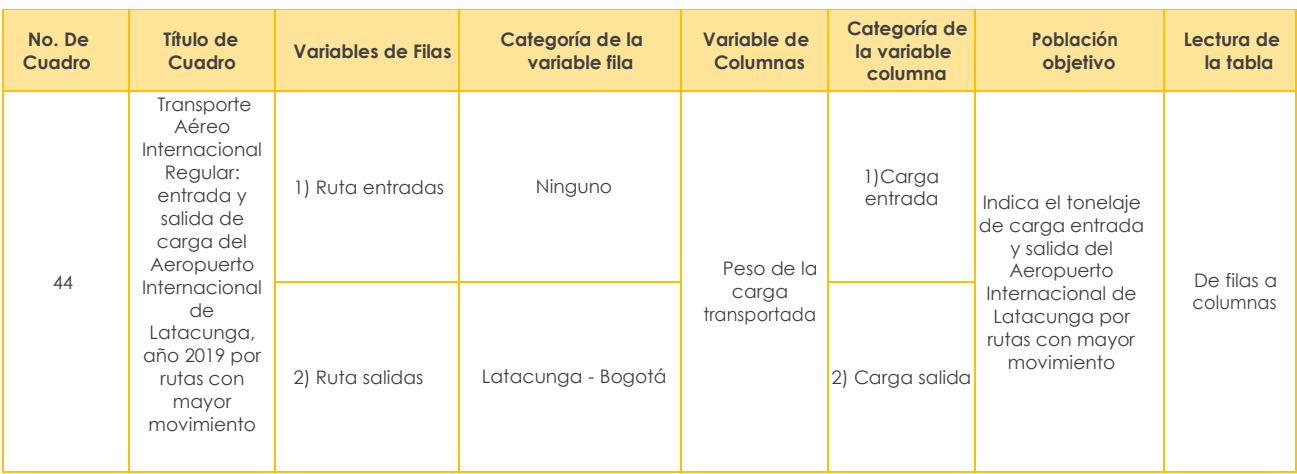

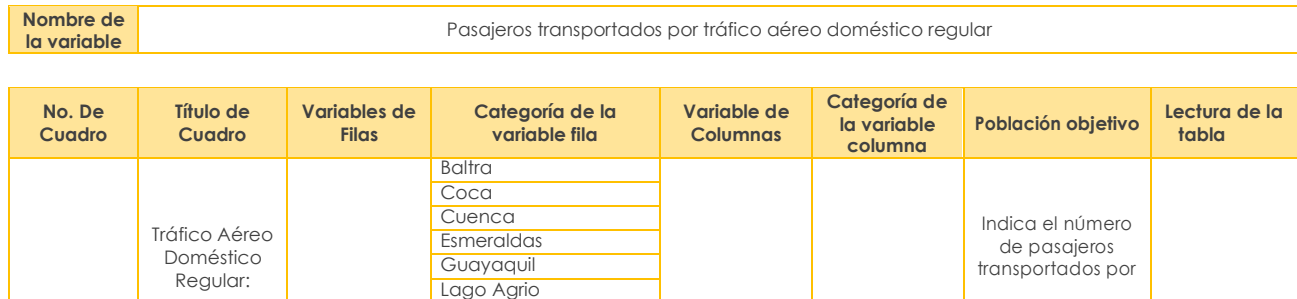

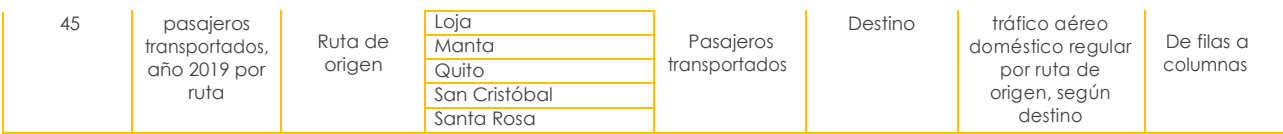

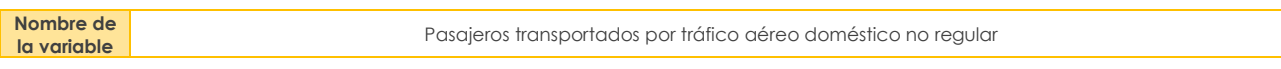

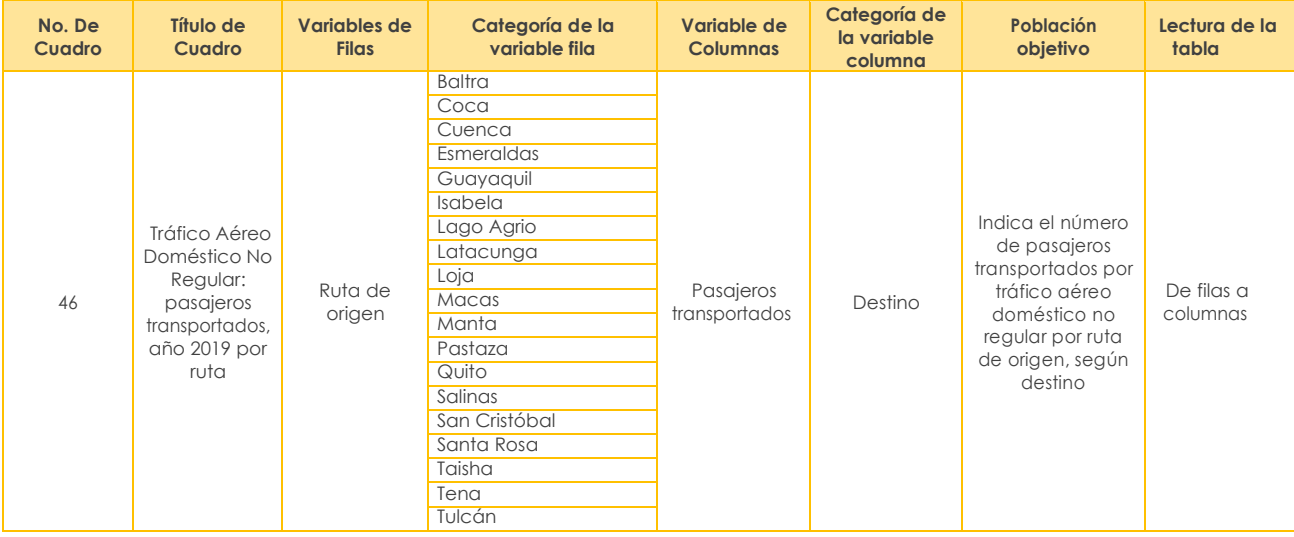

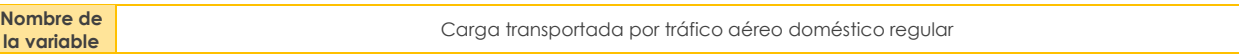

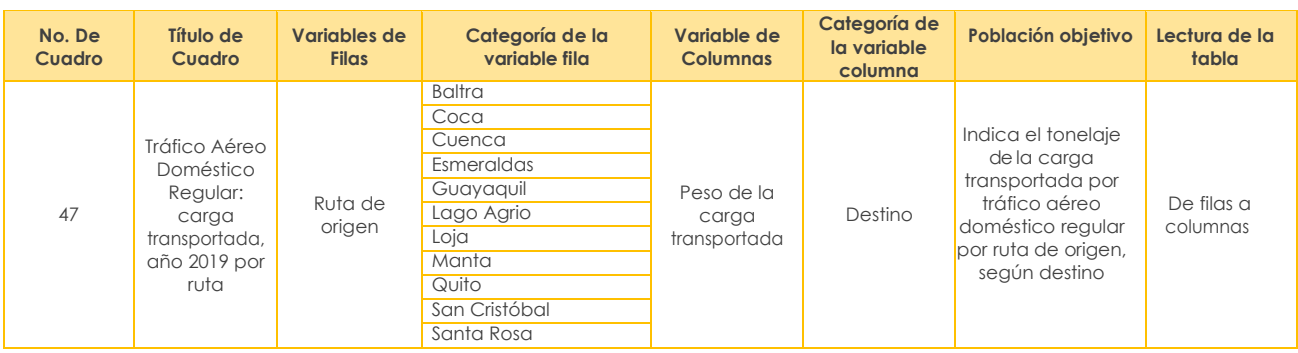

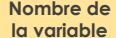

**la variable** Carga transportada por tráfico aéreo doméstico no regular

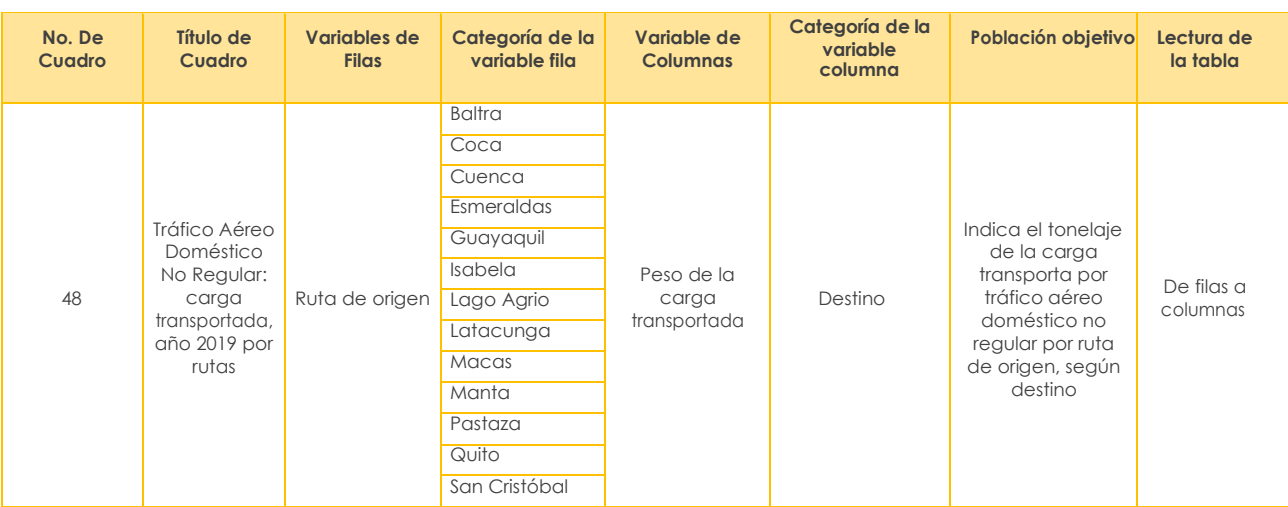

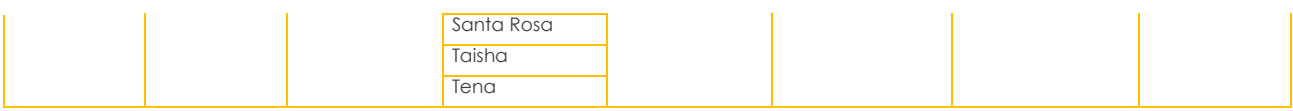

**la variable** Participación carga entrada <sup>y</sup> salida seGÚ<sup>n</sup> fuente de información

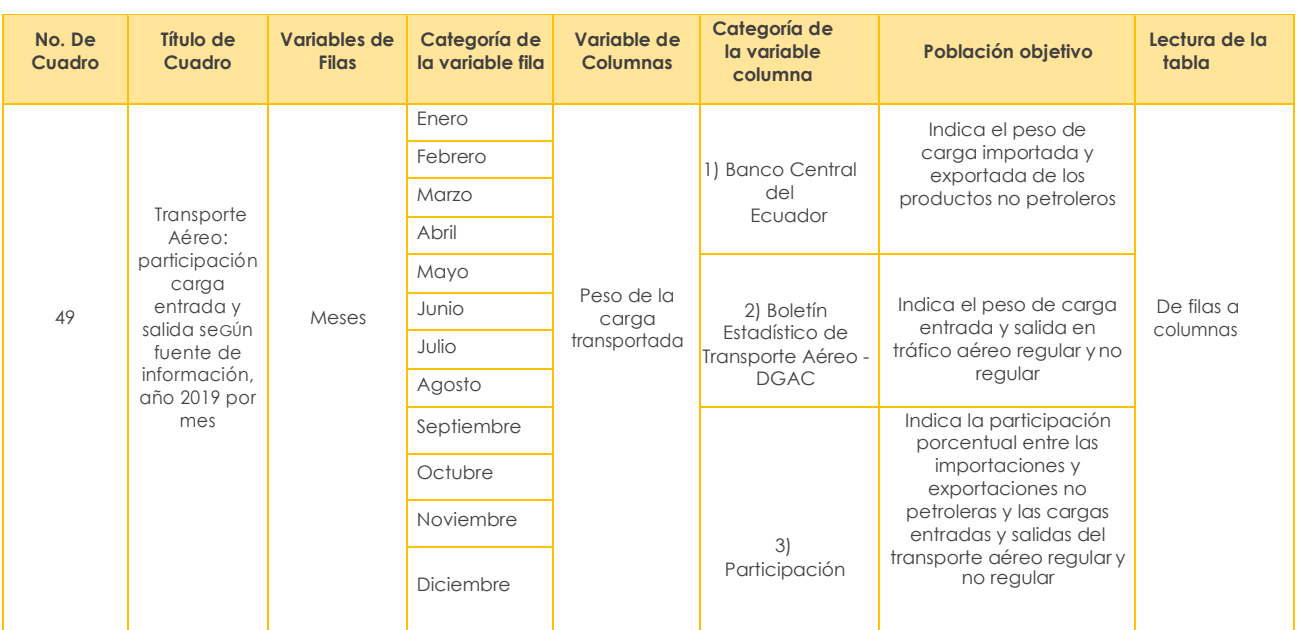

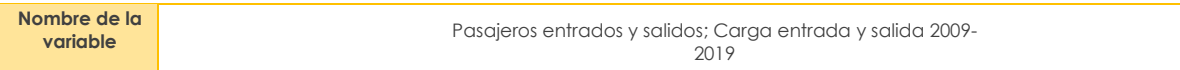

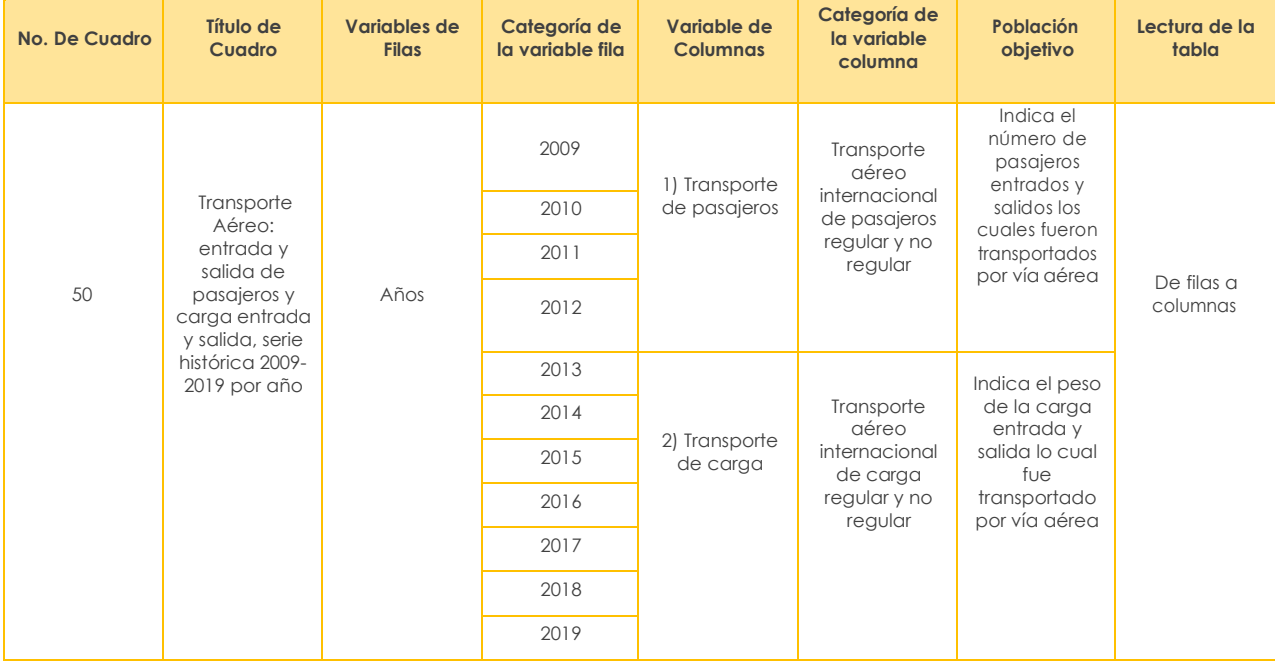

## **Transporte Marítimo y Fluvial**

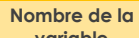

**variable** Naves arribadas

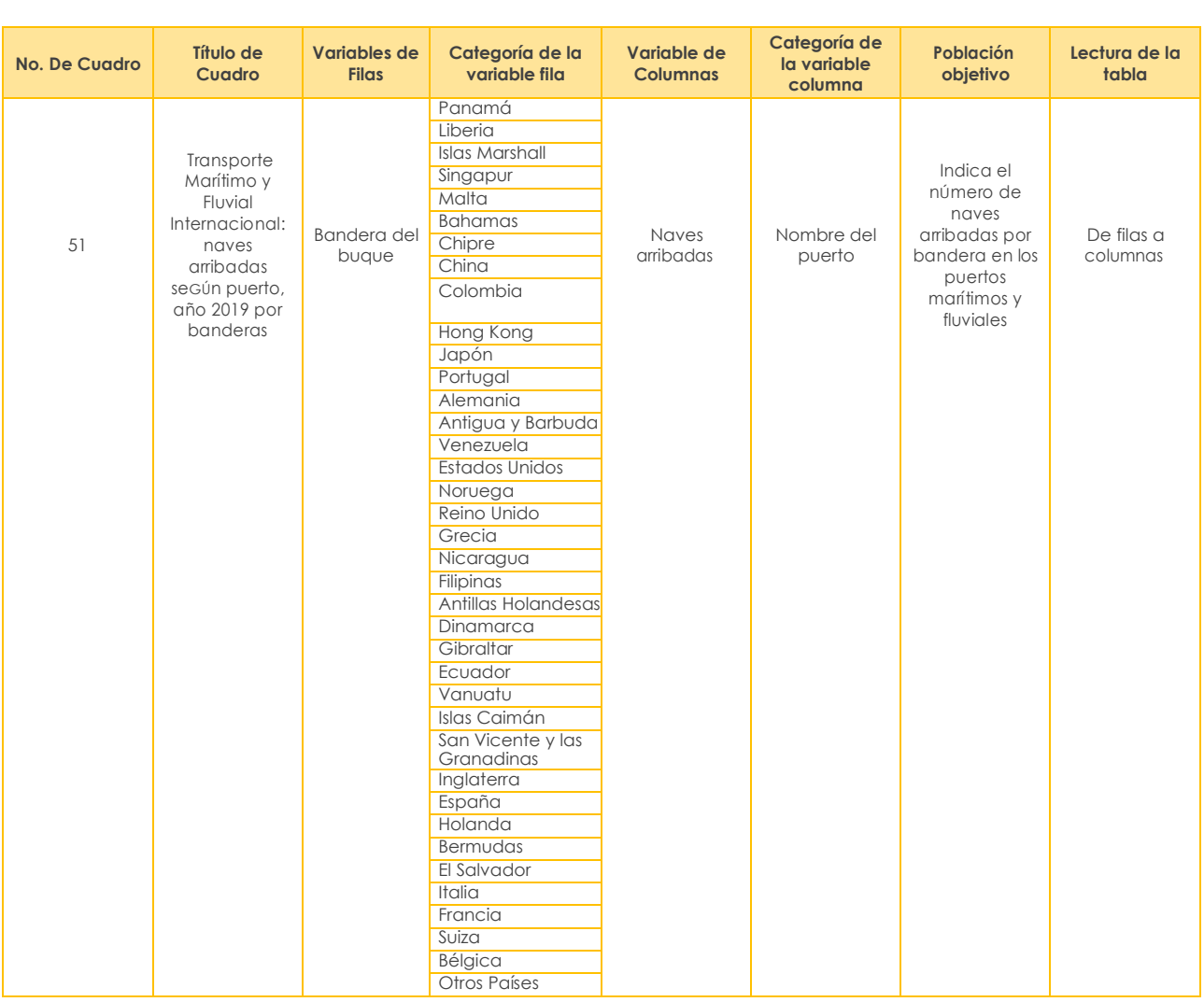

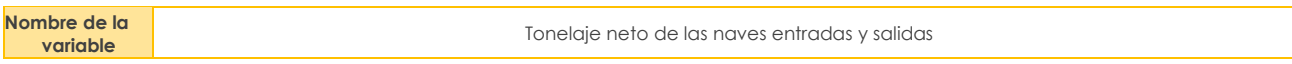

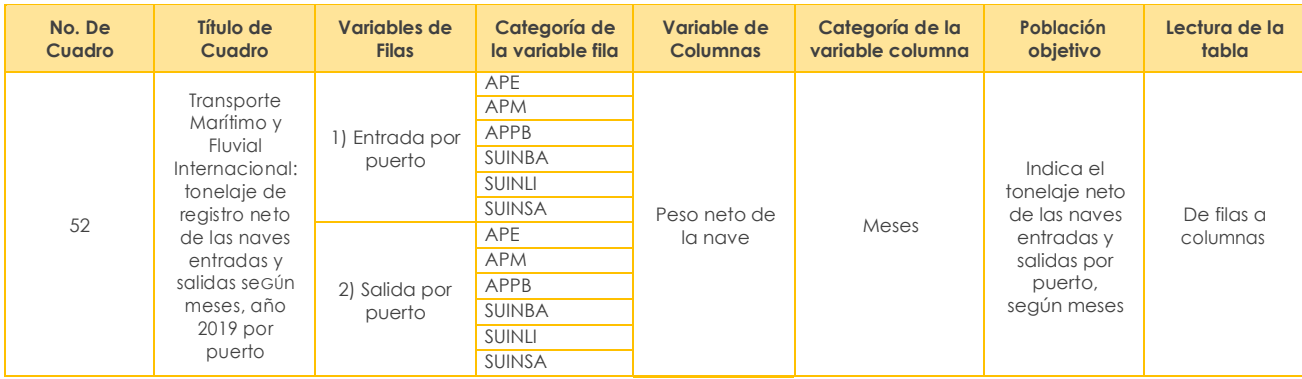

#### **Nombre de la variable** de las naves entradas y de la variable de las naves entradas y salidas entradas y salidas de la

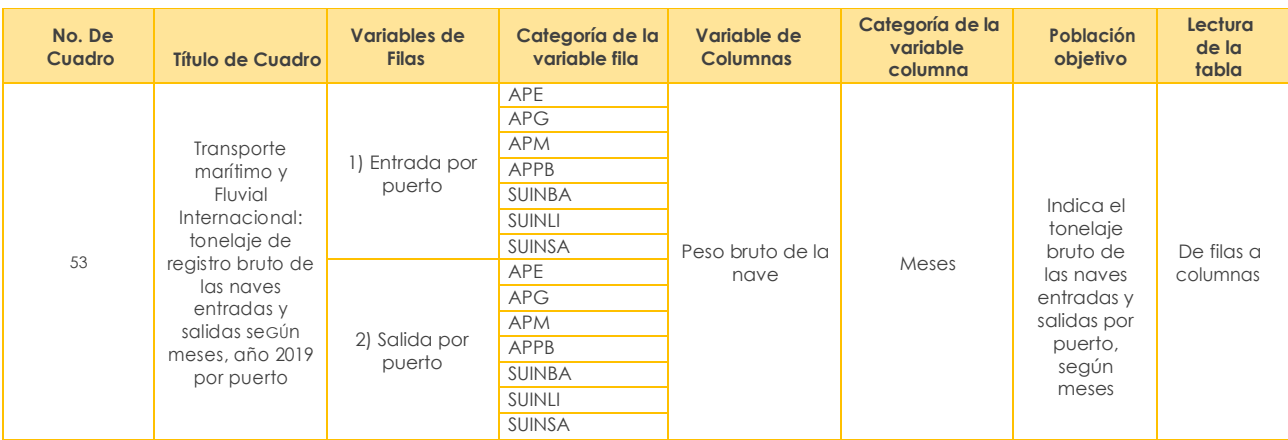

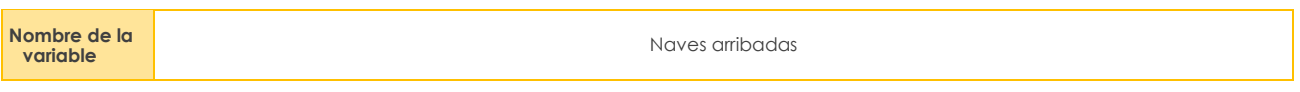

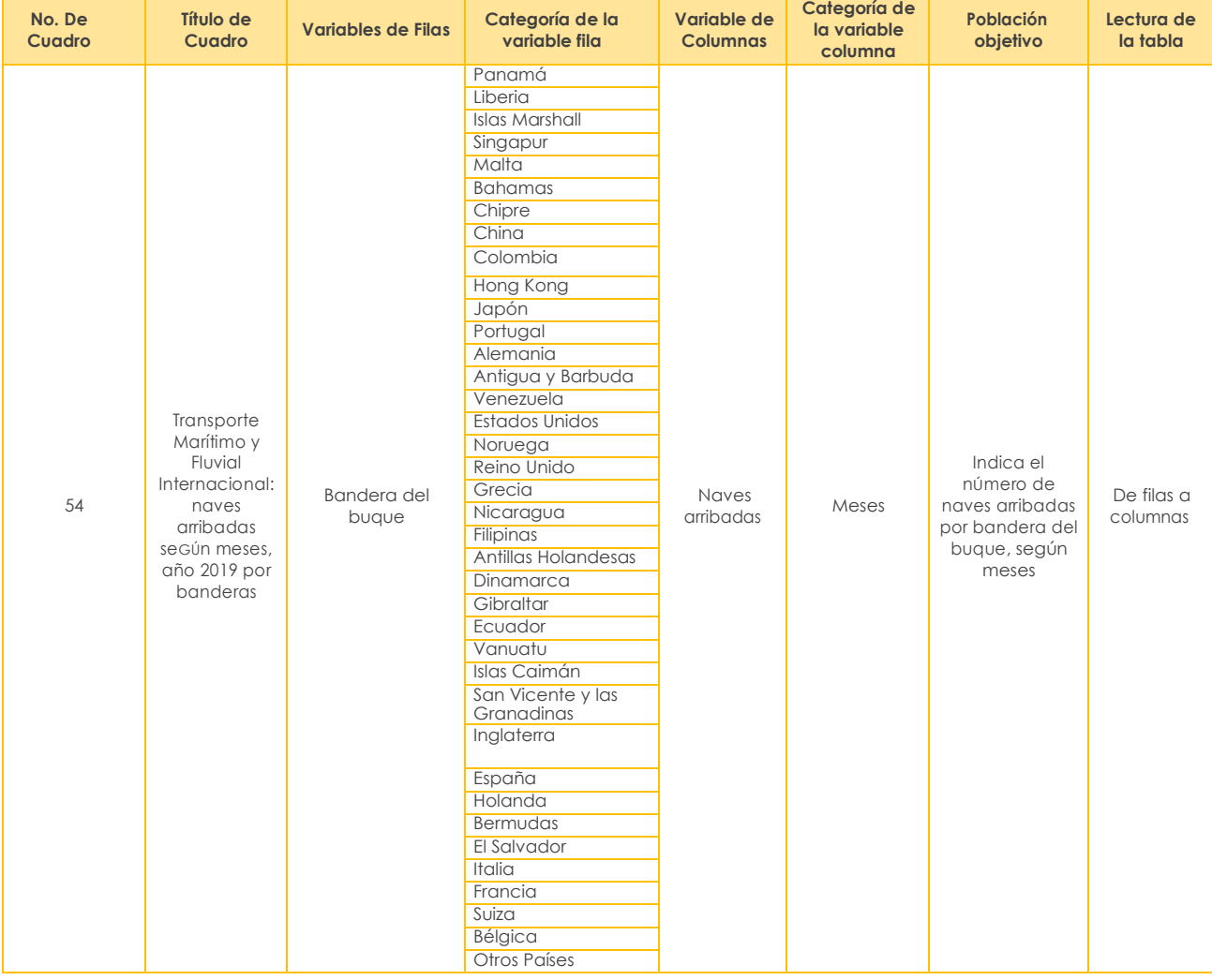

#### **Nombre** Tonelaje bruto de las naves entradas y salidas

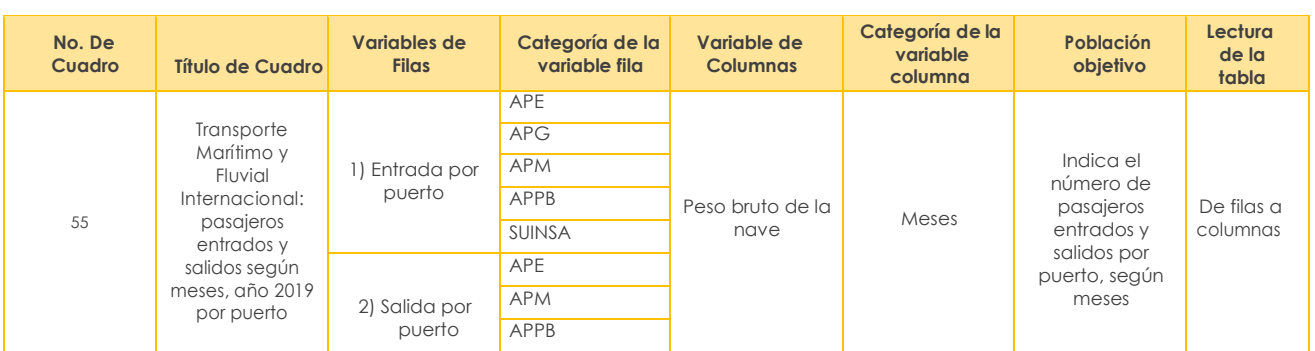

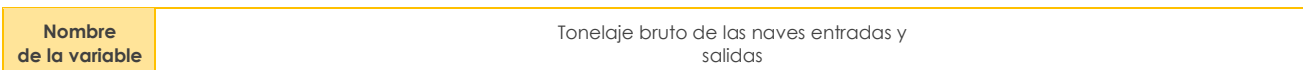

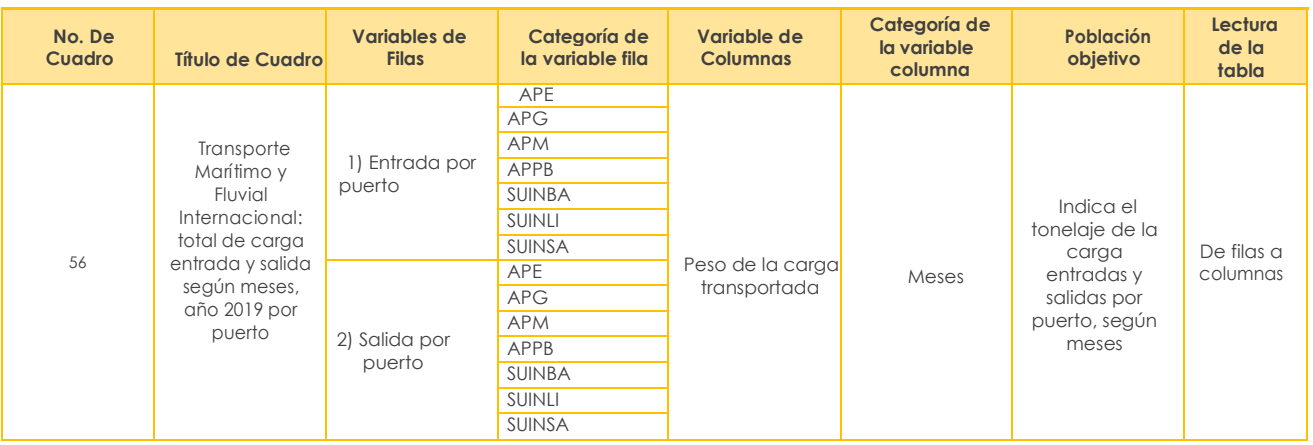

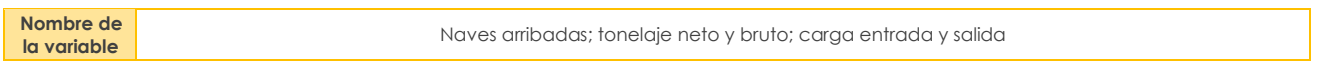

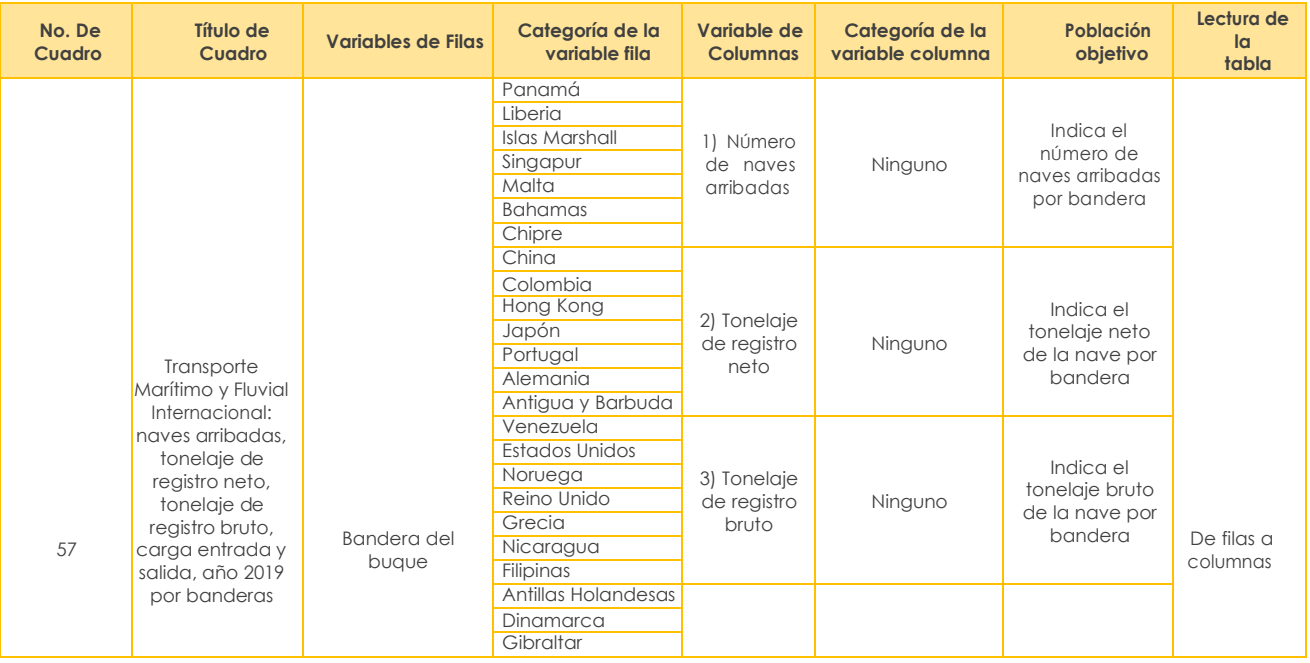

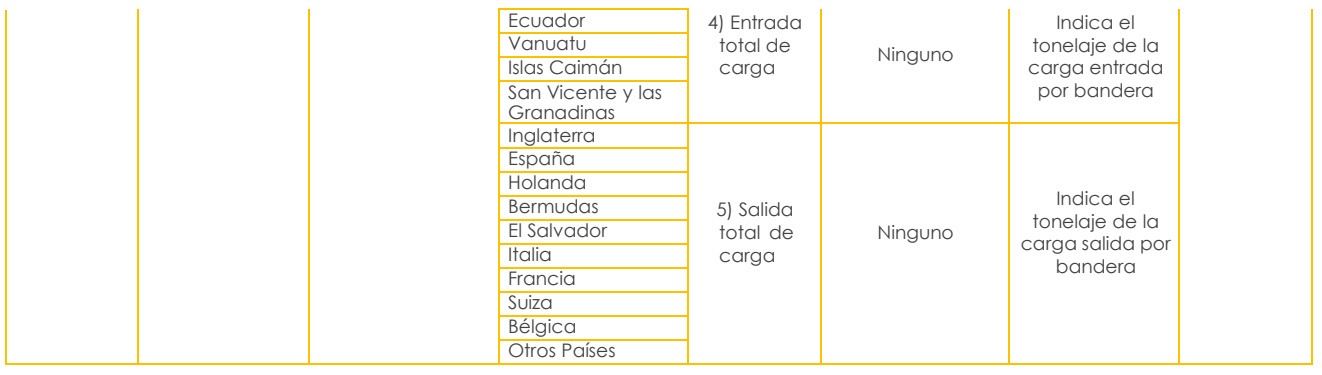

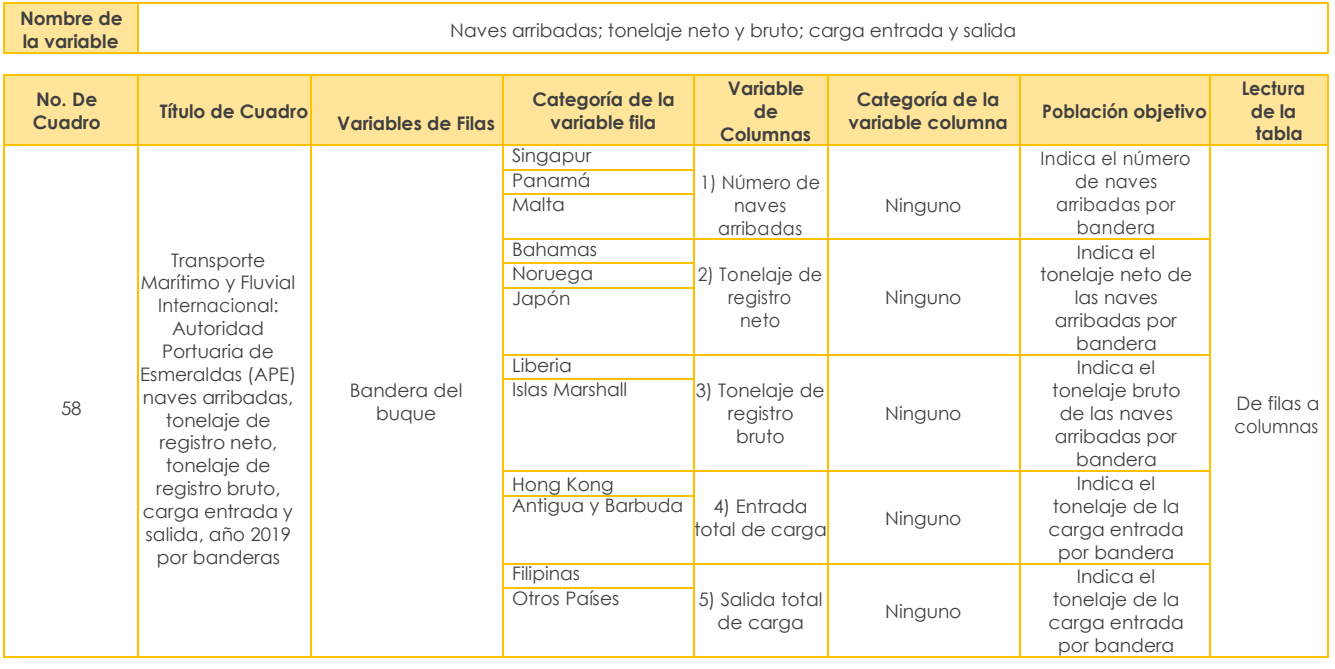

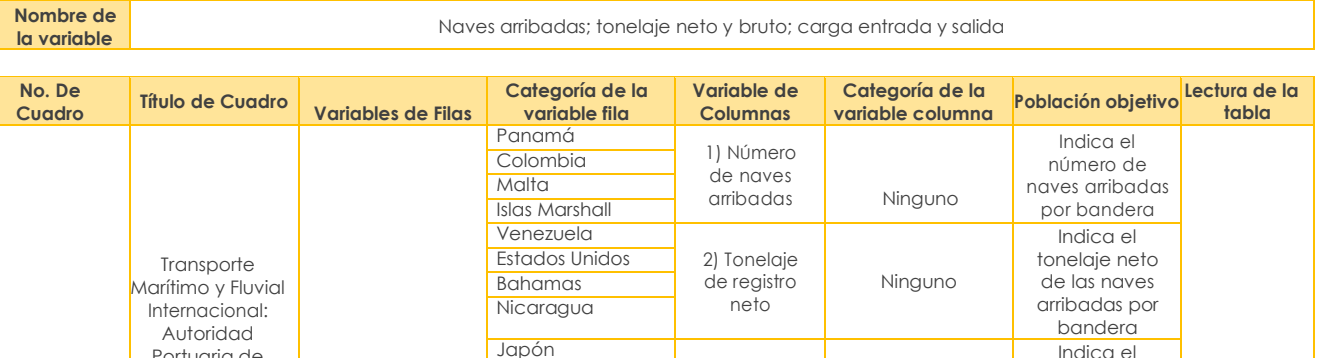

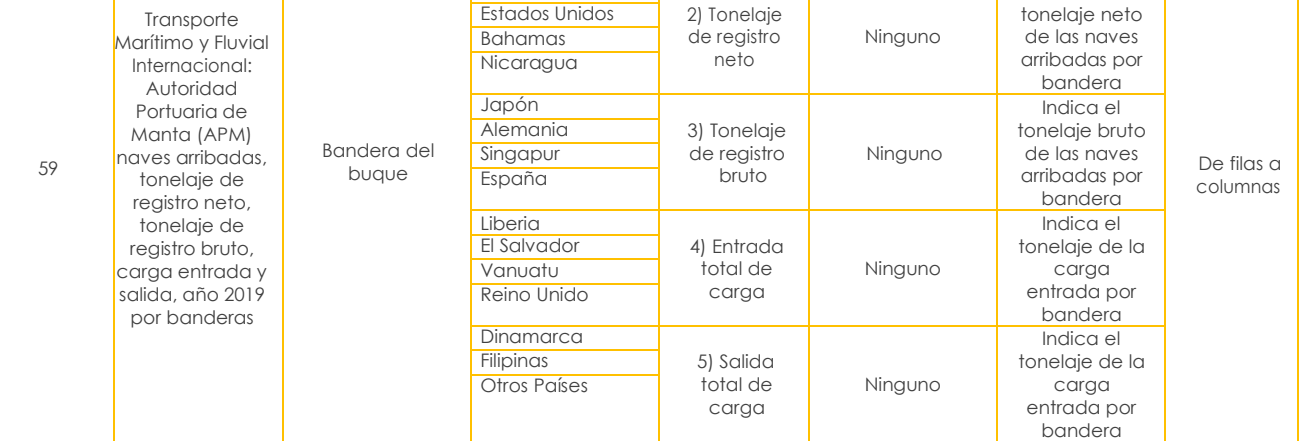

**la variable** Naves arribadas; tonelaje neto y bruto; carga entrada y salida

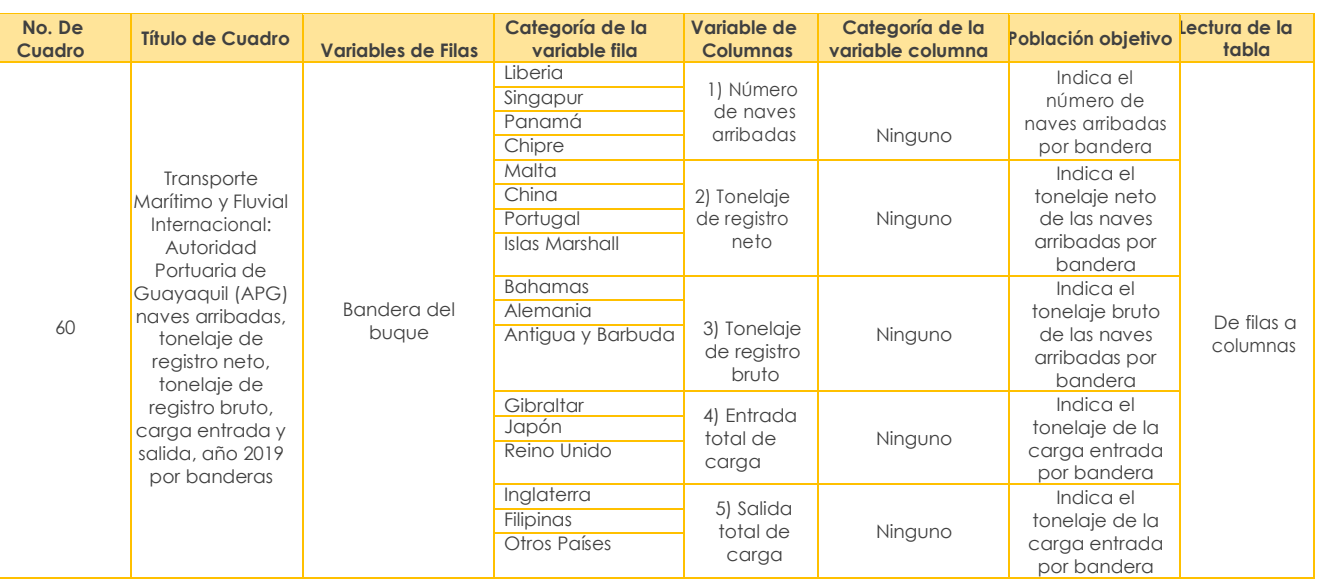

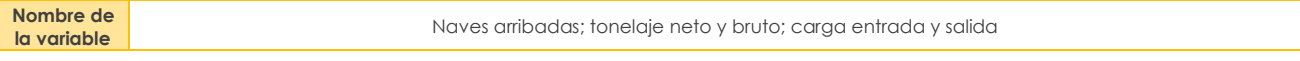

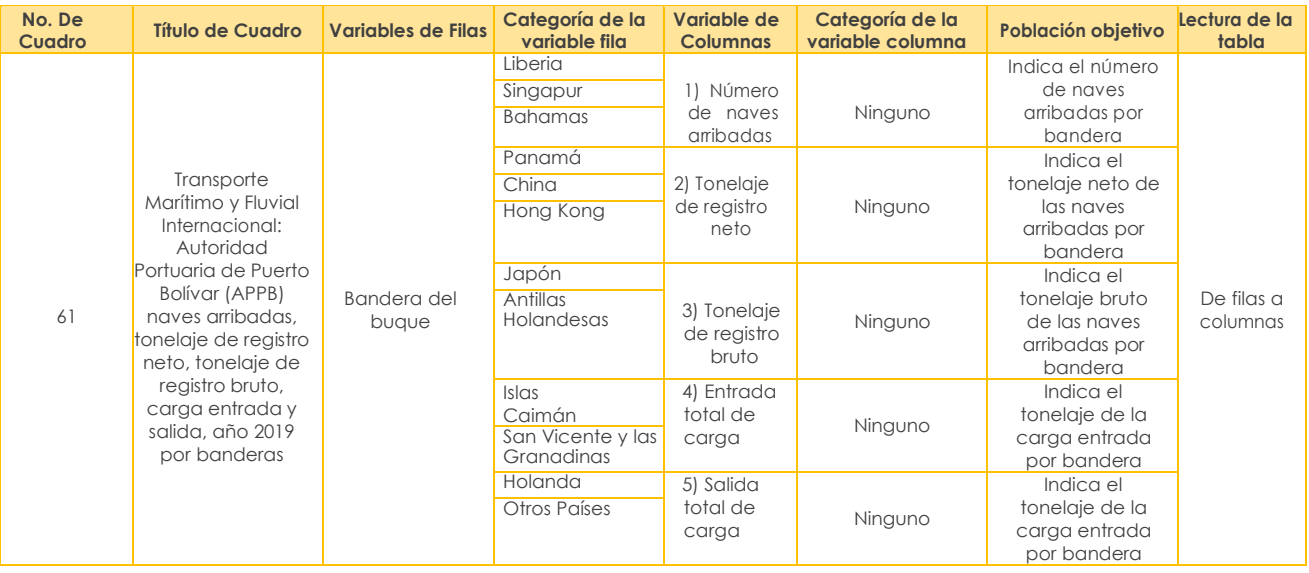

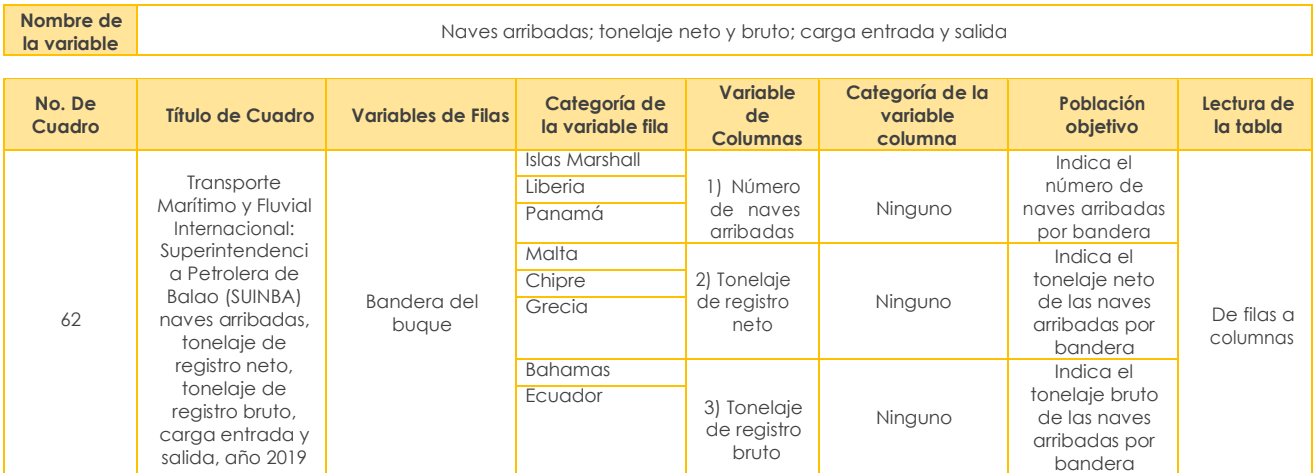

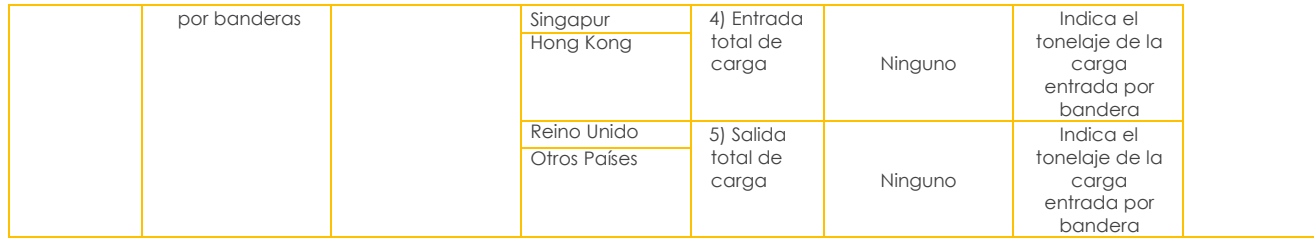

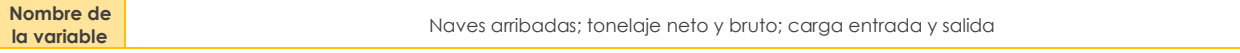

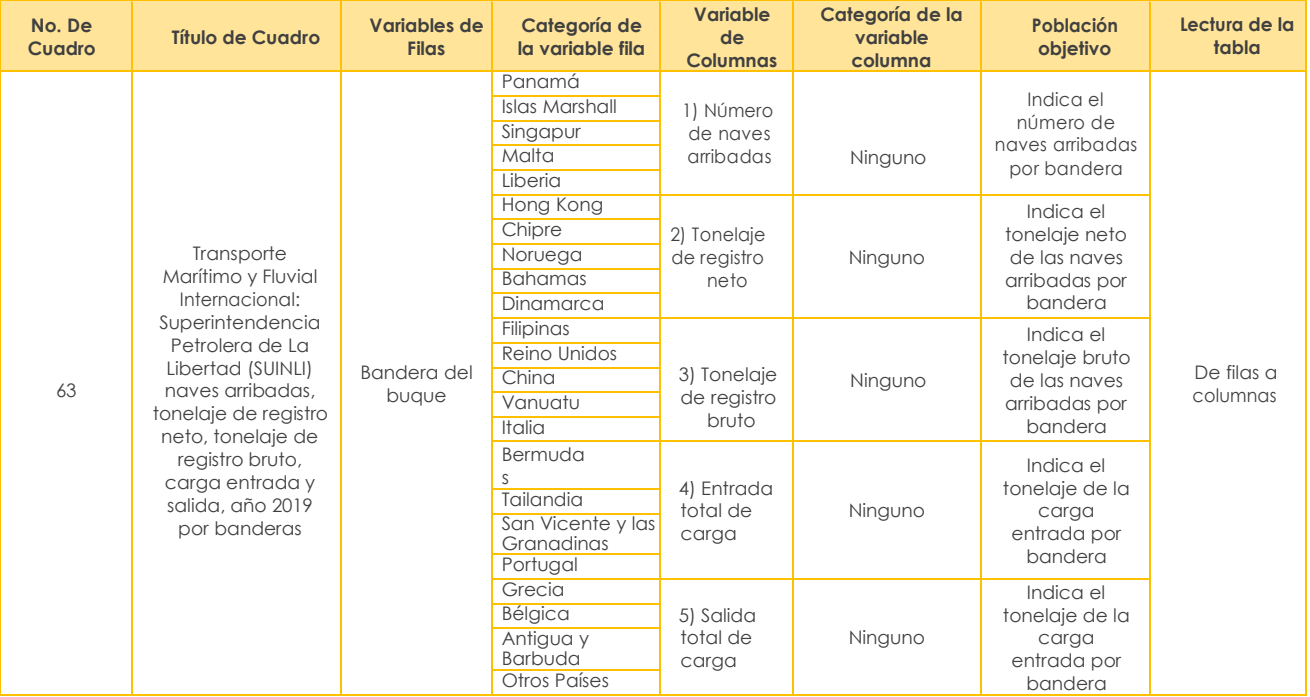

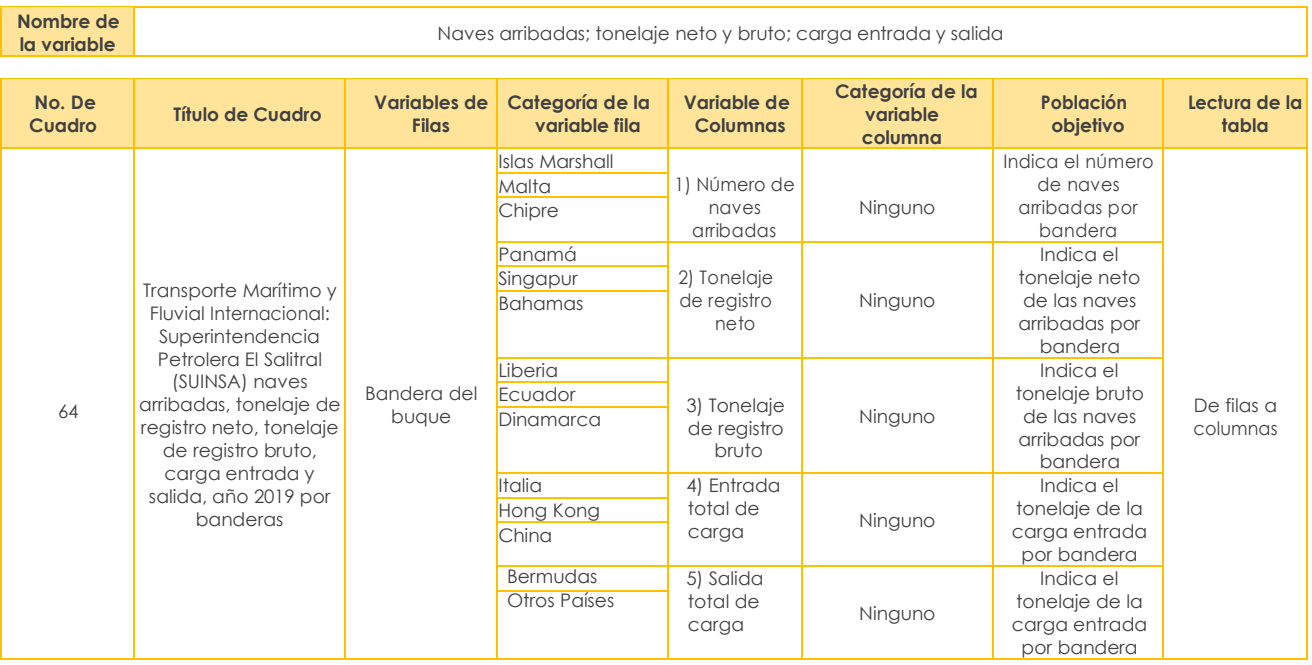

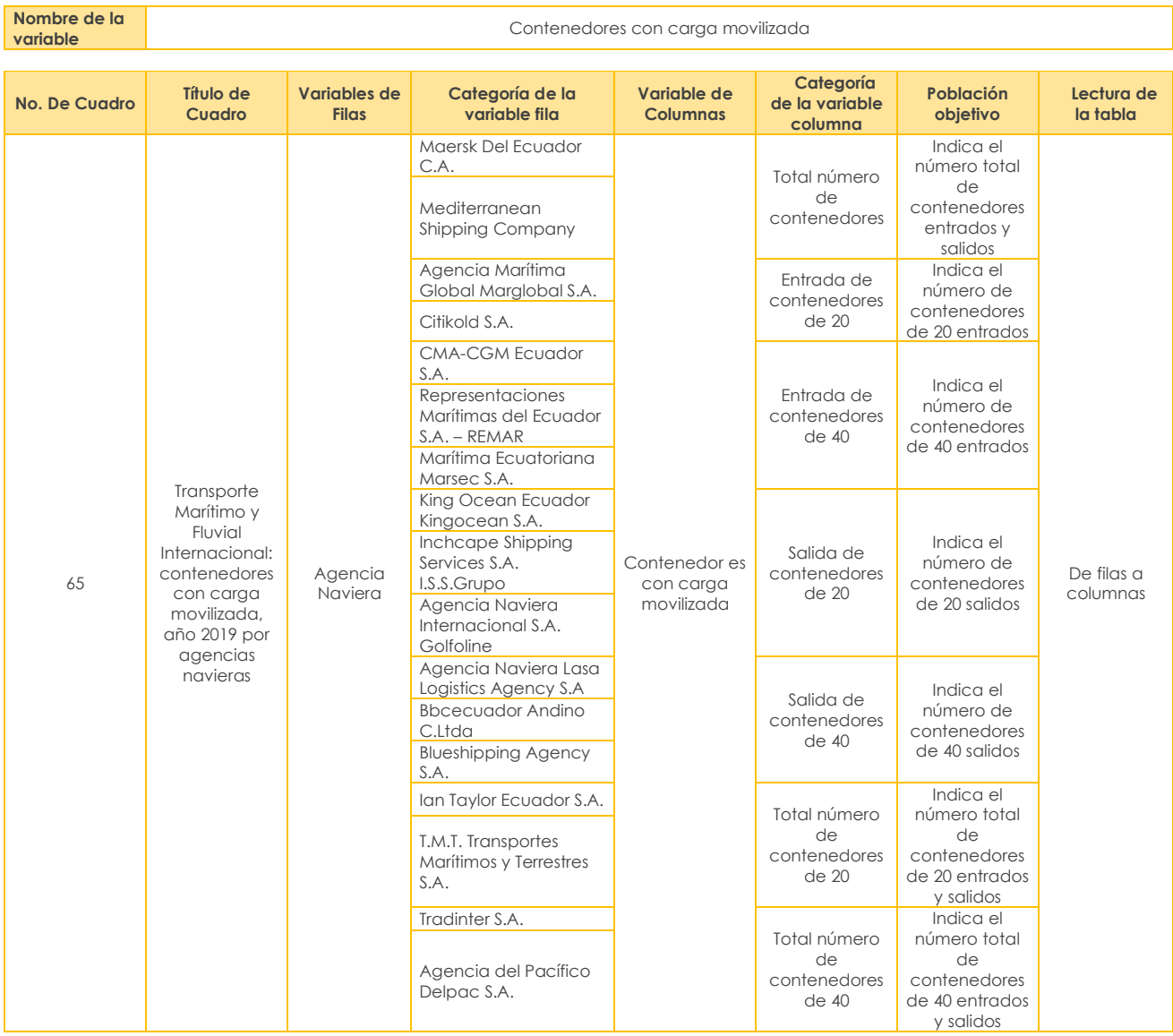

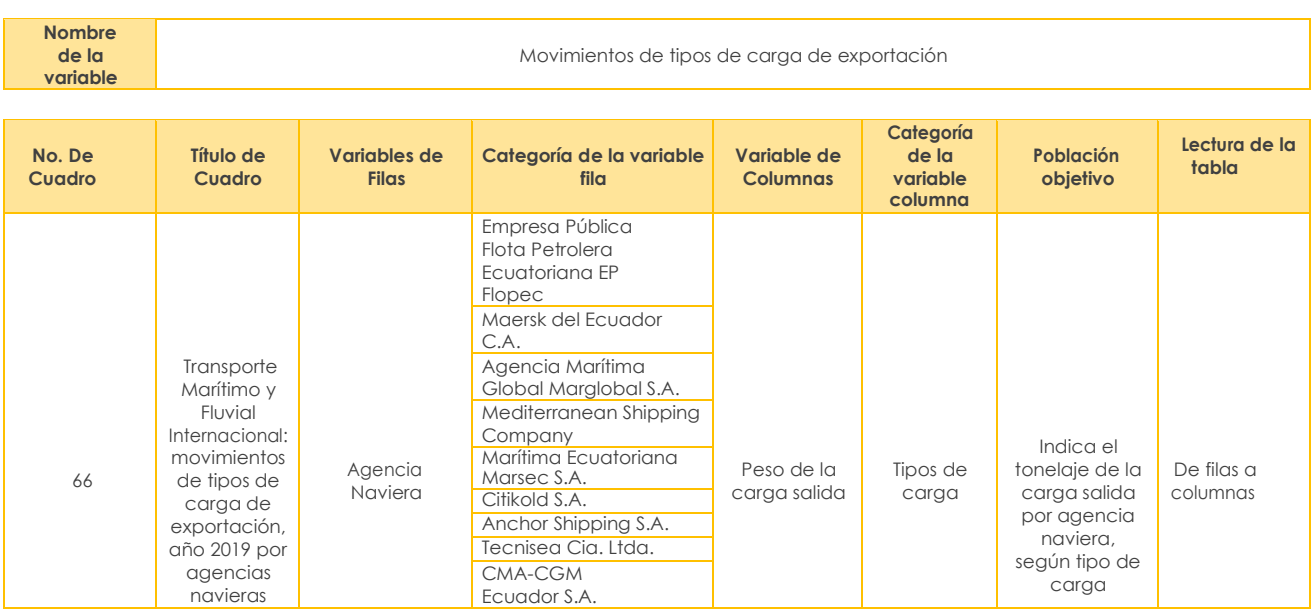

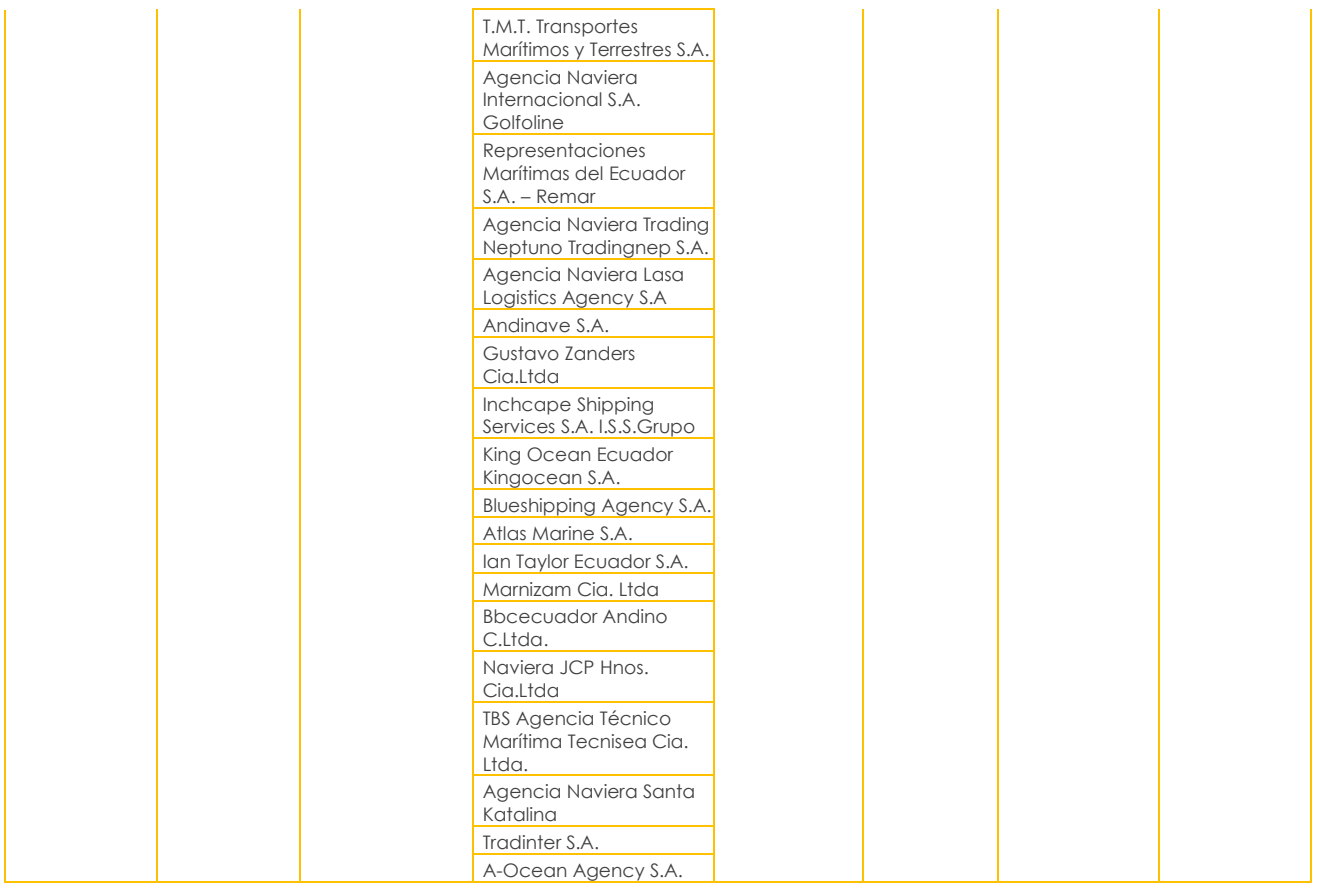

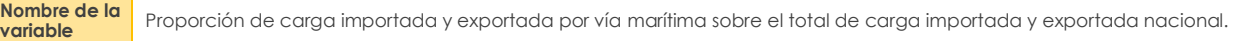

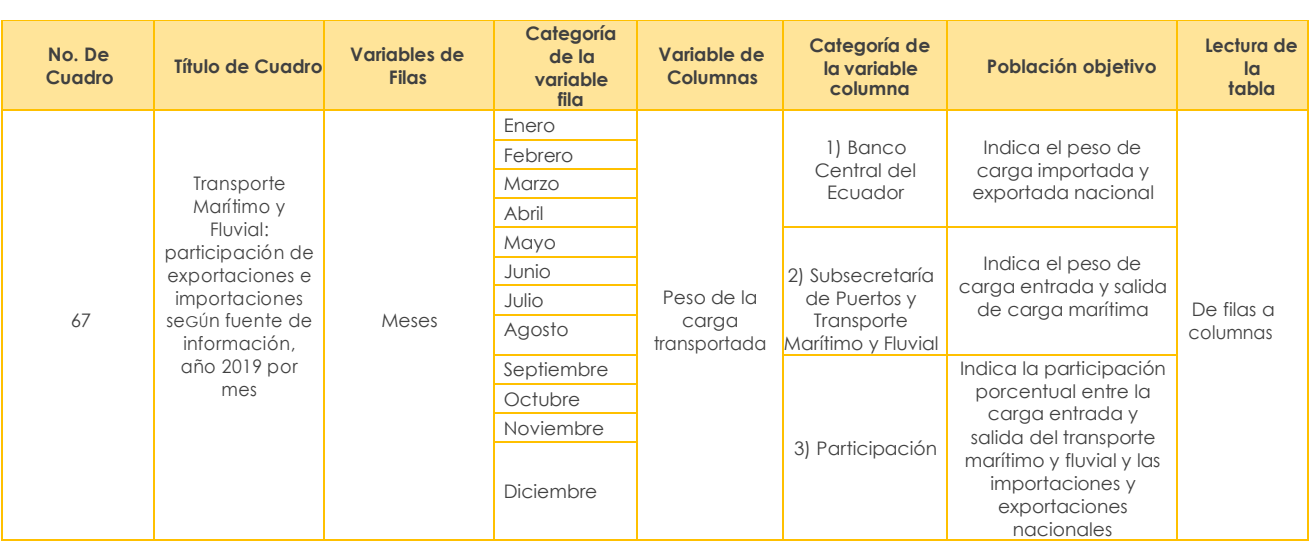

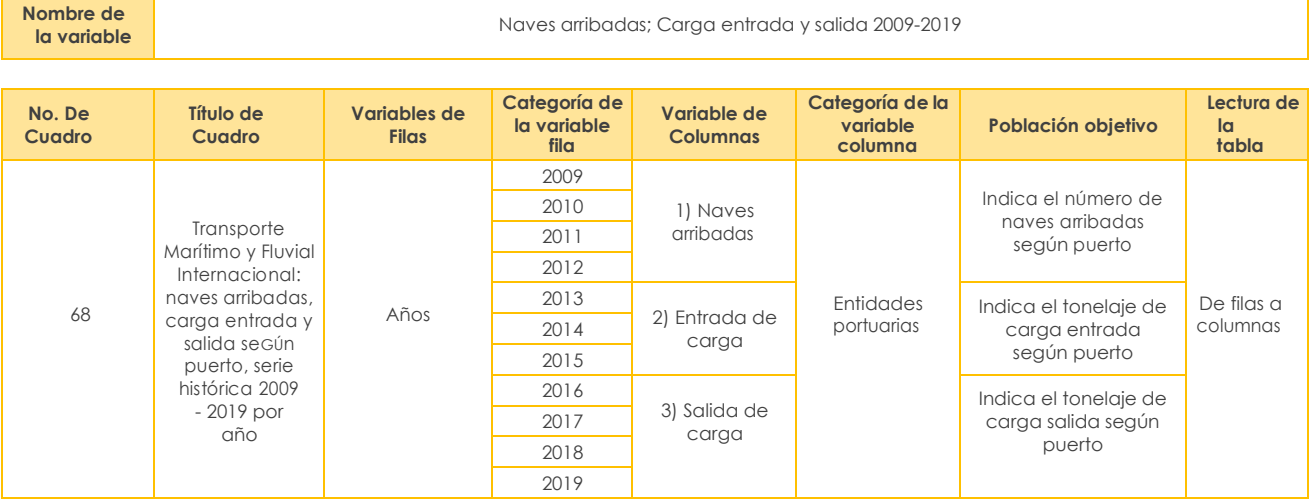

**Anexo 3. Proceso de recolección de Vehículos Motorizados Matriculados**

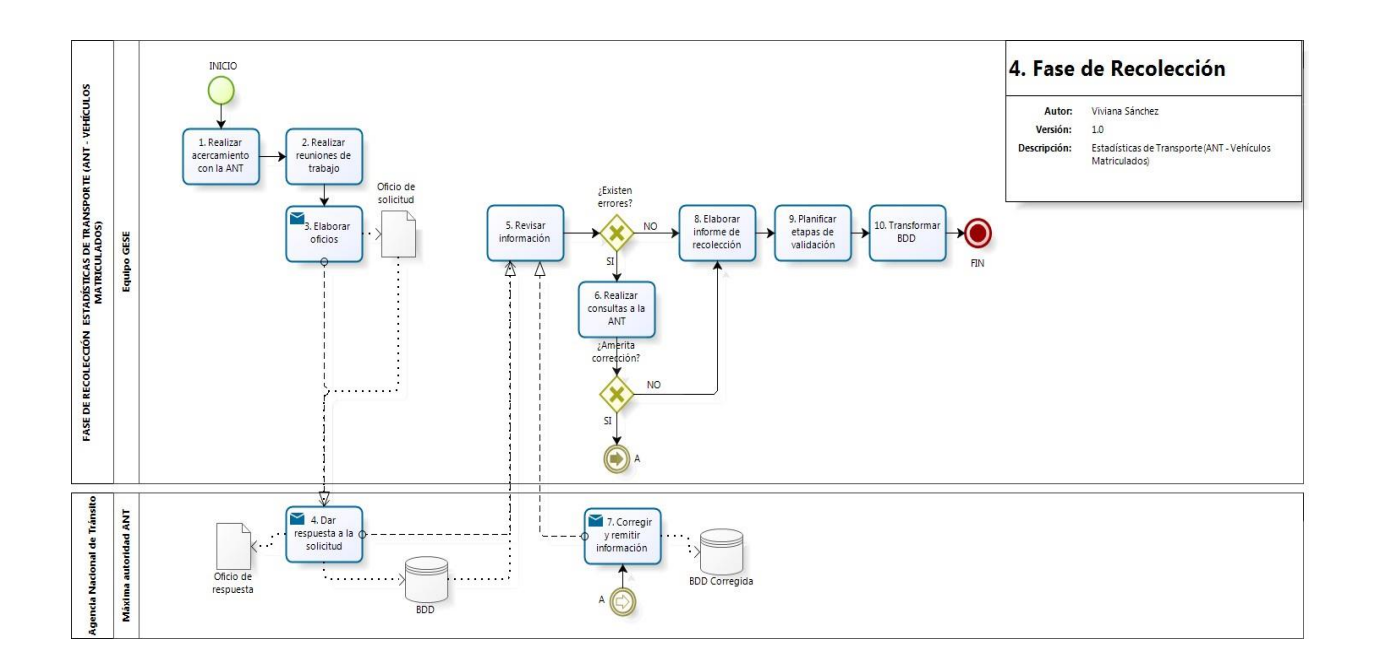

**Anexo 4. Proceso de recolección de Transporte Ferrocarril**

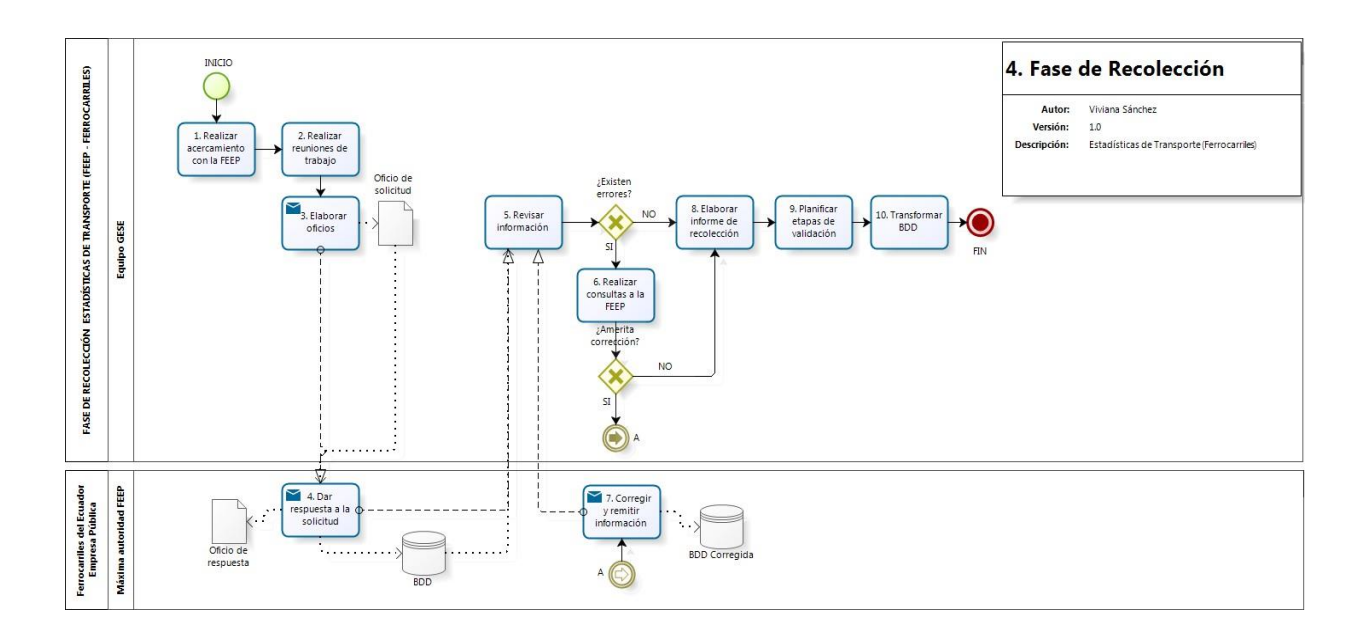

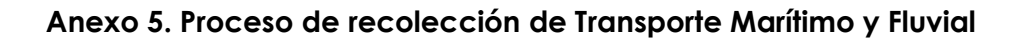

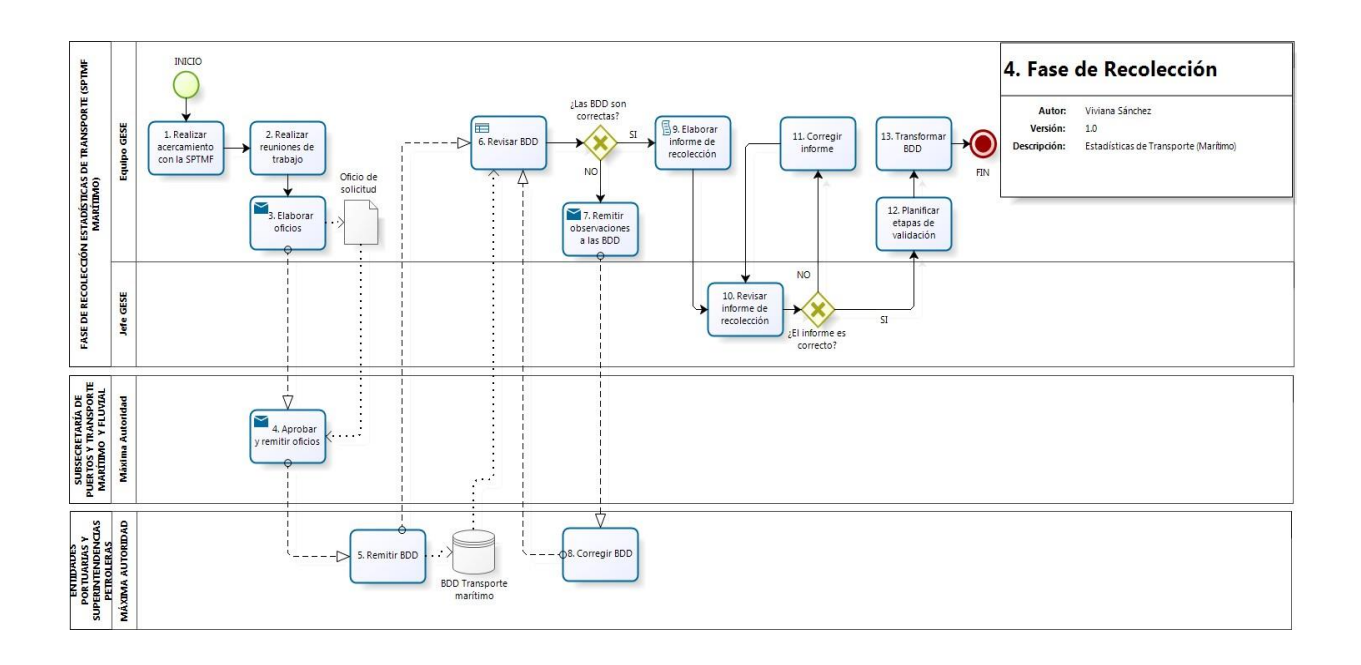

**Anexo 6. Proceso de recolección de Siniestros de Tránsito**

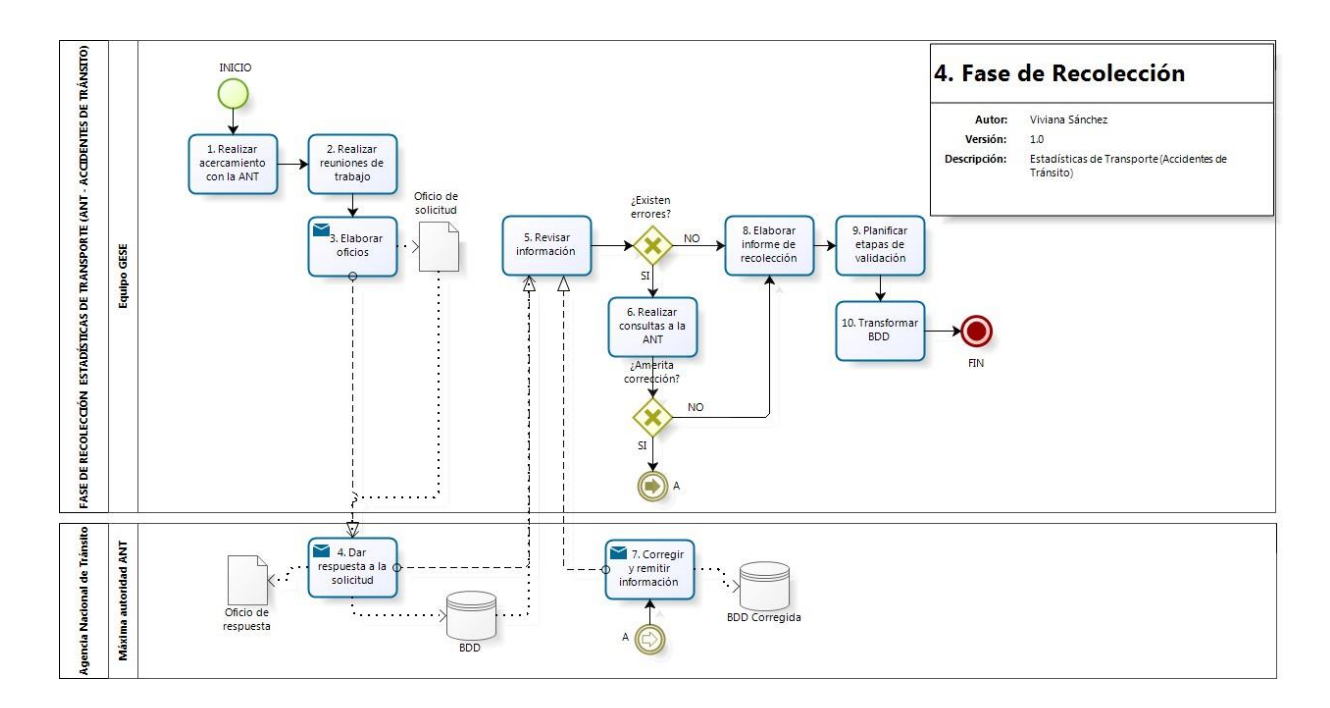

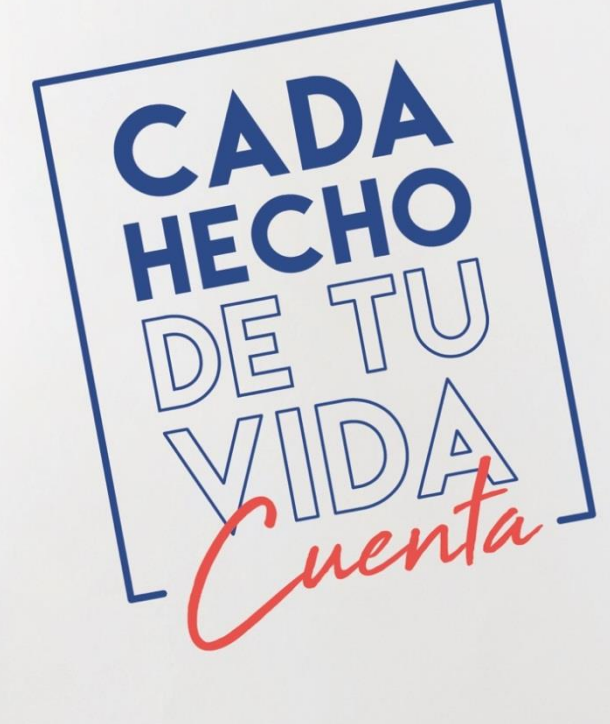

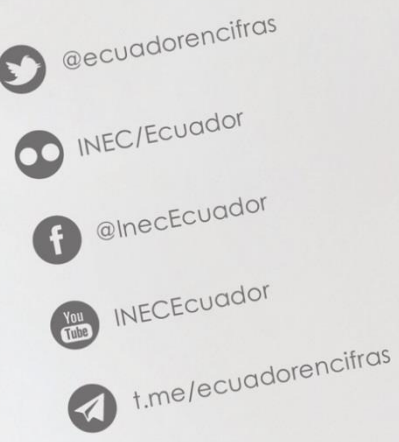

ID INEC Ecuador